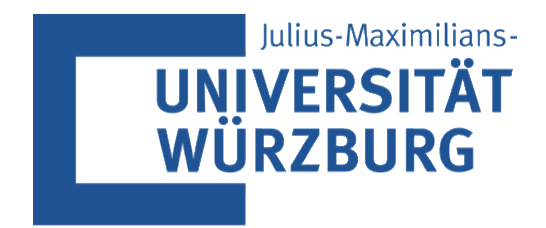

# **Professionelles Projektmanagement in der Praxis (SS22): Projektbericht**

Institut für Informatik: Prof. Dr. H. Wehnes

## **Planung und Realisierung des digitalen Unternehmensgründungsprojektes:**

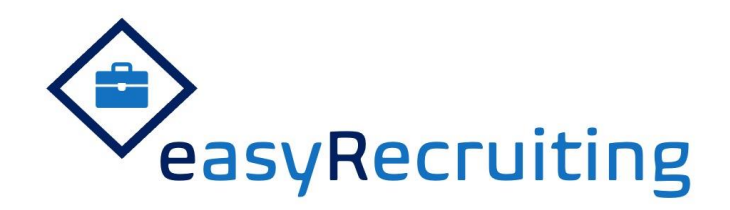

Vorgelegt von Projektteam 3: **Luca Enzingmüller**

**Katrin Heß von Wichdorff**

**Niko Spatscheck**

**Johanna Kreßel**

**Andre Johnson** 

**Philipp Merz**

Eingereicht am: 01.08.2022

## **Inhaltsverzeichnis**

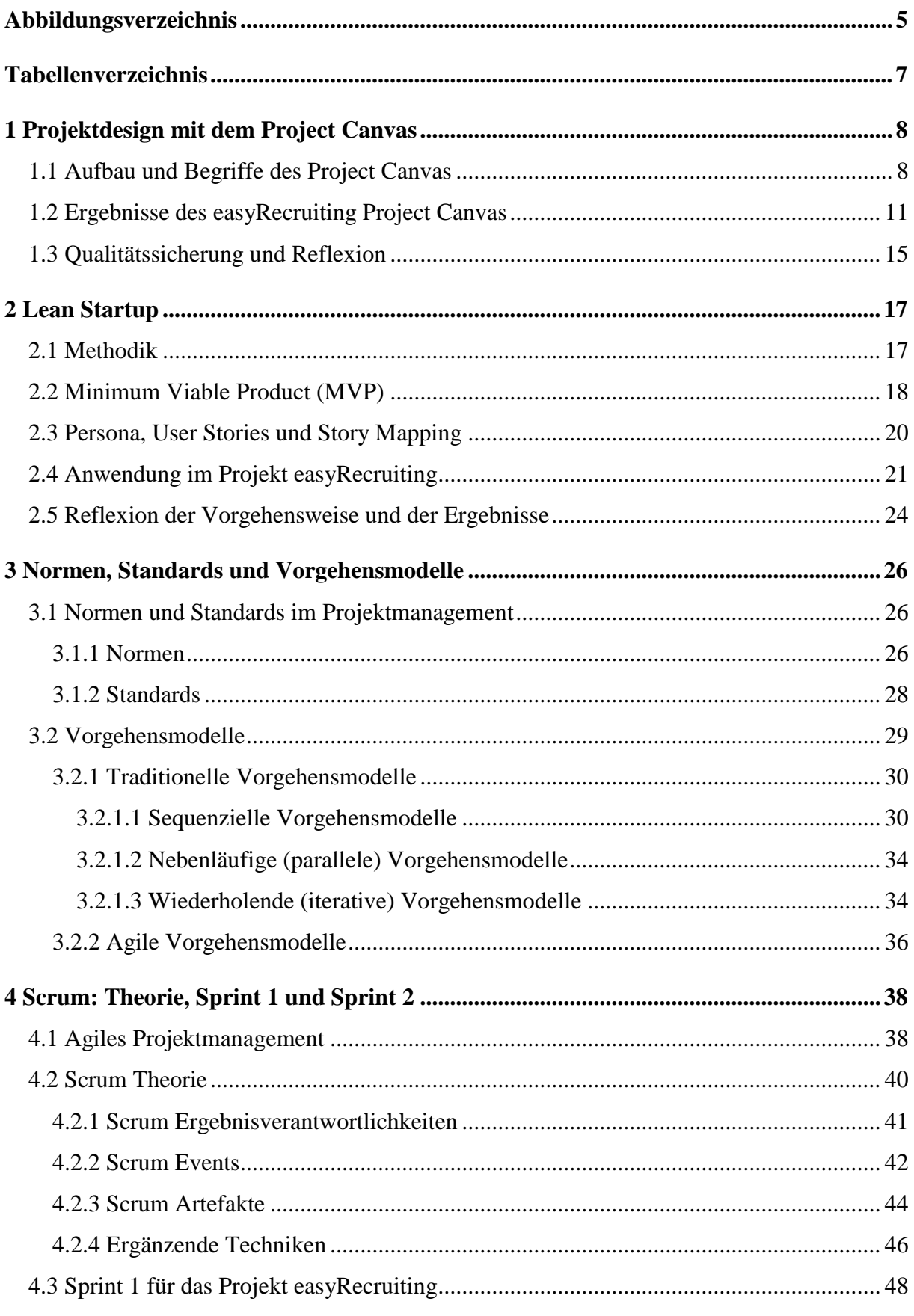

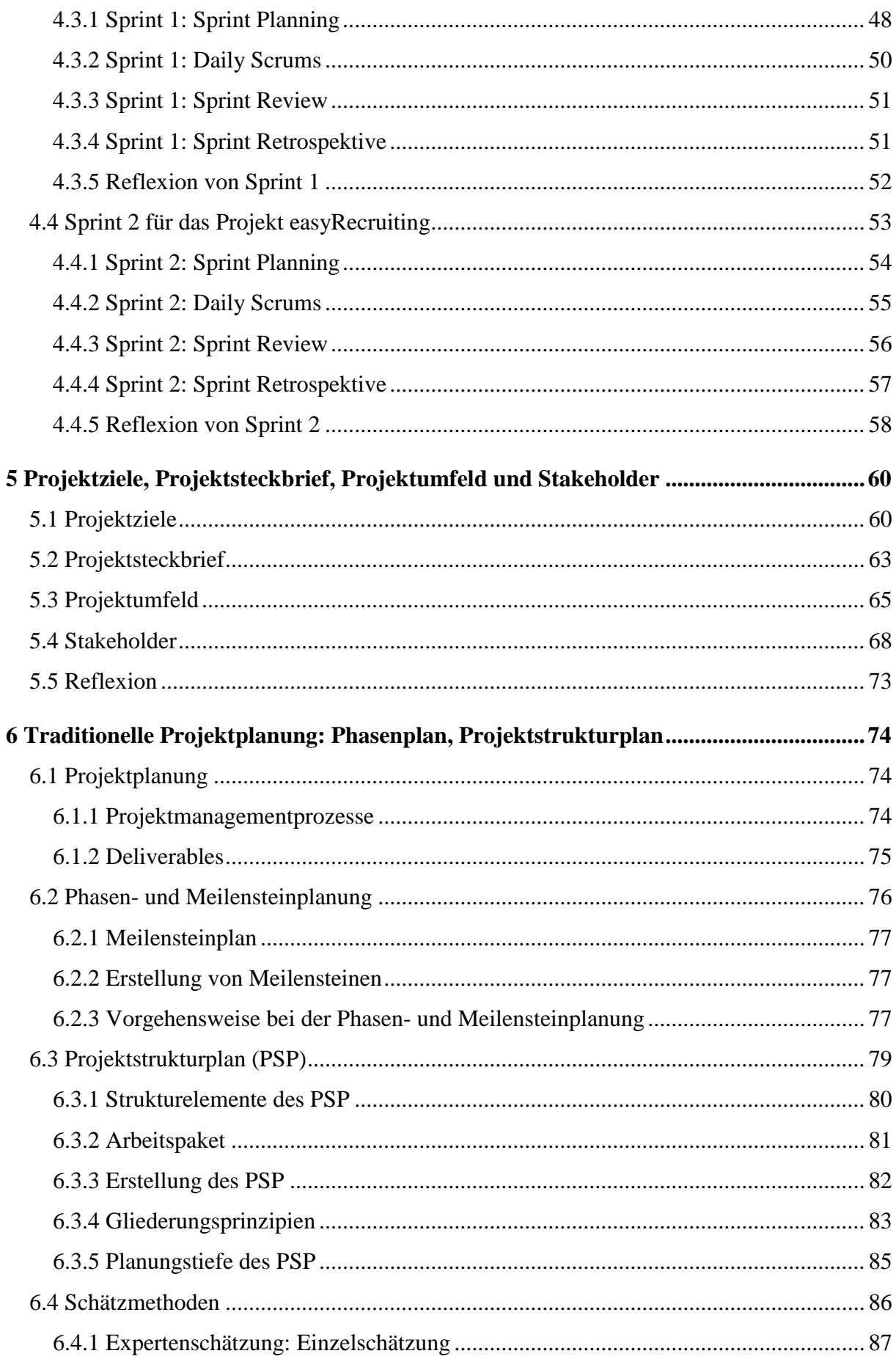

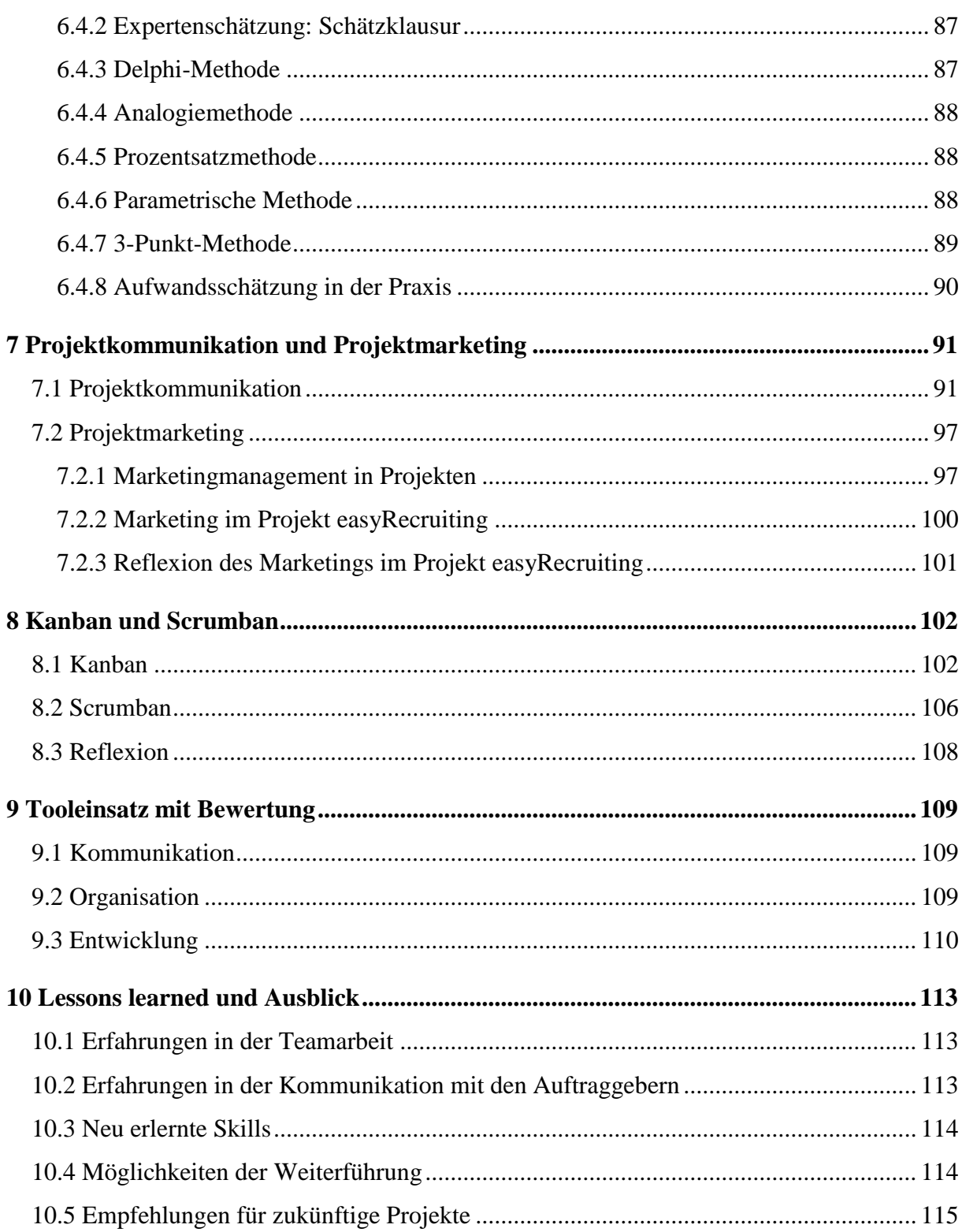

## <span id="page-4-0"></span>**Abbildungsverzeichnis**

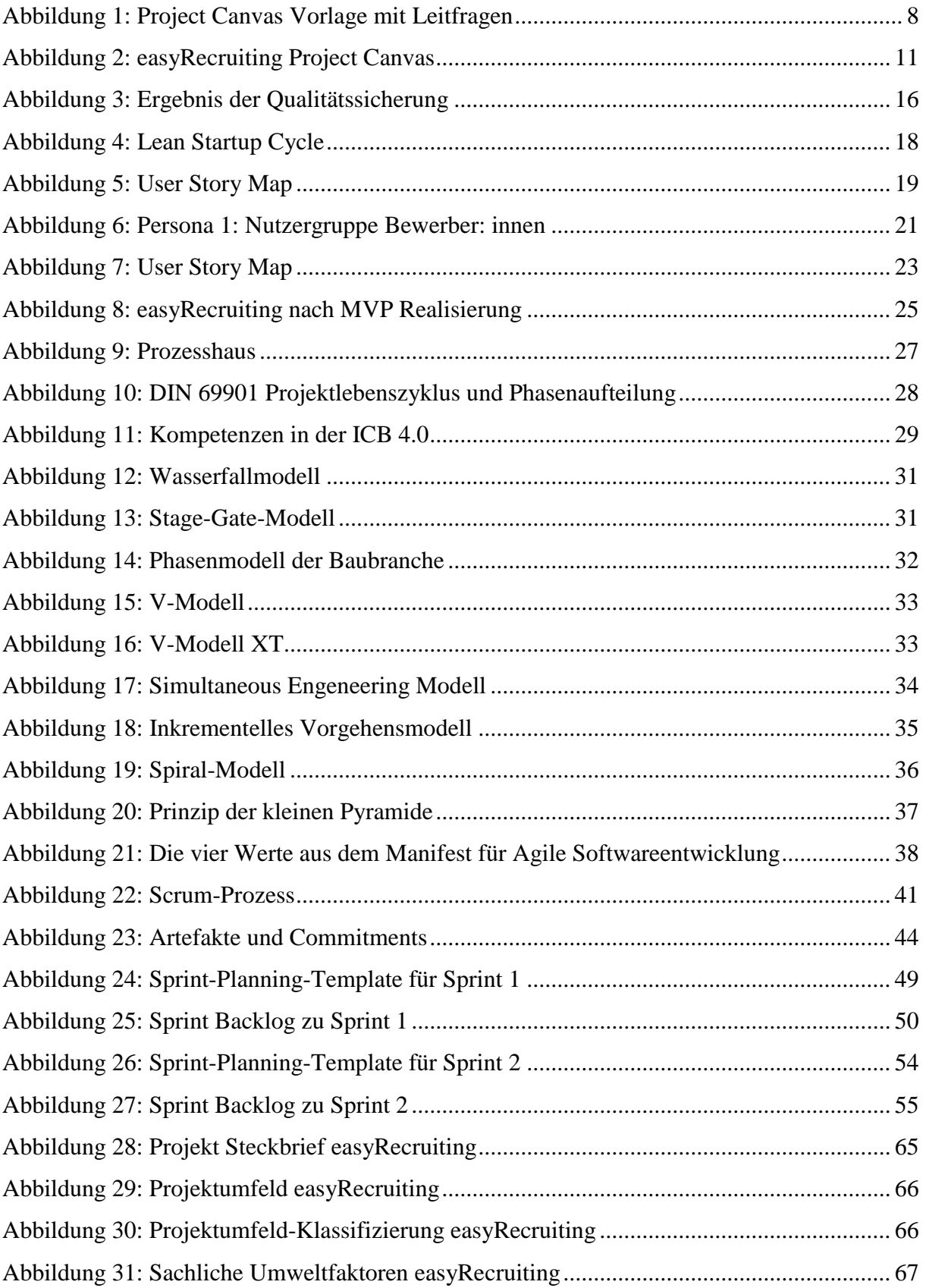

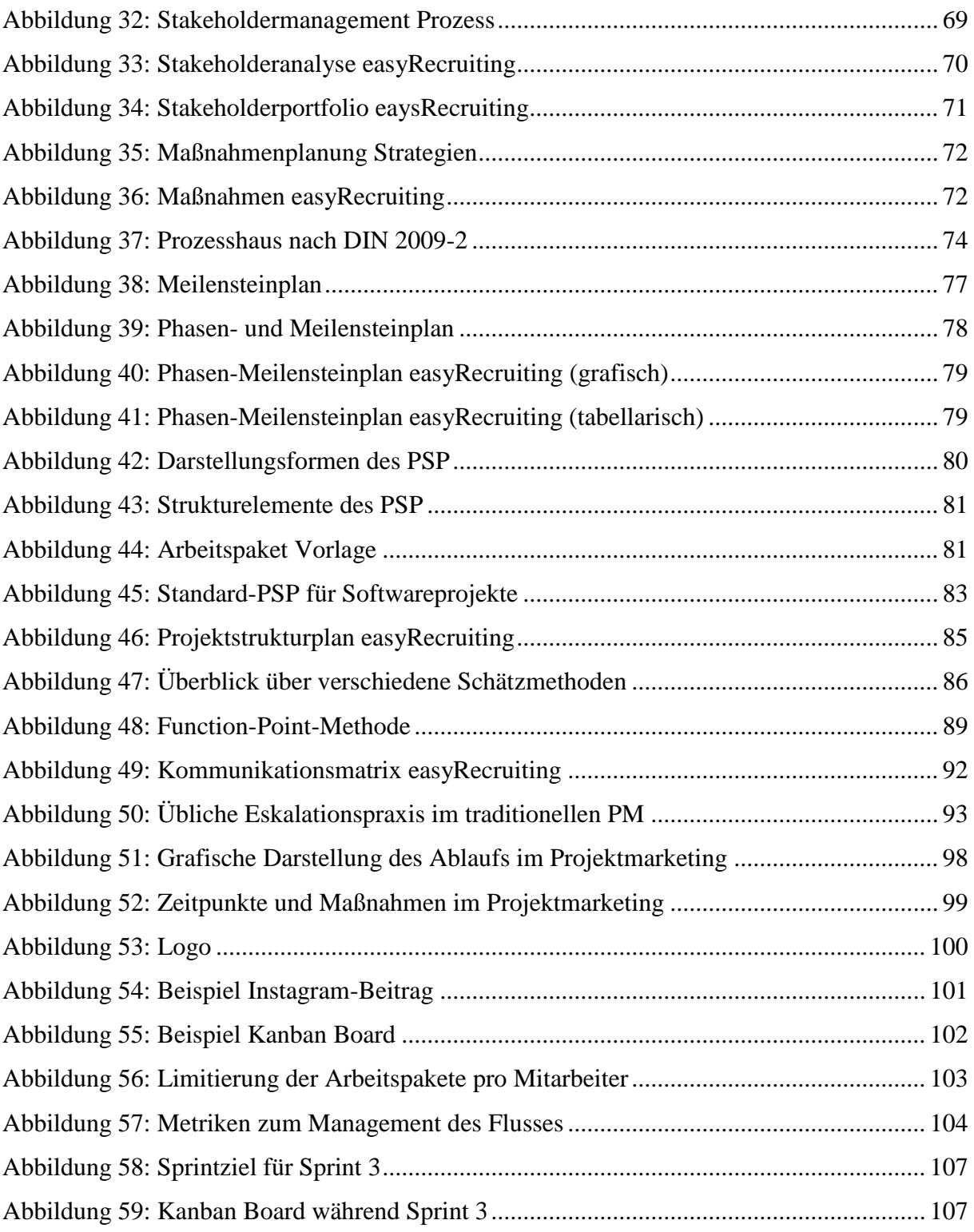

**Projektbericht: easyRecruiting**

## <span id="page-6-0"></span>**Tabellenverzeichnis**

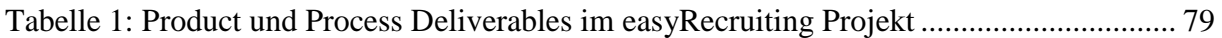

## <span id="page-7-0"></span>**1 Projektdesign mit dem Project Canvas**

## <span id="page-7-1"></span>**1.1 Aufbau und Begriffe des Project Canvas**

Was genau ist ein Projekt? In einer länderübergreifenden Umfrage mit mehr als 2000 Teilnehmern wurde eine Antwort auf genau diese Frage gesucht. Dabei sollte die gesuchte Antwort eine Metapher darstellen, welche sowohl über Disziplinen als auch Kulturen hinweg akzeptiert ist. Die häufigste Antwort war dabei: "Ein Projekt ist wie eine Reise in unbekannte Gefilde". Die Methode des Project Canvas (Canvas zu deutsch "Leinwand"), setzt genau hier an und hilft im Projektmanagement als neuartiges visuelles Werkzeug zum kundenorientierten Projektdesign, die mit jedem neuen Projekt aufkommenden ungewissen Herausforderungen zu bewältigen. Die verschiedenen Felder im Project Canvas zerlegen ein Projekt in seine elf wesentlichen Bausteine und helfen Auftraggebern und (interdisziplinären) Teams ein gemeinsames Projektverständnis zu erarbeiten, ein übersichtliches Gesamtbild des neuen Projects zu erhalten sowie den grundlegenden Projektauftrag zu klären. Abbildung 1 zeigt den beispielhaften Aufbau eines Project Canvas, mit welchem alle relevanten Fragen bezüglich Zweck, Budget, Team, Ressourcen, Umfeld, Risiken & Chancen, Etappenziele, Qualität, Ergebnis, Kunde und Zeit eines neuen Projekts geklärt werden. Die wesentlichen Begriffe/Bausteine des Project Canvas werden im Folgenden näher erläutert.

| <b>PROJECT CANVAS</b>                                                                                                    |  |                                                                                                    | TITEL DES PROJEKTS:                                                                                                    | <b>ERSTELLT VON:</b><br>WO/WANN:                                                                                                    |                                                                                                    |
|----------------------------------------------------------------------------------------------------|--|----------------------------------------------------------------------------------------------------|----------------------------------------------------------------------------------------------------|----------------------------------------------------------------------------------------------------|----------------------------------------------------------------------------------------------------|
| <b>ZWECK</b><br>Was ist die Ursache des Projekts (auch: Motiv, Beweggrund)?<br>Warum ist das Projekt wichtig und bedeutsam - und für wen?<br>Inwiefern wird das Projekt die Zukunft verändern - und für wen?                                                                                                    |  |                                                                                                    |                                                                                                    |                                                                                                    |                                                                                                    |
| <b>BUDGET</b><br><b>TEAM</b><br>5<br>Wie viel Geld ist verfügbar?<br>Wer sollte dabei sein?<br>Wie flexibel ist der Finanzrahmen?<br>Wer ist<br>Wie viel Geld wird benötigt für<br>im Kernteam?<br>das TEAM (intern/extern)?<br>im erweiterten Team?<br>die notwendigen RESSOURCEN?<br>externe(r) Partner:in?<br>Projektleiter:in? |  | <b>UMFELD</b><br>Welche bekannten Kräfte<br>(Ereignisse, Bedingungen, Menschen)<br>wirken auf das Projekt<br>als Rückenwind?<br>als Gegenwind?                                                                                                    | <b>ETAPPENZIELE</b> 2<br>Welche Etappenziele<br>wären Anlässe zum Feiern?<br>Gibt es Termine für<br>Teil- und Zwischenergebnisse?<br>sicht- und messbare Erfolge?<br>richtungsweisende Entscheidungen? | <b>QUALITÄT</b><br>Was macht die KUND:INNEN wirklich<br>glücklich bezogen auf<br>das ERGEBNIS des Projekts?<br>die ETAPPENZIELE auf dem Weg dorthin?<br>Wie wollen die KUND:INNEN im Projekt<br>mitgrbeiten und informiert werden?<br><b>ERGEBNIS</b><br>Was genau soll am Ende des<br>Projekts an die KUND:INNEN geliefert werden?<br>Was ist es am ehesten, ist es<br>ein neues Produkt?<br>ein neuer Service?<br>neues Wissen (Erkenntnisse)? | <b>KUND:IN</b><br>Wer ist Kund:in des Projekts,<br>d.h. wer sind die Menschen, die<br>das Projekt starten & beenden?<br>(Eigentümer:in)<br>Projektergebnis erhalten?<br>(Empfänger:in)<br>Projekt finanzieren?<br>(Sponsor:in) |
| <b>RESSOURCEN</b><br>Was wird benötigt an<br>Arbeitsmitteln (inkl. Software)?<br>Materialien?<br>Methoden und Modellen?<br>Projektarbeitsräumen?<br>Besprechungsräumen (vor Ort/virtuell)?                                                                                                    |  | <b>RISIKEN +</b><br><b>CHANCEN</b><br>Welche unsicheren Ereignisse würden im<br>Falle ihres Eintretens, den Projekterfolg<br>gefährden?<br>beflügeln?<br>Tipp: Sicher eintretende und beeinflussbare Ereignisse<br>sind als UMFELD-Bedingungen zu berücksichtigen. |                                                                                                    |                                                                                                    | Bei mehreren Personen:<br>Gibt es absehbare Konflikte?                                                                                                    |
| <b>ZEIT</b><br>Wann startet das Projekt tatsächlich? Was wird dafür benötigt (z.B. Vorbereitungen, Dokumente)?<br>Wann ist das Projekt wirklich abgeschlossen? Was wird dafür benötigt (z.B. Dokumente, Freigaben)?<br>Wie flexibel ist der Starttermin des Projekts? Wie flexibel ist der Endtermin des Projekts?                 |  |                                                                                                    |                                                                                                    |                                                                                                    |                                                                                                    |

*Abbildung 1: Project Canvas Vorlage mit Leitfragen*

Als zentrales Feld im Project Canvas wird der **Zweck** (auch Nutzen oder Ziel) eines neu beginnenden Projekts definiert. Dabei wird neben den Motiven und Beweggründen eines Projekts als dessen Ursache, auch identifiziert, für wen und warum das Project wichtig und bedeutsam ist. Des Weiteren wird versucht zu prognostizieren, inwiefern ein Projekt und dessen Nutzen die Zukunft verändern kann und für welche Zielgruppen dies von größter Relevanz sein wird.

Die **Input-Faktoren** innerhalb des Project Canvas (in Abbildung 1 in Gelb hinterlegt) lassen sich in drei Felder aufteilen. Dabei wird zwischen **Budget, Team** und **Ressourcen** unterschieden. Im Bereich des Budgets wird grundsätzlich definiert wie viel Geld zur Umsetzung eines Projekts zu Verfügung steht und inwiefern dieses zum Beispiel für notwendige Ressourcen oder das Team (intern/extern) eingesetzt wird. Zudem wird auch die Flexibilität des Finanzrahmens ausgemacht. Der Input-Faktor Team umfasst neben dem Kernteam auch das erweiterte Team sowie externe Partner und den Projektleiter. Das Kernteam bezeichnet die Gruppe von Personen, die dauerhaft am Projekt arbeiten und auch entsprechend in die Steuerungsprozesse des Projekts eingebunden sind. Mitglieder des erweiterten Projektteams sind zwar in die relevantesten Prozesse in der Projektumsetzung integriert, sind aber zum Teil nur temporär oder für bestimmte Aufgaben mit eingebunden. Der Projektleiter wird innerhalb des Kernteams ausgewählt oder identifiziert und übernimmt grundlegende Aufgaben in der Projektsteuerung und -planung und dient dabei häufig auch als erster Ansprechpartner für externe Partner. Externe Partner können beispielsweise die Auftraggeber eines Projekts repräsentieren. Als dritter Bestandteil der Input-Faktoren werden die Ressourcen definiert, welche zur erfolgreichen Umsetzung des Projekts essenziell sind. Dazu zählen zum Beispiel Arbeitsmittel, Methoden und Modelle sowie Projektarbeitsräume.

Neben den Feldern der Input-Faktoren wird auch die **Projektdurchführung** (in Abbildung 1 in blau hinterlegt) in drei unterschiedliche Bausteine aufgeteilt. Der erste Baustein umfasst das Projektumfeld und beschreibt, welche bekannten äußeren Einflussfaktoren sich sowohl positiv als auch negativ auf das Projekt auswirken können. Dabei wird zum einen zwischen den externen Faktoren unterschieden, welche dem Projektvorhaben Rückenwind geben können und den Faktoren, welche im Projekt als Gegenwind auftreten können. Des Weiteren wird in der Projektdurchführung erfasst, welche potenziellen Risiken und Chancen im Projektvorhaben auftreten können und inwiefern diese den Projektverlauf beflügeln oder gefährden. Der letzte Baustein sind die Etappenziele, welche richtungsweisende Meilensteine im Projektverlauf

darstellen und für eine erfolgreiche Projektdurchführung unabdingbar sind. Dazu müssen vor Projektbeginn sicht- und messbare Erfolge definiert werden und auch richtungsweisende Entscheidungen erfasst werden.

Der Projektdurchführung folgen die **Output-Faktoren** eines Projekts (in Abbildung 1 in grün hinterlegt), welche sich aus den Feldern Kunde, Ergebnis und Qualität zusammensetzen. Im Kundenkreis eines Projekts können dabei drei maßgebliche Rollen unterschieden werden. So kann ein Projektkunde sowohl als Auftraggeber, Sponsor oder auch als Nutzer eines Projects definiert werden. Dem Auftraggeber oder Eigentümer als Urheber eines Projekts kommt dabei ein hohes Maß an Verantwortung zu und dessen maßgebliche Intention ist es mit dem Projekt ein Problem zu lösen bzw. den Zweck des Projekts umzusetzen. Der Sponsor fungiert als Geldgeber eines Projekts und ist anders als der Eigentümer ausschließlich an der finanziellen Wirkung eines Projekts interessiert. Interessiert er sich auch für die inhaltliche Wirkung des Projekts, so tritt er nicht nur als Sponsor, sondern auch als Auftraggeber des Projekts auf. Der Nutzer ist der Anwender oder auch Empfänger des Projekt-Ergebnisses. Die Anwendung der Projektergebnisse, wie beispielweise neue Software, innovatives Bürodesign oder moderne Arbeitsmethoden stellt die Wertschöpfung und damit den Zweck des Projekts dar. Der Output-Faktor Ergebnis befasst sich mit der Frage, was genau am Ende eines Projekts an die Kunden geliefert werden soll. Dabei wird beim Ergebnis unterschieden, ob es sich um ein neues Produkt, einen neuen Service oder neues Wissen (Erkenntnisse) handelt. Die Zielsetzung der Qualität befasst sich mit der Frage, was Kunden wirklich glücklich macht, bezogen auf das Ergebnis eines Projects und die Etappenziele auf dem Weg dorthin. Dabei wird auch festgelegt, wie eine Kunde bestmöglich in ein Projekt mit integriert werden kann und insbesondere die Art und Weise der Mitarbeit und des Informationsaustausches des bzw. mit dem Kunden definiert.

Im Project Canvas in lila hinterlegt, wird im Feld – **Zeit** – der zeitlichen Rahmen eines Projektes festgelegt. Dabei wird neben dem Projektstart auch das Projektende definiert und zusätzlich identifiziert, welche Voraussetzungen (z.B. Vorbereitungen, Dokumente und Freigaben) nötig sind, um ein Projekt in dem festgelegten Zeitrahmen erfolgreich abzuschließen. Im Zuge dessen sollte auch die Flexibilität der beiden Termine betrachtet werden, um auf mögliche Verzögerungen im Projektverlauf entsprechend reagieren zu können.

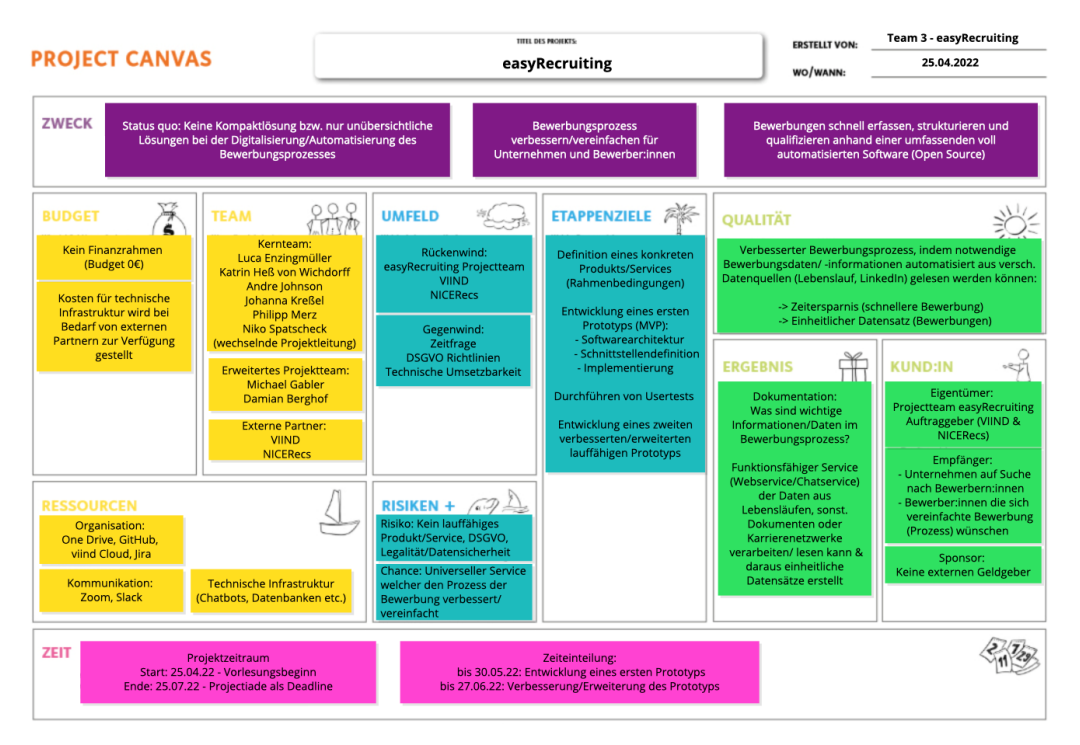

## <span id="page-10-0"></span>**1.2 Ergebnisse des easyRecruiting Project Canvas**

*Abbildung 2: easyRecruiting Project Canvas*

## **Zweck/ Nutzen/ Ziel:**

Beim vorliegenden Projekt soll der Bewerbungsprozess sowohl für Unternehmen als auch für Bewerber: innen optimiert/vereinfacht werden, indem mit *easyRecruiting* eine Website bzw. ein Tool kreiert wird, welches neben der Komplexität auch den Zeitaufwand im Bewerbungsprozess minimiert. Betrachtet man die Ausgangssituation auf Unternehmensseite, fällt auf, dass Personalabteilungen von Firmen oder externen Personaldienstleistern häufig auf verschiedene kommerzielle Parser-Lösungen für das automatisierte Einlesen von Lebensläufen und weiteren Dokumenten zurückgreifen, um eine höhere Effizienz im Bewerbungsprozess zu erzielen. Dabei ist das Angebot an Dokumentenparsern für Personaldienstleistungen allerdings sehr unübersichtlich, vorhandene Open Source Lösungen sind nur eingeschränkt nutzbar und auch Richtlinien bzgl. der Datenschutz-Grundverordnung (DSGVO) werden oftmals nicht berücksichtigt. Auf Seiten der Bewerber: innen müssen Bewerbungsdaten/ Informationen häufig neben dem Upload eines Lebenslaufs, z.B. in Form einer PDF-Datei parallel noch manuell in einem Unternehmensportal eingegeben werden. Diese redundante Dateneingabe ist nicht nur für potenzielle Bewerber: innen problematisch, sondern stellt auch Unternehmen vor zusätzliche Herausforderungen. So können beispielweise keine einheitlichen Bewerbungsdatensätze generiert werden und insbesondere die Selektion von besonderes qualifizierten Bewerber: innen wird dadurch erschwert. *easyRecruiting* liefert hier Abhilfe,

indem Lebensläufe / Bewerbungsdaten anhand einer umfassenden voll automatisierten Software (Open Source) schnell erfasst, strukturiert und auch qualifiziert werden können. Dabei werden alle relevanten Anforderungen bzgl. der Datenschutz-Grundverordnung berücksichtigt und so der Bewerbungsprozess sowohl für Unternehmen als auch für Bewerber: innen verbessert und vereinfacht. *easyRecruiting* versteht sich somit als Kompaktlösung zur Digitalisierung/Automatisierung von Bewerbungen und optimiert dabei sowohl den Bewerbungsprozess auf Seite der Unternehmen als auch Seite der Bewerber: innen.

#### **Input Faktoren:**

Um die gesetzten Ziele von easyRecruiting in den ersten Phasen im Projektverlauf realisieren und in diesem Zusammenhang unterschiedlich ausgereifte Prototypen entwickeln zu können, bedarf es zunächst keiner finanziellen Mittel. Der Finanzrahmen bzw. das benötigte **Budget** des Projekts entspricht daher 0€. Sollte allerdings eine tiefergreifende technische Infrastruktur in späteren Projektphasen notwendig sein, werden die dafür entstehenden Kosten von den externen Projektpartnern, namentlich von den Unternehmen VIIND & NICERecs, zur Verfügung gestellt.

Auftraggeber des Projekts, Externe Partner und gleichzeitig Bestandteil des erweiterten **Projektteams** sind Michael Gabler (VIIND) und Damian Berghof (NICERecs). Das Kernteam setzt sich aus sechs Studierenden zusammen, wobei die Projektleitung in einem zweiwöchentlichen Rhythmus wechselt. Namentlich besteht das studentische Projektteam aus: Luca Enzingmüller, Katrin Heß von Wichdorff, Andre Johnson, Johanna Kreßel, Philipp Merz und Niko Spatscheck.

Zu den **Ressourcen,** welche für eine erfolgreiche Projektdurchführung und effiziente Arbeitsweise benötigt werden, zählen unter anderem Arbeitsmittel wie verschiedene Softwareprodukte. Dabei sind vor allem die Kommunikationssoftwares "Zoom" und "Slack" zu nennen, welche verwendet wurden, um den Austausch innerhalb des studentischen Projektteams sowie mit den Auftraggebern/externen Partnern zu gewährleisten. Des Weiteren wurde die Webanwendung "Jira" verwendet, um Projektaufgaben virtuell auf einem Kanban Board zu visualisieren sowie zu priorisieren. Während der Softwareentwicklung wurde in der Versionsverwaltung außerdem auf webbasierte Tools wie "GitHub" zurückgegriffen und auch der Cloud-Dienst "Microsoft OneDrive" sowie VIIND's unternehmenseigene Cloud zur Sicherung von Daten verwendet. Zuletzt wurde eine technische Infrastruktur (Chatbot, Server, Datenbanken etc.) bei Bedarf von unserem externen Partner VIIND zur Verfügung gestellt.

#### **Projektdurchführung (Prozess):**

Betrachtet man das **Umfeld** des Projekts *easyRecruiting* lassen sich verschiedene Einflussfaktoren identifizieren, welche sowohl als Rückenwind als auch als Gegenwind auf den Projekterfolg wirken können. Als Rückenwind kann dabei die Motivation des studentischen Projektteams bezeichnet werden, aber auch die gezielte Unterstützung der externen Partner/ Auftraggeber VIIND und NICERecs kann den Projekterfolg beflügeln. Im Gegensatz dazu kann Gegenwind in Form der technischen Umsetzbarkeit/Machbarkeit des Projekts auftreten. Der Projektzeitraum sowie die Ressourcen des Projekts sind sehr begrenzt und das allgemeine Projektziel - Entwicklung einer Kompaktlösung in Form einer voll automatisierten Software ist aufgrund dessen in seiner Vollständigkeit nur schwer zu erreichen. Des Weiteren stellen DSGVO-Richtlinien und insbesondere die Konformität mit diesen das Projekt vor zusätzliche Herausforderungen.

Als **Etappenziele** lassen sich vier Meilensteine, welche im Projektverlauf auftreten, nennen. So gilt es zunächst allgemein zu definieren, um welche Art von Produkt bzw. Service es sich bei *easyRecruiting* handelt und dabei insbesondere die Rahmenbedingungen festzulegen. Im nächsten Schritt soll ein erster Prototyp (MVP1) entwickelt werden, wobei neben der Softwarearchitektur auch Schnittstellen definiert werden müssen und zuletzt eine Implementation stattfinden muss. Darauffolgend sollen Usertests des ersten Prototyps durchgeführt werden, um Klarheit über mögliche Schwachstellen und konkrete Kundenbedürfnisse zu schaffen. Das letzte Etappenziel im Projektverlauf ist die Entwicklung eines zweiten verbesserten Prototyps (MVP2), bei welchem nicht nur Userfeedback integriert, sondern auch zusätzliche Produkt-/Servicefeatures eingebettet werden sollen.

Das Projekt bietet darüber hinaus verschiedene **Chancen und Risiken**, welche bei der Projektdurchführung berücksichtig werden sollten. Als Chance lässt sich zweifellos der allgemeine Zweck, Nutzen oder Ziel des Projekts nennen. *easyRecruiting* bietet als universeller Service sowohl Unternehmen als auch Bewerber: innen eine Chance, indem der Bewerbungsprozess verbessert bzw. vereinfacht wird. Als Risiken lassen sich verschiedene Faktoren identifizieren. So birgt der relativ kurze Projektzeitraum das Risiko, dass nach Abschluss des Projekts kein oder nur teilweise funktionsfähiges Produkt/Service entwickelt wurde. Des Weiteren stellen Richtlinien bezüglich Datensicherheit, Legalität und Datenschutz (DSGVO) ernstzunehmende Risiken dar, die das Projektvorhaben gefährden können und daher mit besonderer Vorsicht gehandhabt werden sollten.

#### **Output Faktoren**

Wie bereits in Kapitel 1.1 genauer erläutert, lassen sich drei Kategorien von **Kunden** unterscheiden: Eigentümer, Empfänger und Sponsor. Als Eigentümer des Projekts *easyRecruiting* tritt neben den Auftraggebern/externen Partnern, namentlich Michael Gabler und Damian Berghof, auch das studentische Projektteam mit seinen 6 Mitgliedern auf. Als Empfänger des Projekts lassen sich neben der Kundengruppe der Bewerber: innen, welche sich eine vereinfachte Bewerbung wünschen, auch Unternehmen auf der Suche nach qualifizierten Arbeitskräften, definieren. Da für eine erfolgreiche Projektdurchführung keine finanziellen Mittel benötigt werden und der Finanzrahmen des Projekts somit 0€ entspricht, gibt es keinen externen Geldgeber (Sponsor).

Als **Ergebnis** soll neben der Dokumentation von Bewerbungsdaten und Informationen, welche in einem Bewerbungsprozess essenziell sind, vor allem ein funktionsfähiger Prototyp in Form einer Software entwickelt werden. Das Ergebnis stellt einen neuen Service dar, welcher Daten aus Lebensläufen, sonstigen Dokumenten oder Karrierenetzwerken verarbeiten bzw. lesen kann. Im Anschluss daran können aus diesen gewonnen Daten einheitliche Datensätze erstellt werden.

Die Zielsetzung der **Qualität** bezieht sich auf einen verbesserten Bewerbungsprozess, wobei notwendige Bewerbungsdaten automatisiert aus verschiedenen Datenquellen eingelesen werden können. Dies führt sowohl für Bewerber: innen als auch für Unternehmen zu einer Zeitersparnis. So kann auf Bewerber: innnenseite eine Bewerbung schneller vollzogen und auf Unternehmensseite durch das Erstellen einheitlicher Datensätze eine schnellere qualifizierte Bewerberauswahl getroffen werden.

#### **Zeit**

Der **Projektzeitraum** ist mit einem Projektstart zum 25.04.2022 und einem Projektende zum 25.07.2022 festgelegt. Dabei ist sowohl der Start, mit Vorlesungsbeginn des Moduls Professionelles Projektmanagement in der Praxis als auch das Projektende, mit der Projektiade als feste Deadline terminiert und somit nicht flexibel. Als Zwischenziele im Projektverlauf wurde die Entwicklung eines ersten Prototyps (MVP1) bis zum 30.05.22 und eines zweiten verbesserten/erweiterten Prototyps (MVP2) bis zum 27.06.22 eingeplant. Dabei ist auch die Zeitplanung für die gesetzten Zwischenziele als relativ unflexibel zu bewerten, da zu den genannten Terminen eine MVP-Präsentation im Rahmen des oben genannten Moduls vollzogen werden soll.

## <span id="page-14-0"></span>**1.3 Qualitätssicherung und Reflexion**

Anhand der Methode des Project Canvas als visuelles Werkzeug zum kundenorientierten Projektdesign konnte direkt zu Projektbeginn ein schnelles und fundiertes Verständnis zu einer gemeinsamen Produkt-/Servicevision innerhalb des Projektteams geschaffen werden. Vor allem die klare Struktur, die bei Erstellung des Project Canvas vorgegeben ist, unterstützte dabei und gab eine grobe Orientierung über den weiteren Projektverlauf. Dabei konnte vor allem bezüglich der Projektzielsetzung schnell eine Einigkeit zwischen den Projektmitgliedern gefunden werden. Besonders positiv hervorzuheben war dabei der direkte Austausch und die offene Kommunikation, welche von Anfang an innerhalb des Projektteams herrschte. So konnten nach anfänglichen Startschwierigkeiten frühzeitig erste Projektaufgaben identifiziert und definiert werden. Des Weiteren konnten so Missverständnisse bezüglich der Projektimplementierung zeitnah erkannt und aus dem Weg geräumt werden. In diesem Zusammenhang ebenfalls als durchweg positiv zu bewerten war die Zusammenarbeit und Absprache mit den externen Partnern des Projekts. Dabei wurde der auf dem *conceptboard* erstellte Project Canvas den Auftraggebern über das Tool "Zoom" präsentiert. In einer gemeinsamen Diskussion konnten anschließend die einzelnen Teilbereiche sowie Erwartungen bzgl. ihrer Umsetzung innerhalb des Projekts geklärt werden. Insgesamt kann das Projektdesign anhand der Methode des Project Canvas daher als Erfolg betrachtet werden, wobei vor allem die Rücksprache mit den Auftraggebern zu einem geschärften Projektgesamtverständnis führte.

Neben den eben genannten Punkten, welche bei der Anwendung des Projekt Canvas als besonders gelungen bewertet werden können, gab es allerdings auch einige Unklarheiten, die in der Retrospektive das Projektteam vor Herausforderungen stellte. So konnten erste Projektaufgaben zwar frühzeitig identifiziert werden, eine spezifische Zuteilung dieser innerhalb des Projektteams war allerdings zu Projektbeginn nur teilweise möglich. Ebenso schwierig war es zum Zeitpunkt des Project Canvas, zukünftige Etappenziele genau zu definieren und auch wichtige Schritte in der Zeitplanung zu konkretisieren stellte das Projektteam vor Herausforderungen. Als Grund dafür lassen sich vor allem die zu Beginn fehlenden Einschätzungen bezüglich der spezifischen Fähigkeiten und Kenntnisse einzelner Projektteilnehmer nennen, welche eine genaue Planung in fortgeschritten Projektphasen erschwerten. Im Zuge dessen wurde der Projekt Canvas im weiteren Projektverlauf leicht angepasst. Allerdings sind die Änderungen nur marginal, sodass die ursprüngliche Version als grobe Orientierungshilfe weiterhin Verwendung fand.

Abbildung 3 zeigt die Ergebnisse der Qualitätssicherung, welche in Form der "Güte des Konsens" und der "Güte des Designs" geprüft wurden. Dabei zeigte sich, dass innerhalb des Projektteams nach Vollendung des Project Canvas, grundsätzlich ein gemeinsames Projektverständnis herrschte und auch in Bezug auf genügend Klarheit über den weiteren Projektverlauf ein durchweg gutes Ergebnis erzielt werden konnte.

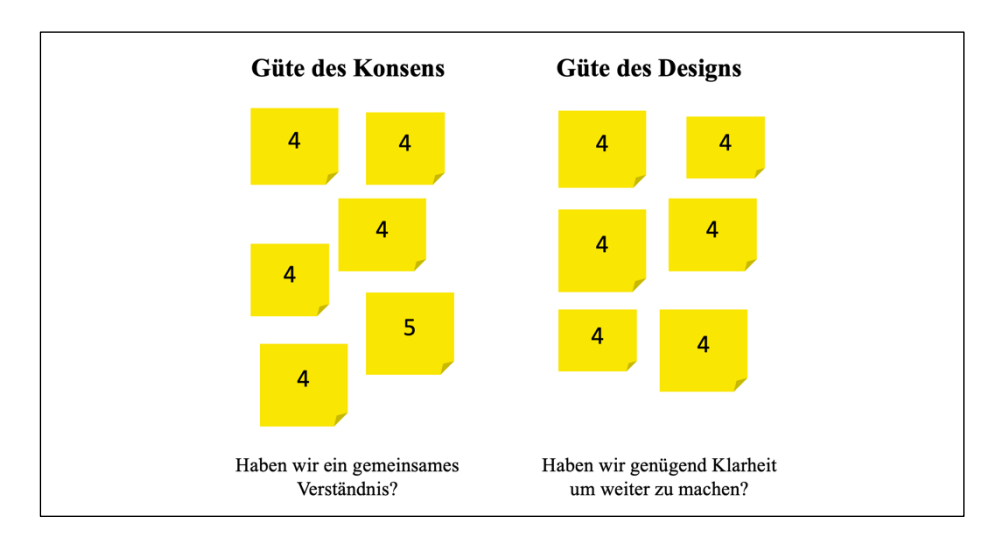

*Abbildung 3: Ergebnis der Qualitätssicherung*

## <span id="page-16-0"></span>**2 Lean Startup**

## <span id="page-16-1"></span>**2.1 Methodik**

Der Ansatz des Lean Startups gilt als eine moderne Strategie zur Gründung von neuen Unternehmen sowie zur Umsetzung von Geschäftsideen/Projekte und basiert auf den Ausführungen des amerikanischen Softwareentwickler Eric Ries. Dieser definiert ein Startup grundsätzlich als eine menschliche Institution, welche darauf ausgerichtet ist, ein neues Produkt oder eine neue Dienstleistung unter extrem unsicheren Bedingungen zu liefern.

Die Methode des Lean Startups als agiles Vorgehensmodell unterliegt dabei der klaren Zielsetzung eine Idee schnell und mit möglichst wenig Aufwand, Ressourcen und Kosten auf dem Markt zu testen. Während in der traditionellen Geschäftsplanung Kundenfeedback zu neuen Produkt- oder Serviceideen meist erst viel zu spät eingeholt wird, setzt der Ansatz des Lean Startups auf eine frühzeitige Kundenintegration in der Ideenentwicklung. Der Grundgedanke dabei ist, dass durch die frühe Berücksichtigung von Kundenfeedback nur Ideen weiterentwickelt werden, welche den Bedürfnissen von Kunden tatsächlich entsprechen bzw. deren Probleme lösen. Mit Lean Startup können somit die Probleme der herkömmlichen Produktentwicklung gelöst werden und schnell und kostengünstig die Markttauglichkeit von neuen Produkten aufgedeckt werden.

Die Methode des Lean Startups hat fünf zugrundeliegende Prinzipien:

- **Entrepreneurs are everywhere:** Der Begriff Unternehmer trifft auf alle zu, die in einem gewissen Umfeld arbeiten und sich mit Hypothesen zurechtfinden.
- **Entrepreneurship is management:** Mit Entrepreneurship einhergehend ist ein Umfeld großer Ungewissheit. Um diese Ungewissheit zu bewältigen, bedarf es einer besonderen Art des Managements.
- **Validated learning:** In der Lean Startup Methode werden Hypothesen aufgestellt und im Anschluss validiert.
- **Build – Measure – Learn:** Es erfolgt eine kontinuierliche Iterationsschleife aus bauen, messen und lernen. Ziel hierbei ist es, die Iterationsschleife so oft und so schnell wie möglich zu durchlaufen.
- **Innovation accounting:** Durch KPIs werden Schleifen, Methode und Geschäftsmodell gemanagt.

Der Grundgedanke der Lean Startup Methode basiert auf dem Ansatz des validierten Lernens. Dabei werden Hypothesen (Annahmen) in Bezug auf eine Produktidee oder zu einem Geschäftsmodell aufgestellt. Im Anschluss müssen diese Hypothesen getestet werden, um eine neue Produktidee oder ein neues Geschäftsmodell zu validieren. Dieser Prozess wird kontinuierlich wiederholt, setzt sich in Form einer Iterationsschleife aus den Schritten: "build, measure, learn" zusammen und wird als sogenannter "Lean Startup Cycle" allgemein beschrieben (Abbildung 4). Dabei wird zur Überprüfung einer Hypothese zunächst ein Testprodukt (MVP) entwickelt ("build"). Im Anschluss wird ein Realitätscheck mit echten Kunden unter möglichst realen Marktbedingungen durchgeführt ("measure") und bewertet, ob dementsprechend mit der Strategie fortgesetzt (persevere) oder die Strategie geändert werden sollte (pivot).

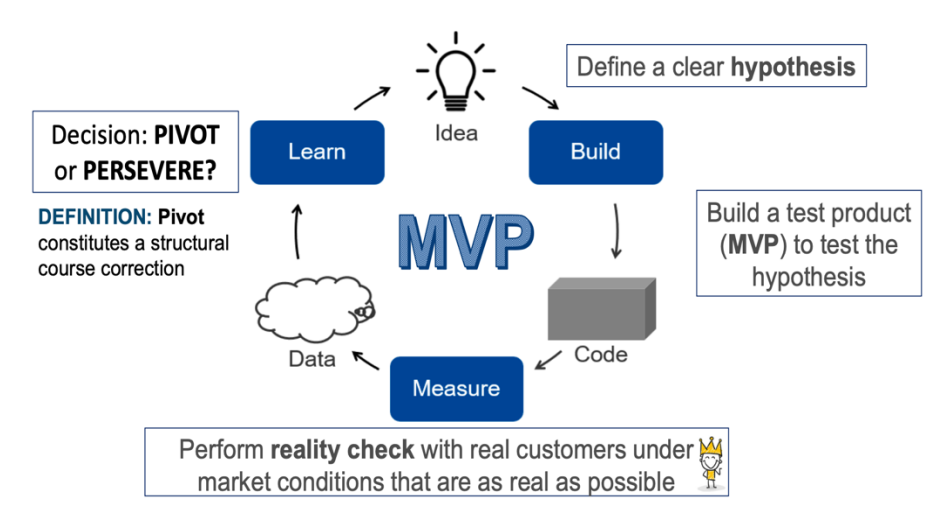

*Abbildung 4: Lean Startup Cycle*

## <span id="page-17-0"></span>**2.2 Minimum Viable Product (MVP)**

Wie Abbildung 4 deutlich zeigt, steht im Zentrum der Lean Startup Methode das sogenannte "Minimum Viable Product" (MVP) - zu Deutsch: minimal überlebensfähiges Produkt. Das MVP ist eine Basisversion oder genauer ein Prototyp oder die Beta-Version eines Produkts, welches mit nur einem Minimum an Aufwand und Zeit entwickelt wird. Im Zuge dessen fehlen dem MVP meist noch einige Funktionen oder Ausstattungsmerkmale, welche das Endprodukt in einer späteren Entwicklungsphase letztendlich besitzt. Das MVP muss daher keinesfalls perfekt sein, sondern muss lediglich über genügend Funktionen verfügen, um durch gezielte Nutzertests die Wertwahrnehmung eines Produkts durch den Kunden messen zu können. Anhand dessen kann prognostiziert werden ob für ein zukünftiges Produkt eine Nachfrage am Markt besteht, bevor viel Zeit und Geld in die weitere Produktentwicklung investiert wird. Bei

der Definition eines MVPs ist es daher von entscheidender Bedeutung herauszufinden, welche Funktionen und Produktmerkmale Kundenwert stiften und der Fokus sollte somit auf den Bedürfnissen der Kunden/Nutzer liegen.

Um einen MVP und dessen Funktionalitäten zu definieren, sollten folgende Punkte bei der Planung schrittweise durchgeführt werde:

- 1. Persona eines typischen Users erstellen
- 2. Grundsätzliche Benutzeraktivitäten ("User Activities") festlegen und im Anschluss in sogenannte EPICs clustern.
- 3. Detaillierte Aktivitäten ("User Tasks") aus den groben Benutzeraktivitäten ableiten und in chronologische Reihenfolge – von links nach rechts – anordnen
- 4. Backbone eines Projects, bestehend aus EPICs mit entsprechenden "User Activities" und "User Tasks" definieren.
- 5. Hauptteil der Story Map ausfüllen:
	- a. Zerlegung von Benutzeraktivitäten in kleinere Teilaktivitäten (Story Map Felder)
	- b. Reorganisation der einzelnen Story Map Felder
	- c. Priorisierung der Felder basierend auf Häufigkeit der Nutzung (Wichtigkeit)
- 6. Anhand der vorherigen Priorisierung wird der MVP identifiziert
- 7. User-Anforderungen des MVP in Form von User-Stories formulieren

Die folgende Abbildung zeigt eine beispielhafte Anordnung einer User Story Map:

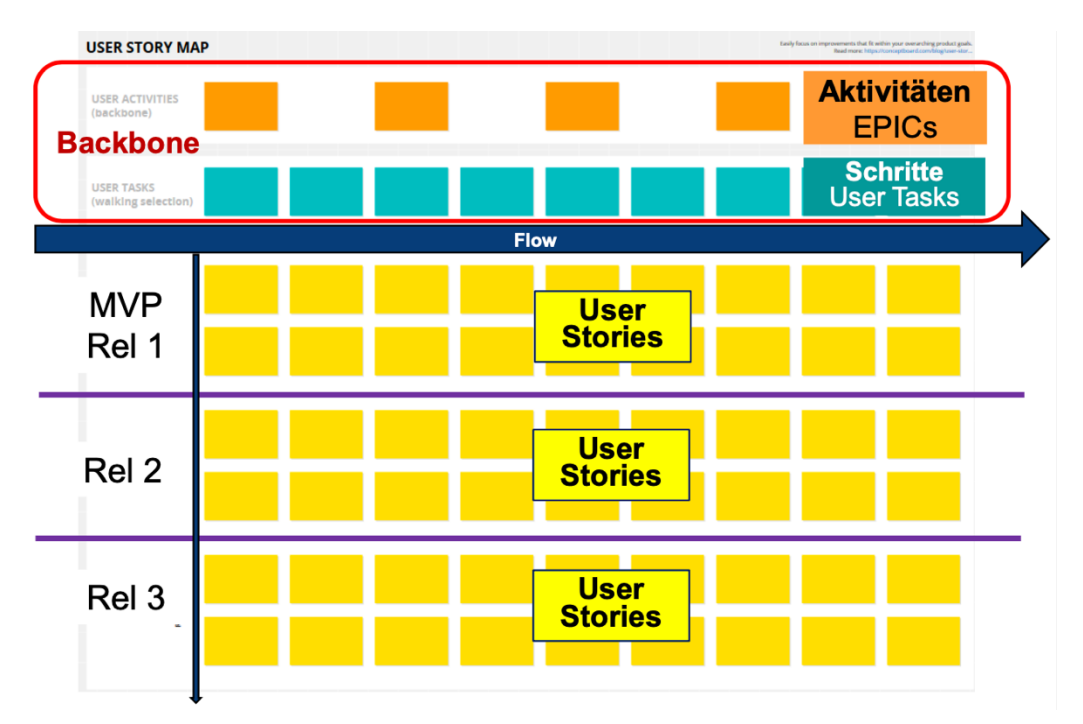

*Abbildung 5: User Story Map*

## <span id="page-19-0"></span>**2.3 Persona, User Stories und Story Mapping**

Die **Persona** ist im Grunde nichts anderes als eine detaillierte, hypothetische Beschreibung eines typischen Endnutzers, der den Service bzw. das Produkt letztendlich nutzen soll. Durch das Erstellen einer Persona entsteht ein realistischeres und schlankeres Produkt, als wenn man auf die Bedürfnisse und Wünsche der breiten Masse eingehen würde. Es werden Informationen zu folgenden Charakteristika bei Erstellung einer Persona identifiziert: Foto, Name, Allgemeine Informationen zur Person (demographische Daten), Ziele und Aufgaben, Bedürfnisse, Motivation, Frustration sowie Herausforderungen und Hindernisse.

Nachdem die Persona erfolgreich erstellt wurde, können basierend auf deren Ausarbeitung sogenannte **User Stories** formuliert werden. In einer User Story werden die Anforderung aus Sicht einer bestimmten Rolle (meist aus Sicht des Nutzers) aufgeführt. Dabei ist es wichtig zu beachten, dass eine User Story beschreibt, WAS aus Nutzersicht mit dem Produkt gemacht werden möchte und nicht WIE dies umgesetzt werden kann. Dabei sollte das Ausformulieren einer User Stories immer nach dem gleichen Schema ablaufen: Als <Rolle> (Wer?) will ich  $\langle Ziel \rangle$  (Was?), um  $\langle$ Begründung $\rangle$  (Wozu?). In einigen Fällen gibt es neben einem typischen Nutzer/Anwender eines Produkts auch noch weitere Nutzergruppen, wie z.B. Produktions- und Vertriebsmitarbeiter, für die ebenfalls User Stories formuliert werden sollten. Auch für diese Personengruppen ist die Erstellung einer Personas als sinnvoll zu erachten. Als **Epic** lässt sich eine große, noch nicht im Detail formulierte User Story definieren. Dabei ist die zentrale Anforderung aus Kundensicht bereits grob skizziert, die Komplexität hinsichtlich ihrer Größe allerdings noch nicht abschätzbar.

Sind alle User Stories fertig ausformuliert, kann im nächsten Schritt mit dem **User Story Mapping** begonnen werde. Eine User Story Map ist eine Visualisierungsmethode bei der aus Nutzersicht alle User Stories (Anforderungen) in einem geordneten Modell abgebildet werden können und unterliegt der Zielsetzung ein auf die konkreten Bedürfnisse des Nutzers passgenaues Produkt zu erstellen. Das User Story Mapping wird dabei in Tabellenform vorgenommen (dargestellt in Abbildung 5) und dient als grobe Orientierungshilfe um, die grundsätzliche Funktionalität eines Produktes zu verstehen und zukünftige MVP-Releases zu planen. Dabei wird, um festzulegen welche User Stories in ein MVP-Release eingehen sollen, eine rote Linie von links nach rechts entlang der Zwischenräume einzelner User Stories gezogen. Alle User Stories oberhalb der gezogenen roten Linien sind dabei Bestandteil der Planung des eines MVPs und definieren dessen allgemeine Funktionalität.

## <span id="page-20-0"></span>**2.4 Anwendung im Projekt easyRecruiting**

Nachdem ein einheitliches Verständnis über das zu entstehende Produkt bzw. Service erlangt worden ist, wurde im nächsten Schritt, basierend auf der agilen Vorgehensweise der Lean Startup Methode, mit der Erstellung einer Persona begonnen. Dabei konnten neben Bewerber: innen, auch Unternehmen als typische Nutzergruppe von easyRecruiting identifiziert und im Zuge dessen für diese beide Zielgruppen bzw. potenziellen Nutzer eine Persona definiert werden.

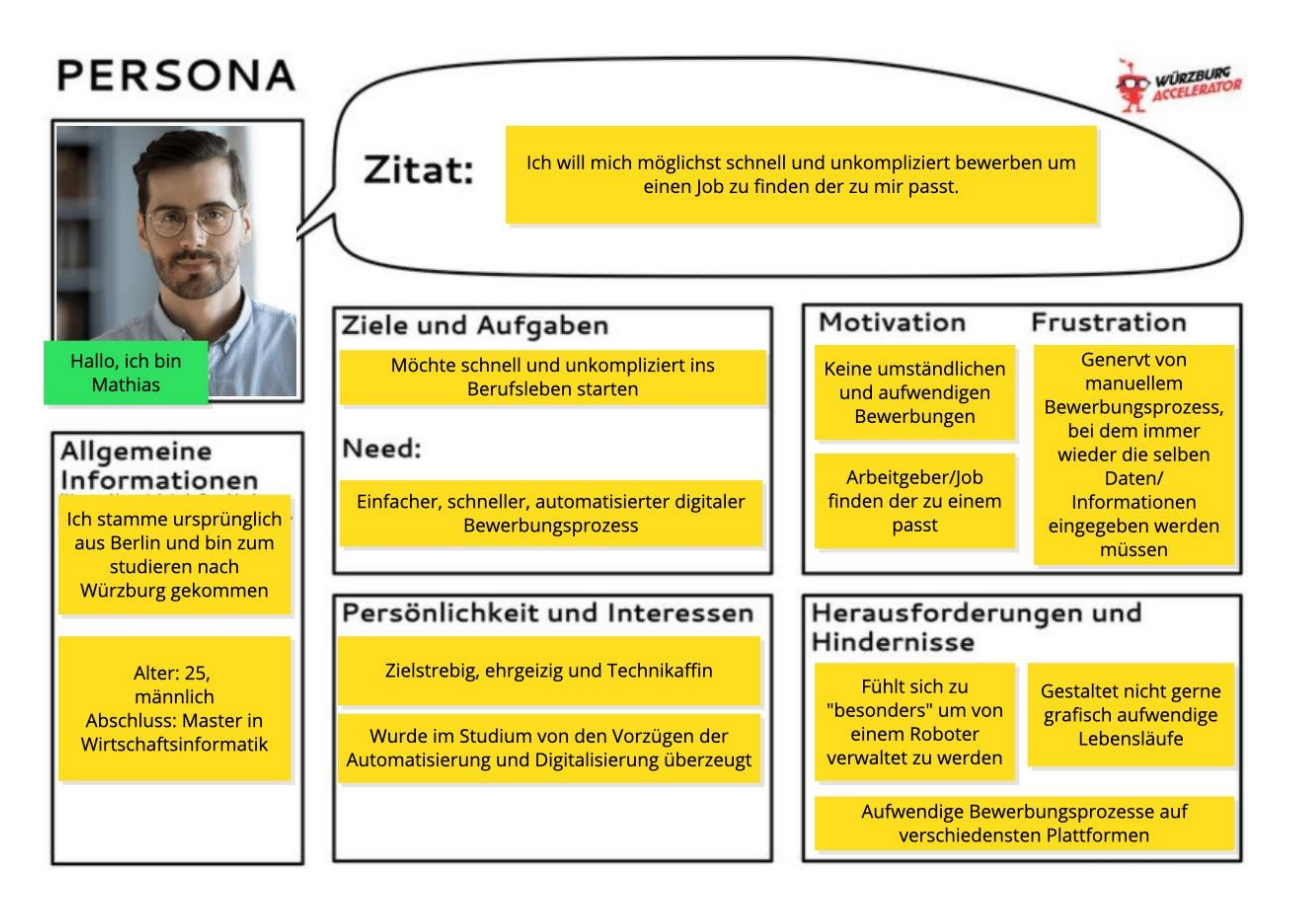

## **Persona 1: Nutzergruppe Bewerber: innen**

*Abbildung 6: Persona 1: Nutzergruppe Bewerber: innen*

Die fiktive Person heißt Mathias, ist 25 Jahre alt und stammt ursprünglich aus Berlin. Vor einigen Jahren ist er zum Studieren nach Würzburg gezogen und hat vor kurzem sein Masterstudium der Wirtschaftsinformatik erfolgreich abgeschlossen. Mathias bezeichnet sich selbst als sehr zielstrebig, ehrgeizig sowie technikaffin und wurde im Studium von den Vorzügen der Automatisierung und Digitalisierung überzeugt. Nach dem Beenden seiner akademischen Laufbahn möchte Mathias jetzt möglichst schnell und unkompliziert ins Berufsleben starten und einen Job finden, der zu ihm und seinen Qualifikationen passt. Dazu

wünscht er sich einen einfachen, schnellen und benutzerfreundlichen Bewerbungsprozess, wobei Bewerbungsdaten standardisiert eingeben aber auch nachträglich geändert werden können und im Zuge dessen auch ein individuell gestalteter Lebenslauf erstellt werden kann.

**Epic:** Ein einfacher, standardisierter & benutzerfreundlicher Bewerbungsprozess wird benötigt.

- Als Anwender möchte ich Bewerbungsdaten standardisiert eingeben können, um somit den Bewerbungsprozess einfacher und schneller gestalten zu können.
- Als Anwender möchte ich Bewerbungsinformationen nachträglich ändern können, um so potenzielle Fehler vermeiden zu können.
- Als Anwender möchte ich ein klar strukturiertes User-Interface, um somit leichter mit der Anwendung arbeiten zu können.

## **Persona 2: Nutzergruppe Unternehmen**

Das fiktive Unternehmen "Charge X" ist in der Branche der Elektromobilität tätig, hat 45 Mitarbeiter und ist im Zuge einer anstehenden Vertriebsoffensive stetig auf der Suche nach neuen qualifizierten Mitarbeitern. Um dies zu erreichen, will das Unternehmen seinen Bewerber: innen einen automatisierten, standardisierten und auch unkomplizierten Bewerbungsprozess zur Verfügung stellen. Der Bewerbungsprozess soll dabei für beide Seiten einfacher sowie schneller werden und insbesondere eine bessere Strukturierung, Qualifizierung und Auswahl von Bewerber: innen ermöglichen. Entscheidend dabei sind einheitliche Bewerbungsdatensätze, welche die manuelle Bewerberauswahl deutlich vereinfacht und auch innovative Technologien wie Chatbots unterstützen diesen Prozess.

**Epic:** Ein einfacher, standardisierter & benutzerfreundlicher Bewerbungsprozess wird benötigt.

- Als Unternehmen möchten wir ein Service/Softwaretool bieten, welches Bewerbungsdaten/-informationen als einheitlichen Datensatz erstellt.
- Als Unternehmen möchten wir notwendige Bewerbungsdaten aus Lebensläufen automatisiert einlesen und daraus einheitliche Datensätze erstellen
- Als Unternehmen möchten wir die notwendigen DSGVO-Richtlinien in unserem automatisierten Bewerbungsprozess einhalten und unseren Bewerbern auch umfassende Datensicherheit bieten.

Abbildung 7 zeigt die User Story Map des Projects easyRecruiting, wobei sowohl Bewerber: innen als auch Unternehmen als Nutzergruppen berücksichtig wurden.

#### **Projektbericht: easyRecruiting Luca Enzingmüller**

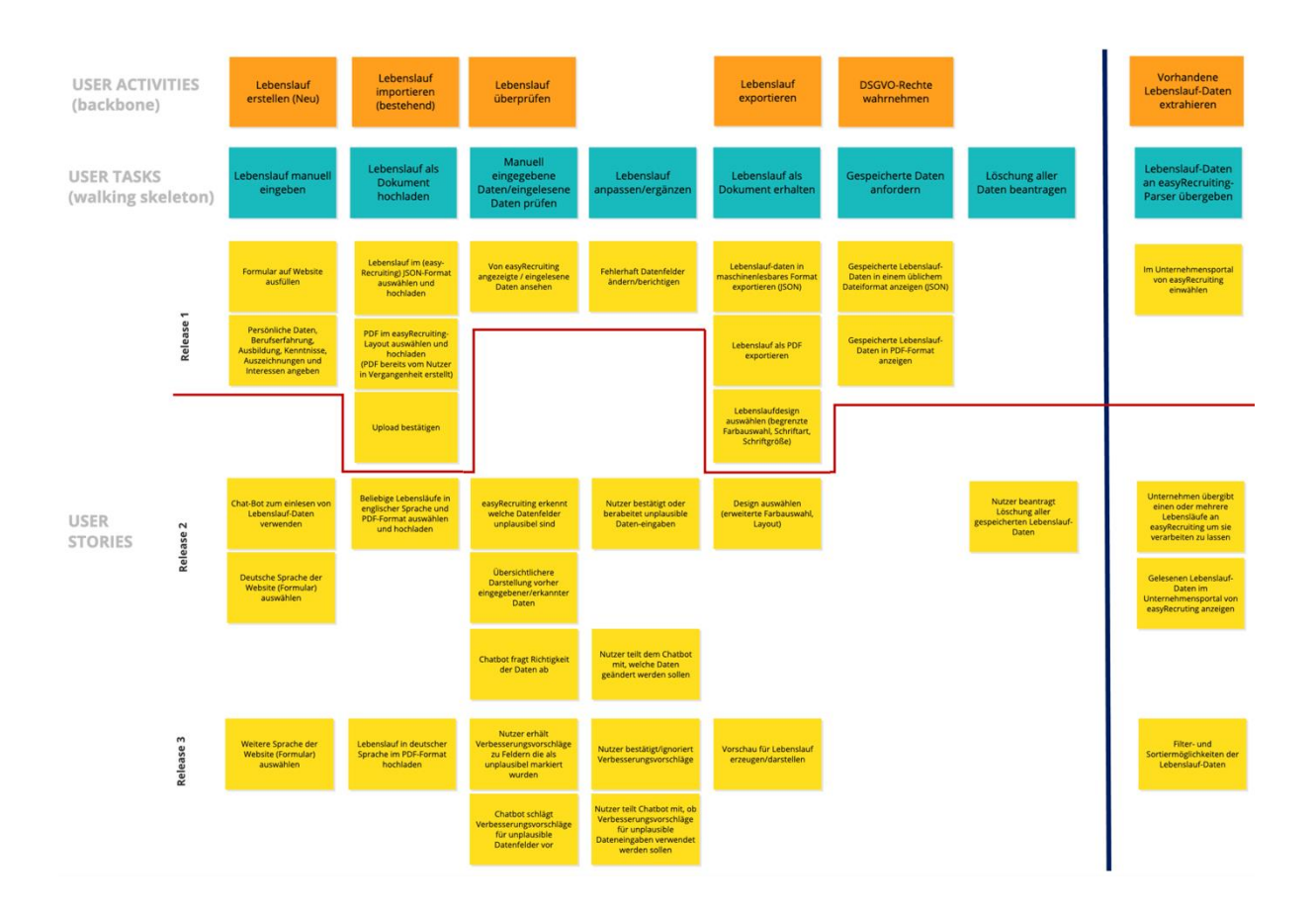

*Abbildung 7: User Story Map*

Die identifizierten User Stories der beiden Nutzergruppen wurden im Verlauf des User Story Mapping gruppiert und nach Relevanz sortiert. Graphisch dargestellt durch eine Rote in Linie in Abbildung 6, sind folgende Punkte Bestandteil des MVP1 (oder Release 1):

- Erstellung einer Website, auf welcher man in Form eines Online-Formulars Bewerbungsdaten (persönliche Daten, Berufserfahrung, Ausbildung, Auszeichnungen und Interessen) eingeben und somit einen Lebenslauf manuell anlegen kann.
- Erstellung einer Website, auf welcher man einen bereits bestehenden Lebenslauf im JSON-Format oder einen vorher mit easyRecruiting erstellten Lebenslauf im PDF Format hochladen kann und Bewerbungsdaten dann dementsprechend automatisch eingelesen/geparsed werden. Des Weiteren soll nach dem Import der eben genannten Dateien, ein Button implementiert werden, mit welchem man den Datenupload bestätigt.
- Manuell eingegebene oder automatisch eingelesene Daten werden in einem Übersichtlichen Format auf der Website angezeigt, um fehlerhafte Datenfelder identifizieren und berichtigen zu können.
- Export der vorher eingegeben/ eingelesen Bewerbungsdaten in Form eines Lebenslaufs im JSON oder PDF Format. Das Design des Lebenslaufs (PDF) kann dabei individuell bzgl. Farbauswahl, Schriftart und Schriftgröße angepasst werden.
- Nach dem Export der Bewerbungsdaten können die gespeicherten Daten in einem JSON oder PDF Format angefordert und angezeigt werden, um als Anwender erste Rechte hinsichtlich der DSGVO-Richtlinien wahrnehmen zu können.
- Unternehmen haben die Möglichkeit sich in einem separaten Portal einzuwählen und die easyRecruiting Website ist dementsprechend erweitert.

## <span id="page-23-0"></span>**2.5 Reflexion der Vorgehensweise und der Ergebnisse**

Nachdem mit der Erstellung des Project Canvas eine gemeinsame Produkt-/Servicevision innerhalb des Projektteams geschaffen wurde, konnte mit Hilfe der Lean Startup Methode ein einheitliches Verständnis bzgl. Umsetzung und Entwicklung des zukünftigen Produkts entstehen. Insbesondere die klar definierte Vorgehensweise, welche auf dem Weg zu einer MVP Realisierung unbedingt eingehalten werden muss, fungierte dabei als Orientierungshilfe, um kundenwertstiftende Funktionen und Produktmerkmale zu identifizieren. Wie auch schon in den vorherigen Projektphasen, kann dabei die klare Kommunikation und Absprache sowohl innerhalb des Projektteams als auch mit den externen Ansprechpartnern/Auftraggebern (VIIND und NICERecs) als durchweg positiv und vor allem in der finalen MVP-Definition als besonders wertbringend beurteilt werden. Zudem war der Austausch mit anderen Projektgruppen sinnvoll, da durch eine gegenseitige MVP-Vorstellung potenzielle Schwächen des zu entstehenden Produkts (MVPs) aufgedeckt und behoben werden konnten.

Obwohl in der Retrospektive die Umsetzung und Planung des Lean Startups Ansatzes als voller Erfolg im Projekt easyRecruiting betrachtet werden kann, gab es vor allem zu Beginn leichte Schwierigkeiten. So stellte die Formulierung von User Stories das Projektteam anfänglich vor eine Herausforderung, da es aufgrund von zwei unterschiedlichen Zielgruppen/Personas immer wieder zu einer Verwechslung der Perspektiven kam. Des Weiteren war es kompliziert Projektaufgaben sowie technische MVP-Entwicklungsschritte so frühzeitig in der Projektplanung zu definieren und konkretisieren zu können. Insbesondere die Formulierung der Charakteristika, die einem Nutzer des Produkts Wert stiften sollen, war in dieser Projektphase besonders schwer einzuschätzen. Mit zunehmender Erfahrung im Projektmanagement sollte dies allerdings bei künftigen Projekten kein Problem mehr darstellen. Betrachtet man

Abbildung 8, wird deutlich, dass in MVP 1 alle geplanten User Stories erfolgreich umgesetzt werden konnten und für zukünftige Projekte das MVP daher etwas breiter geplant werden kann.

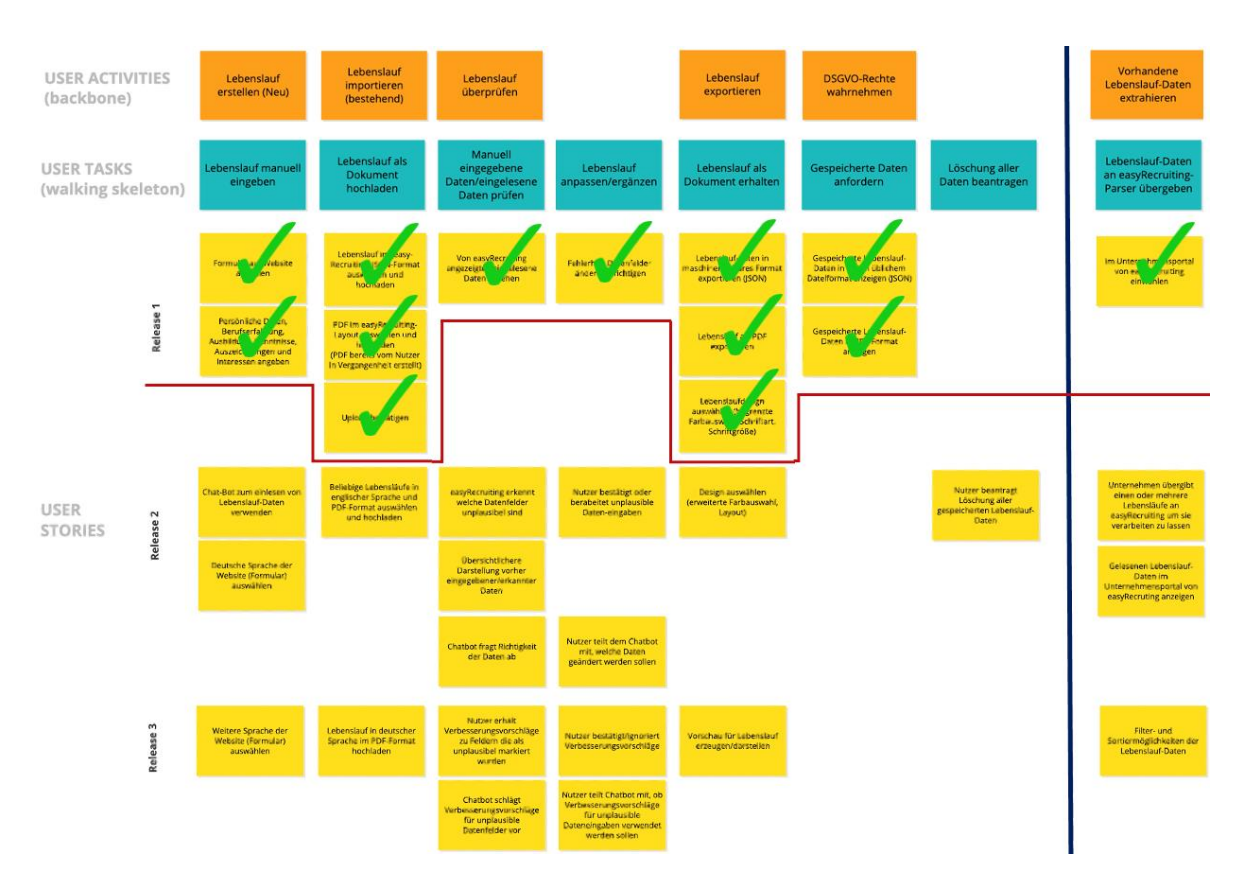

*Abbildung 8: easyRecruiting nach MVP Realisierung*

## <span id="page-25-0"></span>**3 Normen, Standards und Vorgehensmodelle**

Normen und Standards sind wichtige Grundsteine für das Projektmanagement. Sie beschreiben etablierte und funktionale Methoden und erlauben auch neuen Teams, schnell ihr Projekt zu managen, da ein einheitliches Verständnis darüber gegeben ist, was ein Projekt überhaupt ist. Die folgenden Unterkapitel erklären die gängigen Normen und Standards sowie weitere etablierte Vorgehensmodelle.

## <span id="page-25-1"></span>**3.1 Normen und Standards im Projektmanagement**

Das Deutsche Institut für Normierung (DIN) definiert in DIN 69901 ein Projekt als ein einmaliges Vorhaben, welches jeweils einen klar definierten Anfang und Ende hat. Für ein Projekt muss immer ein Ziel vorgegeben sein und sowohl zeitliche als auch personelle Begrenzungen existieren. Projekte sind gegenüber anderen Vorhaben in ihren Ressourcen abgegrenzt und werden spezifisch für dieses Projekt organisiert. Grundlegend lässt sich ein Projekt also durch folgende Merkmale charakterisieren:

- Zeitliche Begrenzung
- Klare Zielsetzung
- Begrenzte Ressourcen
- Nicht routinierte Aufgaben

## <span id="page-25-2"></span>**3.1.1 Normen**

Normen dienen als Ordnungsinstrument der Wirtschaft und werden festgelegt, um die Zusammenarbeit zu vereinfachen. Im Projektmanagementkontext sorgen sie vor allem für eine Vereinheitlichung der Begriffswelt und infolgedessen für ein gemeinsames Verständnis, Sicherheit, Qualität und Zeitersparnis. Auf nationaler Ebene ist das Deutsche Institut für Normierung e.V. (DIN) für die Ausarbeitung und Pflege des Normenkatalogs verantwortlich. International werden Normen von der International Organization of Standardization (ISO) zur Verfügung gestellt.

## **DIN 69901**

Die Normenreihe DIN 69901 bestimmt Normen im Kontext des Projektmanagements. Dazu zählt die Definition von Prozessen, Modellen, Methoden, Daten und Begriffen. Die DIN definiert das Projektmanagement als die Gesamtheit von Führungsaufgaben,

Führungsorganisation und Führungstechniken, die für die Abwicklung eines Projektes notwendig sind. Ziel des Projektmanagements ist es eine komplexe Aufgabenstellung unter Berücksichtigung spezieller Rahmenbedingungen und begrenzter Ressourcen zielorientiert zu lösen.

Die Struktur des Projektmanagement Prozesses lässt sich im traditionellen Verständnis anhand des in Abbildung 9 dargestellten "Prozesshaus" abbilden, welches derselben DIN-Reihe zuzuordnen ist. Das Prozesshaus ist eine grafische Darstellung der Geschäftsprozesse, welche in verschiedene Prozessstufen aufgeteilt werden. Wie auch in Abbildung 9 zu sehen ist, stehen die Wertschöpfungsprozesse in der untersten Ebene der Darstellung. Darüber, in der zweiten Ebene, befinden sich die Unterstützungsprozesse, gefolgt von der Projektmanagementetage. Diese Ebene ist für die vordefinierten Schritte der der Initialisierung, Definition, Planung, Steuerung und des Abschlusses zuständig. Die oberste Stufe stellt die Führungsebene dar, die dafür zuständig ist angefragte Projekte zu bewilligen oder abzulehnen.

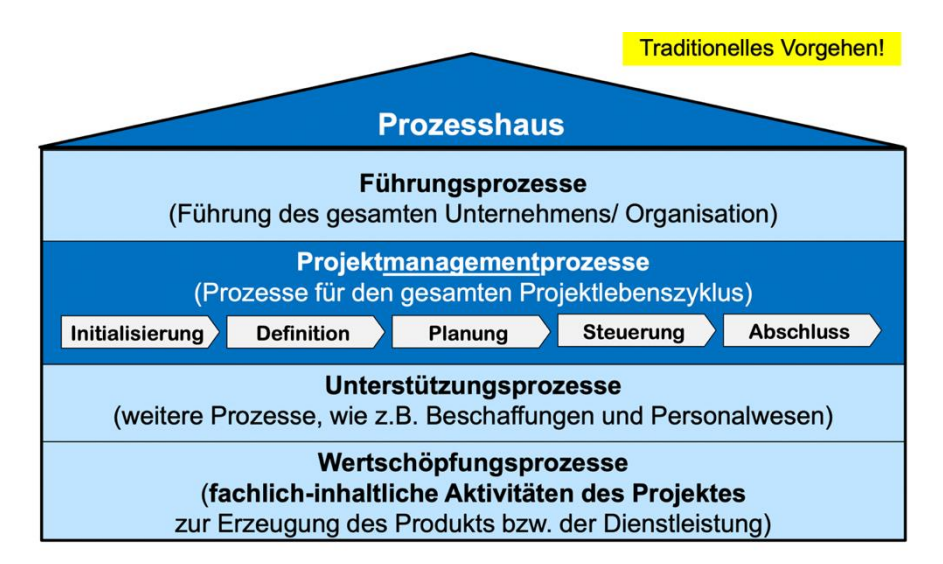

## *Abbildung 9: Prozesshaus*

Der ebenfalls in DIN 69901 definierte "Projektlebenszyklus" gliedert den Projektmanagementprozess in fünf verschiedene Phasen. Wie in Abbildung 10 zu sehen ist, startet ein Projekt mit der Initialisierung und genauen Definition, durchläuft dann die Planungsphase sowie die darauffolgende Steuerungsphase, bis es final abgeschlossen wird. In der Initialisierung entsteht das Projekt als Idee. Die Definitionsphase kristallisiert heraus was genau gemacht werden muss und welche Ziele das Projekt verfolgt. In der Planungsphase werden die Details des Projektes ausgearbeitet. Während der Steuerungsphase werden dann die eigentlichen Aufgaben des Projektes erledigt. Zuletzt, während der Abschlussphase wird das

fertige Projekt an den Auftraggeber übergeben und alle Ressourcen des Projektes werden wieder freigegeben. Die Phasen des eigentlichen Projektinhaltes können abhängig von der Art und Umgebung auch etwas anders ausfallen.

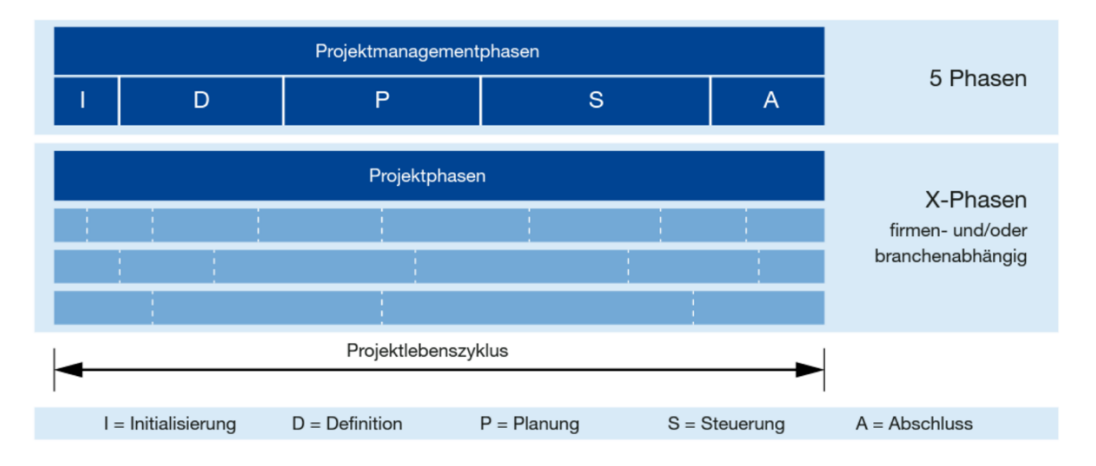

*Abbildung 10: DIN 69901 Projektlebenszyklus und Phasenaufteilung*

## **ISO 21500 (2012)**

Die ISO 21500 ist ähnlich aufgebaut wie das DIN-Modell. Die International Organisation of Standardisation definiert in der ISO 21500 ein Projekt als eine Menge von Prozessen, die in koordinierter Weise umgesetzt werden. Die Phasen sind vergleichbar mit der DIN 69901, jedoch existiert die Definitionsphase in diesem Modell nicht und die Steuerungsphase wird in eine Implementierungs- und Controlling-Phase aufgeteilt.

## <span id="page-27-0"></span>**3.1.2 Standards**

Gemäß Definition sind Standards einheitliche, von bestimmten Kreisen anerkannte und angewandte Methoden, etwas herzustellen oder durchzuführen, welche sie gegenüber anderen Methoden durchgesetzt hat. Ziel ist es auch hier ein gemeinsames Verständnis zu schaffen und so die, sich daraus ergebenden, Vorteile zu nutzen. Ein nennenswertes Beispiel ist der Internationale Standard der Individual Competence Baseline (ICB).

## **Internationaler Standard (ICB)**

Die ICB wird von der International Project Management Association (IPMA) veröffentlich, einem Verband aus über 70 internationalen Projektmanagement Gesellschaften mit dem Ziel Projektmanagement international zu fördern. Der Schwerpunkt der aktuellen Version ICB 4.0 liegt auf den Kompetenzen. Wie in Abbildung 11 sichtbar wird setzt sich das Modell aus drei übergeordneten Kompetenzkategorien zusammen: Kontext-Kompetenzen, persönliche und soziale Kompetenzen sowie technische Kompetenzen. Dem untergeordnet finden sich insgesamt 28 Kompetenzelemente.

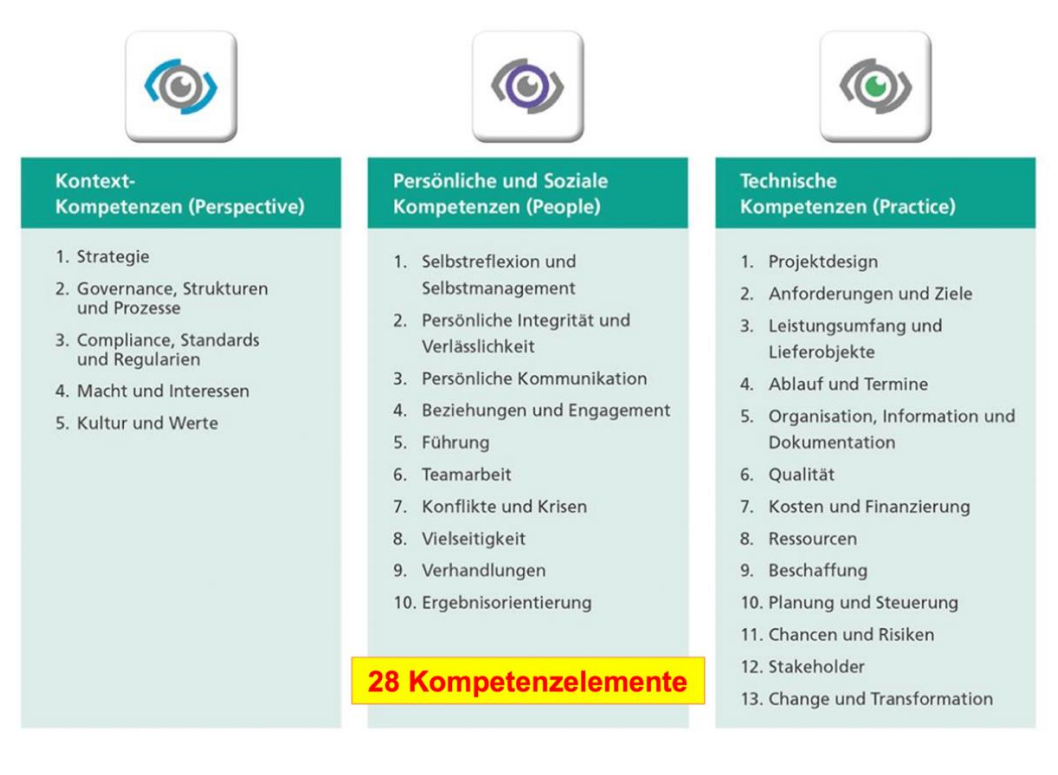

*Abbildung 11: Kompetenzen in der ICB 4.0*

Weitere Beispiele für Standards sind das in den USA entwickelte PMBoK (Project Management Body of Knowledge) sowie die in Großbritannien entwickelte PRINCE2 (Projects in Controlled Environments). Beides sind nationale Standards, die sich mit internationaler Bedeutung etabliert haben und den Fokus auf Projektmanagement-Prozesse legen.

## <span id="page-28-0"></span>**3.2 Vorgehensmodelle**

Neben diversen Standards und Normen gibt es eine breite Auswahl an verschiedenen Vorgehensmodellen, die im Projektmanagement einen hohen Stellenwert haben. Durch den Einsatz von Vorgehensmodellen lässt sich die Umsetzung eines Projekts systematisch, koordiniert und kontrolliert steuern. Vorgehensmodelle dienen damit in erster Linie der Standardisierung, Klarheit und Transparenz, was die gemeinsame Projektarbeit signifikant erleichtert. Durch den Einbezug von Erfahrungen aus bereits abgeschlossenen Projekten kann die Qualität der Projektergebnisse so zusätzlich erhöht werden. Für die Auswahl eines geeigneten Modells, haben sich je nach Branche "Best Practices" Vorgehensweisen etabliert. Diese Vorgehensweisen bieten gute Orientierung beim Auswahlprozess, sollten jedoch individuell für die Eignung des eigenen Projekts geprüft werden.

In der Regel setzen sich Vorgehensmodelle aus folgenden Bausteinen zusammen:

- Phasenmodell mit Meilensteinen und Meilensteinergebnissen
- Projektprozesse
- Methoden und Werkzeuge
- Dokumente (wie z.B. Checklisten, Dokumentationsvorlagen, Pläne, Templates)
- Rollenkonzepte: Rollen und Rollenbeschreibung

Standardmäßig lassen sich im Rahmen des Projektmanagements drei verschiedene Arten der Vorgehensmodelle identifizieren. Man unterscheidet zwischen traditionellen, agilen und hybriden Vorgehensweisen. Im Folgenden werden einige nennenswerte traditionelle Vorgehensmodelle vorgestellt, um diese anschließend von agilen Methoden abzugrenzen.

## <span id="page-29-0"></span>**3.2.1 Traditionelle Vorgehensmodelle**

Das gemeinsame Charakteristikum der traditionellen Vorgehensmodelle ist die Erstellung eines Plans. Ziel dieses Plans ist es, ein Projekt bereits vor der Umsetzung in Gänze zu durchdenken und zu strukturieren. Infolgedessen werden bei korrekter Umsetzung des Plans, alle Projektziele bis zur Fertigstellung erreicht. Man unterscheidet zwischen sequenziellen, nebenläufigen (parallelen) und wiederholenden (iterativen) Vorgehensmodellen. Im Folgenden werden die drei verschiedenen Ansätze mit Hilfe einiger Beispiele beschrieben.

## <span id="page-29-1"></span>**3.2.1.1 Sequenzielle Vorgehensmodelle**

Sequenzielle Vorgehensmodelle zeichnen sich dadurch aus, dass ein Projekt in nacheinander ablaufende Phasen strukturiert wird. Die nächste Phase wird demnach erst gestartet, wenn die vorangegangen abgeschlossen wurde. Beispiele für diese Art der Vorgehensmodelle sind das Wasserfallmodell, das Stage-Gate-Modell, das Phasenmodell, das V-Modell sowie das V-Modell XT.

## **Wasserfall Modell**

Das Wasserfall Modell folgt einer streng linearen Vorgehensweise. Die einzelnen Projektetappen sind jeweils mit einem Start- und Endpunkt versehen und geben klar definierte Ergebnisse vor. Jede Phase stellt damit ein in sich geschlossenes System dar. Die Phasen werden sequenziell durchlaufen. Rücksprünge können ausschließlich in die unmittelbar zurückliegende Phase vorgenommen werden, beispielsweise um Korrekturen durchzuführen.

Die Endpunkte der einzelnen Projektphasen stellen jeweils einen Meilenstein dar, an dem eine Qualitätssicherung durchgeführt wird, um die Zielsetzung zu überprüfen.

Die Vorteile des Wasserfall Modells liegen in der Simplizität, dem überschaubaren Managementaufwand und der leicht nachvollziehbaren Planung und Kontrolle. Eine Schwäche des Modells ergibt sich aus dem hohen Mehraufwand im Falle von sich ändernden oder unvollständigen Anforderungen. Deshalb eignet sich das Modell nicht für Projekte mit hohen Risiken und variablen Anforderungen.

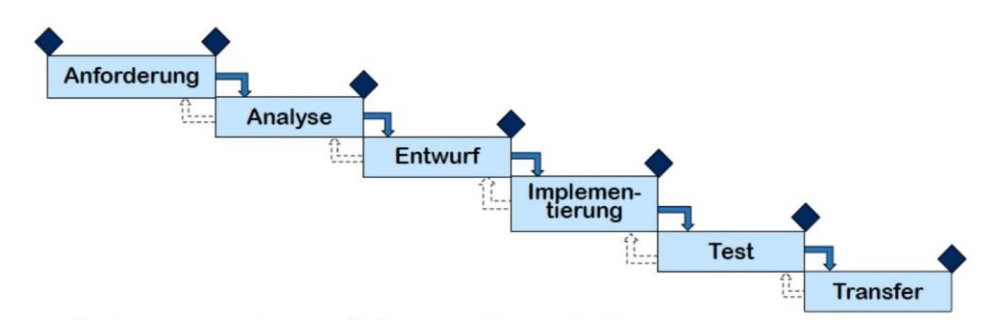

*Abbildung 12: Wasserfallmodell*

## **Stage-Gate Modell**

Das in Abbildung 13 dargestellte Stage-Gate-Modell ist eine Erweiterung des Wasserfall Modells. Der Unterschied liegt in erhöhten qualitätssichernden Elementen, den sogenannten "Quality-Gates". Während die "Stages" die Phasen abbilden, stellen die "Gates" Tore dar, die jeweils zwei Stages voneinander trennen. Gremien prüfen an den Gates, ob bestimmte vordefinierte Kriterien erfüllt wurden, wie beispielsweise das Vorliegen von Zwischenprodukten oder Dokumenten. Stellt die durch das Gremium durchgeführte Qualitätssicherung fest, dass Mängel bestehen, muss nachgearbeitet werden. Die Folgephase wird erst freigegeben, wenn die Qualität garantiert ist. Folglich kann es bei diesem Vorgehen zu Verzögerungen oder im schlimmsten Fall zum Stillstand des Projekts kommen.

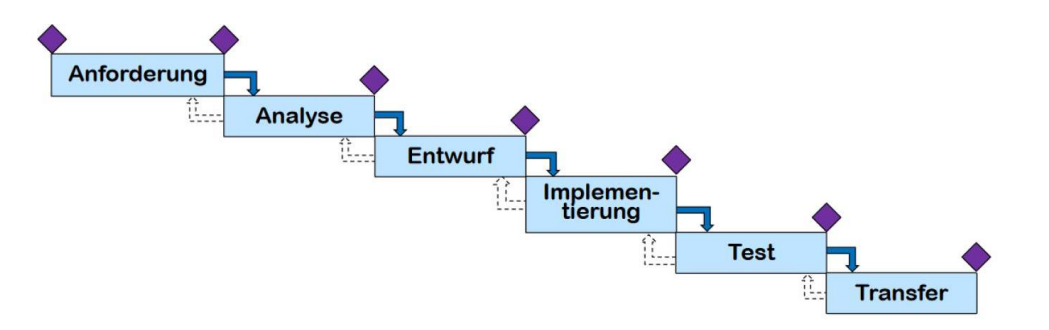

*Abbildung 13: Stage-Gate-Modell*

#### **Phasenmodell der Baubranche**

Ein weiteres nennenswertes Beispiel eines sequentiellen Vorgehensmodells ist das Phasenmodell der Baubranche. Die Grundlage dieses Modells bildet die "Honorarordnung für Architekten und Ingenieure" (HOAI). Wie in Abbildung 14 deutlich wird, ergeben sich neun Leistungsphasen. Der Abschluss der jeweiligen Leistungsphase stellt ein natürliches Quality Gate dar. Nach jeder dieser Leistungsphasen wird überprüft, ob alle vordefinierten Leistungen erfüllt werden. Erst nach Überprüfung und anschließender Freigabe des jeweiligen Gates, kann zur darauffolgenden Leistungsphase übergegangen werden.

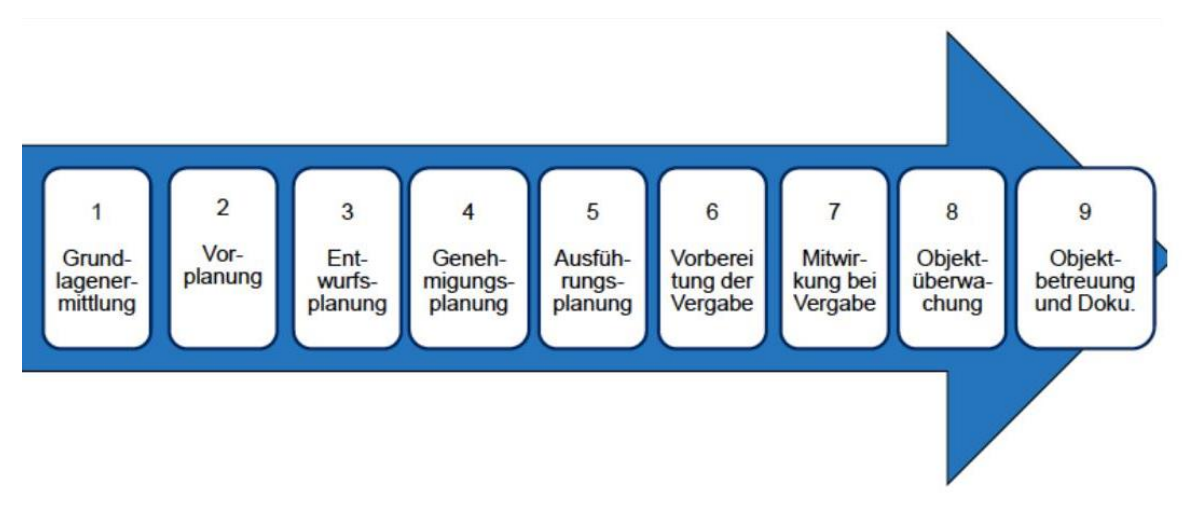

*Abbildung 14: Phasenmodell der Baubranche*

## **V-Modell**

Wie auch das Stage-Gate-Modell ist das V-Modell eine Weiterentwicklung des Wasserfallmodells mit verstärktem Fokus auf Validierungs- sowie Verifizierungsprozesse und die daraus resultierenden höheren Ansprüche an Qualität. Wie der Abbildung 15 zu entnehmen ist, wird das Projekt mit Hilfe einer V-förmigen Struktur abgebildet. Auf der linken Seite befinden sich die Spezifikationen des Projekts, während auf der rechten Seite die Tests stattfinden. Beide Seiten laufen V-förmig zur Spitze, der Implementierung, zusammen.

Besonders profitieren Anwender von der gut nachvollziehbaren Planung und Kontrolle wie auch von der hohen Qualität der Dokumentation. Damit eignet sich dieses Modell besonders für den Einsatz in Bereichen mit hohen Sicherheitsansprüchen. Wie auch bei den Vorgängern stellt sich hier der hohe Arbeitsaufwand, der mit etwaigen Veränderungen einhergeht, als Nachteil heraus. Infolgedessen eignet sich das Modell vorrangig für große Projekte und findet häufig Anwendung in der Softwareentwicklung und der öffentlich-rechtlichen Verwaltung.

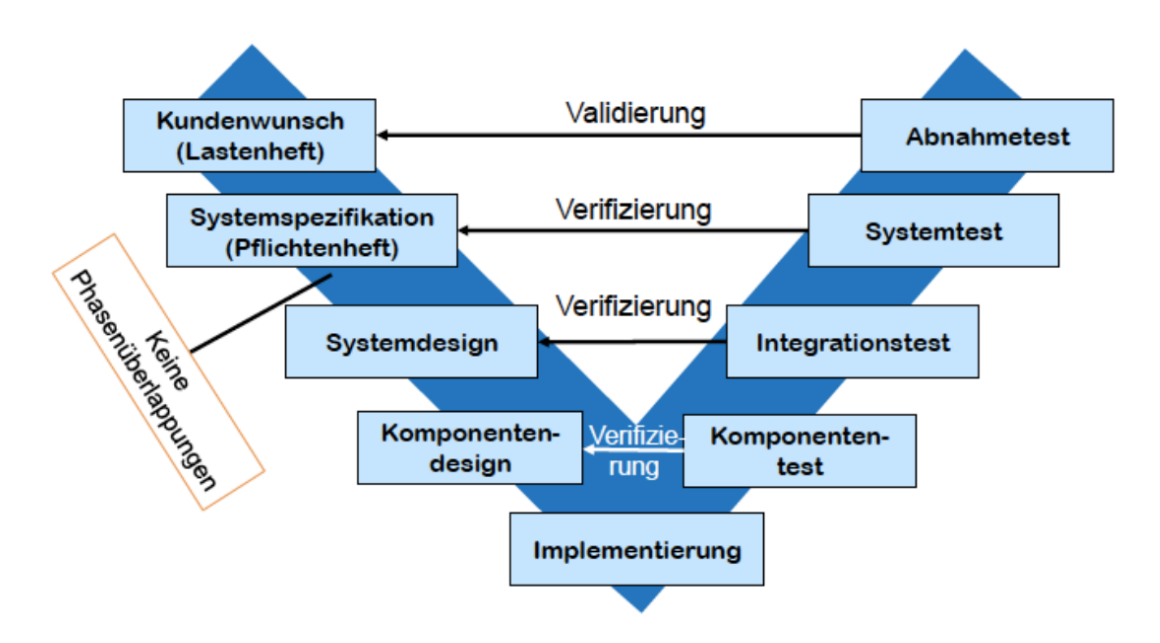

*Abbildung 15: V-Modell*

## **V-Modell XT**

Das V-Modell XT wird standardmäßig für die System- und Softwareentwicklung der öffentlichen Verwaltung in Deutschland genutzt. Die Abkürzung XT steht hierbei für "Extreme Tailoring". Dieses Vorgehensmodell ist sehr umfangreich und kommt deshalb bei sehr großen Projekten zum Einsatz, bei denen eine hohe Qualität in der Projektarbeit gewährleistet werden soll.

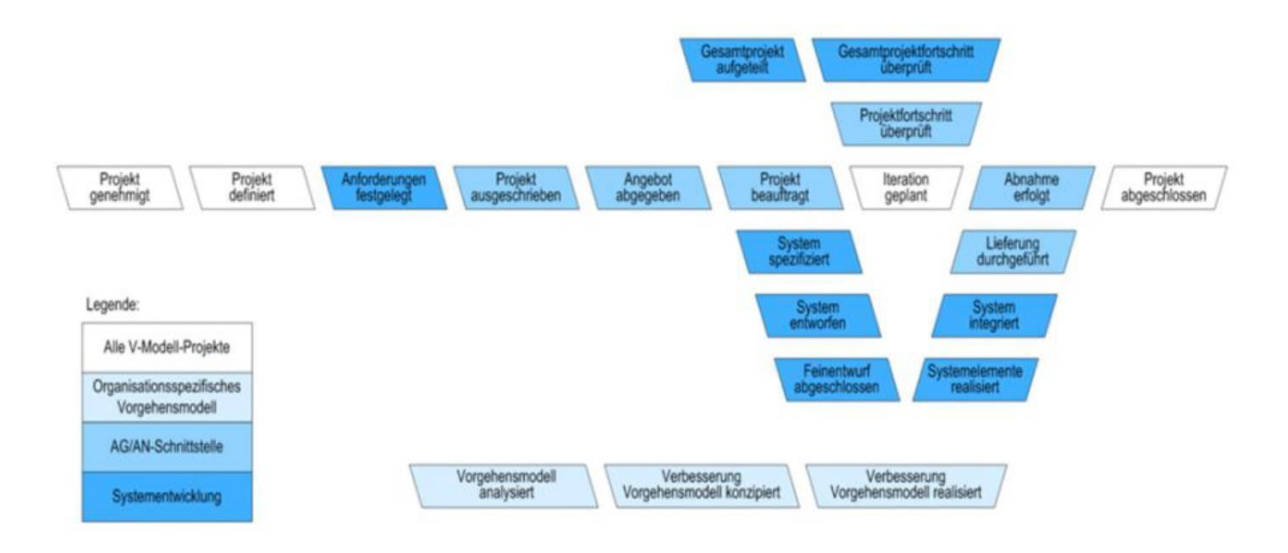

*Abbildung 16: V-Modell XT*

## <span id="page-33-0"></span>**3.2.1.2 Nebenläufige (parallele) Vorgehensmodelle**

Im Gegensatz zu sequenziellen Vorgehensmodellen überschneiden sich die Projektphasen bei nebenläufigen Modellen. Durch die teil-parallele Bearbeitung kann eine Zeitersparnis des Gesamtprojektes erreicht werden. Gleichzeitig ergibt sich daraus ein erhöhtes Risiko von Mehraufwand im Falle nachträglicher Änderungen im Zeitverlauf. Infolgedessen kann der angestrebte Zeitgewinn hinfällig werden oder sogar zu Zeitverlusten führen. Um das Risiko zu minimieren, sollte die Eignung der einzelnen parallelen Phasenabläufe fundiert geprüft werden. Die sich überlagernden Phasen machen außerdem oftmalig eine enge fächerübergreifende Zusammenarbeit notwendig. Exemplarisch für dieses Modell lässt sich das "Simultaneous Engeneering Model" heranziehen.

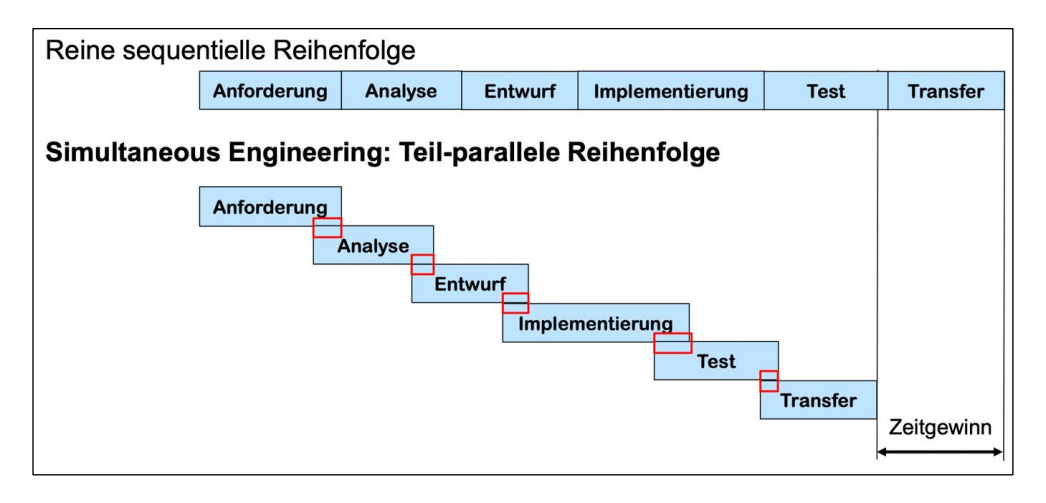

*Abbildung 17: Simultaneous Engeneering Modell*

## <span id="page-33-1"></span>**3.2.1.3 Wiederholende (iterative) Vorgehensmodelle**

Iterative Vorgehensmodelle unterteilen das Projekt in einzelne kleinere Teilprojekte, die sich aus wiederholenden Phasen zusammensetzen. Das Projektergebnis wird schrittweise erarbeite, indem in jeder Phasenentwicklung das Produkt angepasst und weiterentwickelt wird. Das heißt auch, dass während jedem Teilprojekt jeder Schritt von Planung bis Test erneut durchgeführt wird. Beispiele für iterative Vorgehensmodell sind das inkrementelle Vorgehensmodell und das Spiral-Modell.

## **Inkrementelles Vorgehensmodell**

Bei inkrementellen Vorgehensmodellen wird das Projektprodukt in Teilprojekten entwickelt. Diese Teilprojekte nennt man hierbei Inkremente, welche bei der Abarbeitung der Phasen dem Wasserfall-Modell folgen. Ein Inkrement stellt dabei eine Teilmenge von Anforderungen dar, die realisiert werden sollen. Standardmäßig werden bei inkrementellen Vorgehensmodellen die

Kundenanforderungen priorisiert. Aufgaben mit der höchsten Priorität im ersten Inkrement bearbeitet, Aufgaben mit niedrigerer Priorität folgen dann in späteren Inkrementen. Dadurch hat dieses Modell den Vorzug einer frühen Systemfunktionalität und gleichzeitig eines geringen Risikos für das Scheitern des Gesamtprojektes.

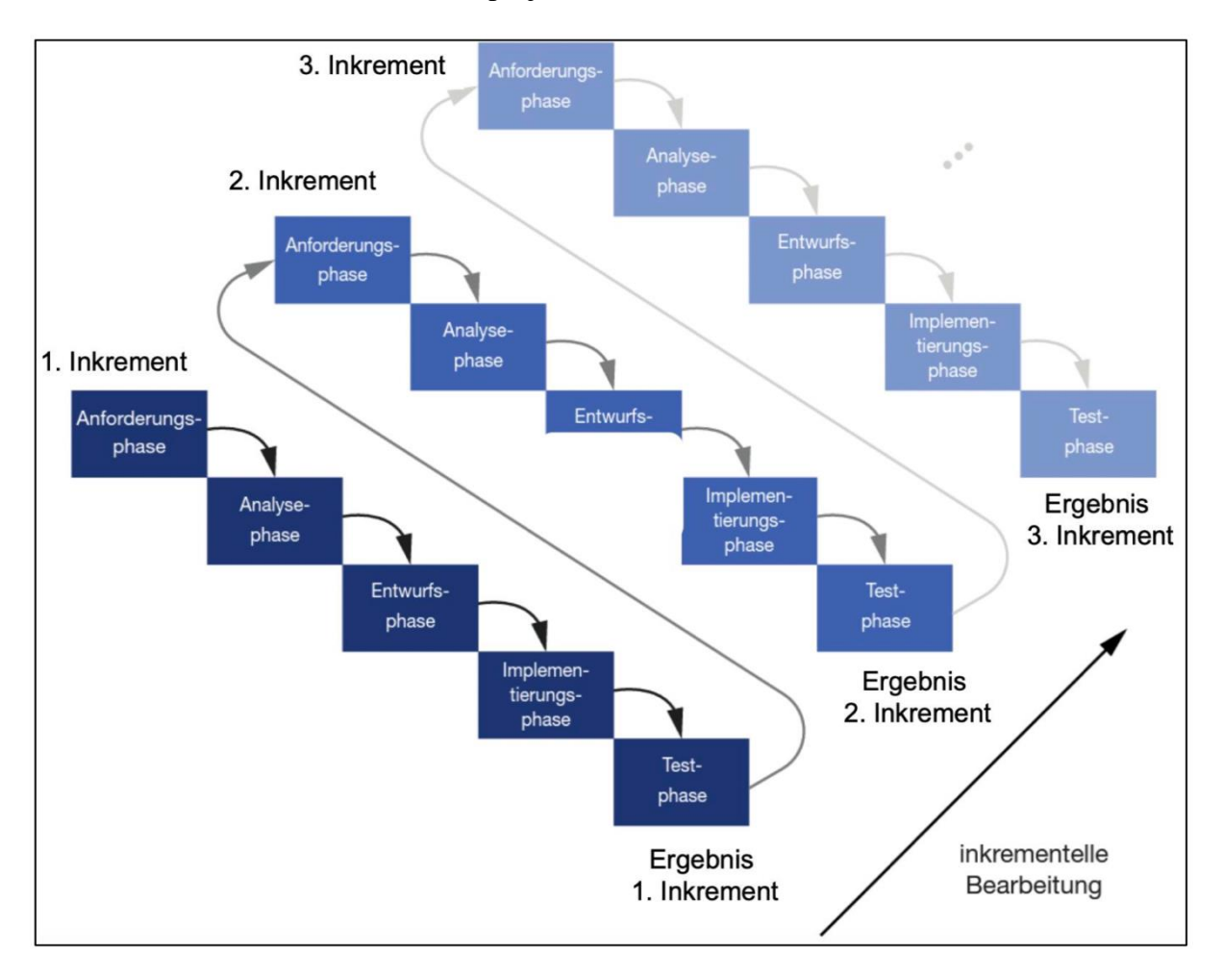

*Abbildung 18: Inkrementelles Vorgehensmodell*

## **Spiral-Modell**

Ein weiteres wiederholendes Vorgehensmodell ist das Spiral-Modell nach Boehm, welches sich besonders gut für große und risikoanfällige Vorhaben eignet. Bei diesem Modell werden die Projektphasen spiralförmig weiterentwickelt. Jede Spirale stellt einen iterativen Zyklus dar, bei dessen Durchlauf ein neuer Prototyp entwickelt wird. Die Ziele der einzelnen Zyklen werden aus den Erfahrungen und Ergebnissen des jeweils vorangegangen Zyklus abgeleitet. Dies wird so lange fortgeführt, bis das Projekt erfolgreich beendet ist. Anwender profitieren vor allem vom strukturierten Umgang mit unscharfen Anforderungen sowie der schrittweisen Detaillierung des Projektgegenstandes. Eine Schwäche des Spiralmodells liegt im Risiko des

Mehraufwands bei nachträglichen Änderungen. Deshalb ist das Modell ungeeignet für kleine und mittlere Projekte.

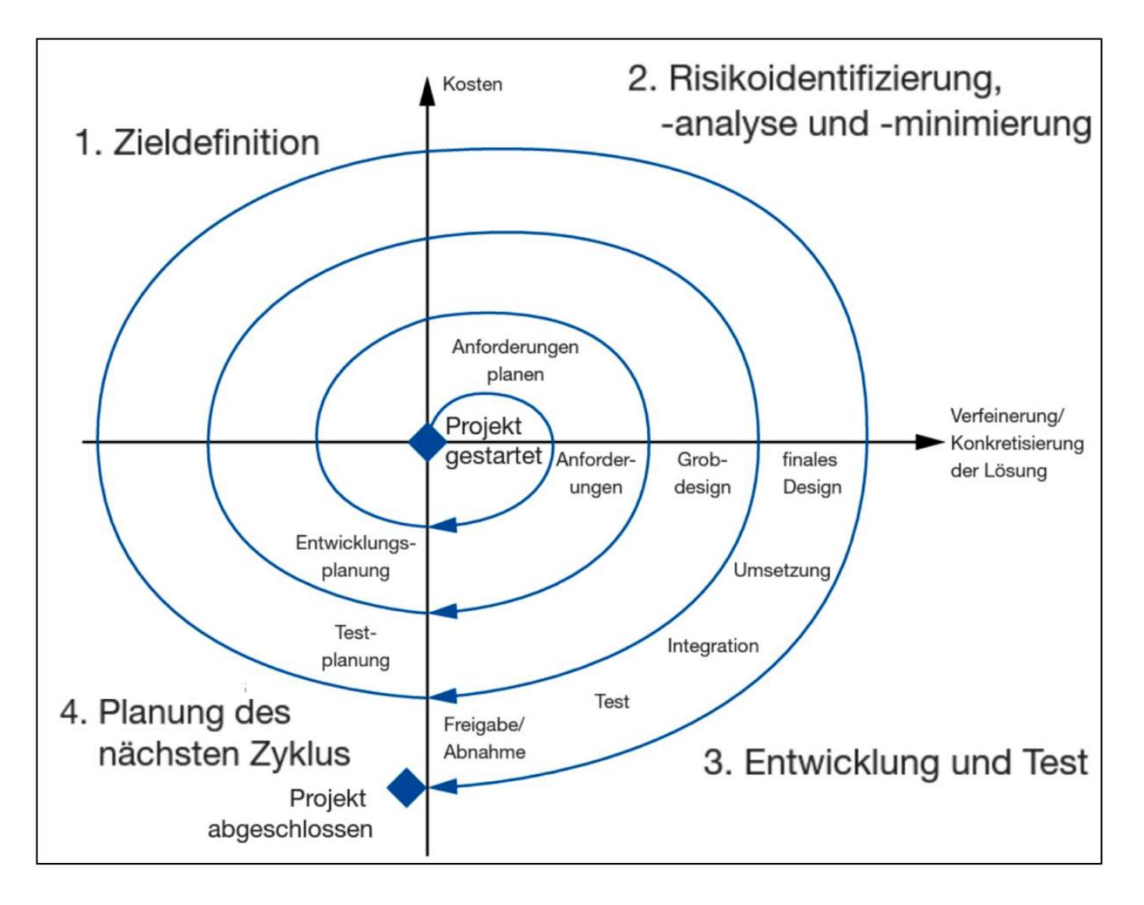

*Abbildung 19: Spiral-Modell*

## <span id="page-35-0"></span>**3.2.2 Agile Vorgehensmodelle**

Um den zentralen Unterschied zwischen traditionellen und agilen Vorgehensmodellen zu verdeutlichen, wird häufig das Prinzip der kleinen Pyramide herangezogen. Merkmal der traditionellen Variante ist es, dass zunächst ein Projektziel festgelegt wird, welches bereits einen exakten Plan zur Erreichung des Ziels beinhaltet. Die traditionellen Projektphasen werden dabei etappenweise abgearbeitet. Dabei kann es vorkommen, dass der gesetzte Zeitrahmen überschritten wird, bevor das Projekt final abgeschlossen werden kann. Im schlimmsten Fall ergibt sich daraus ein halbfertiges Produkt, welches nicht einsetzbar ist. Beim agilen Projektmanagement erfolgt zunächst ebenfalls die Festlegung eines klaren Ziels, sowie die Planung, die zum gewünschten Ergebnis führen soll. Der grundlegende Unterschied von agilen Methoden liegt darin, dass jede Planungsstufe ein kleineres fertiges Produkt darstellt. Ziel ist es also so früh wie möglich einen MVP (Minimal Viable Product) zu erschaffen, der im Laufe der Planungsperioden erweitert und verbessert wird. Dadurch wird gewährleistet, dass trotz Ablauf des Zeitrahmens, ein funktionsfähiges Produkt vorliegt.
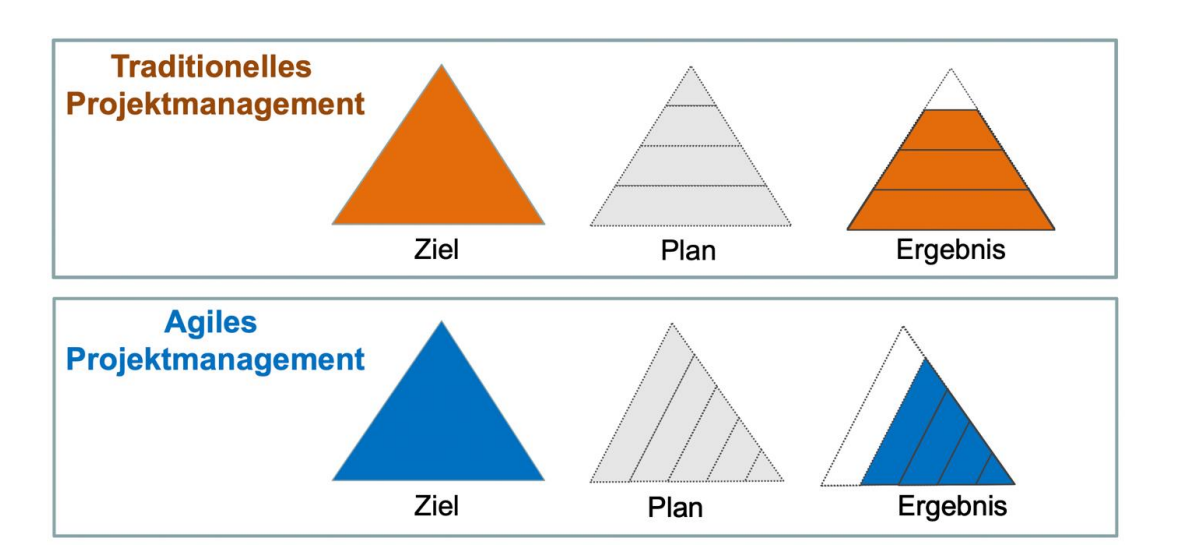

*Abbildung 20: Prinzip der kleinen Pyramide*

Zu den agilen Vorgehensmodellen zählen beispielsweise Kanban, Design Thinking und das bereits in Kapitel 2 vorgestellte Modell Lean Startup. Ein weiteres agiles Vorgehensmodell, welches in diesem Projekt Anwendung gefunden hat, ist die Scrum Methode. Diese und deren Anwendung in der Praxis wird im folgenden Kapitel 4 genauer beschrieben.

## **4 Scrum: Theorie, Sprint 1 und Sprint 2**

Um Scrum im Allgemeinen besser einordnen und verstehen zu können, wird im Folgenden Kapitel zuerst das grundlegende Konzept des agilen Projektmanagements erläutert, da Scrum als agiles Vorgehensmodell hierauf aufbaut. Anschließend werden die verschiedenen Bestandteile des Scrum-Modells erklärt. Abgeschlossen wird das Kapitel mit einer Erläuterung, wie das Scum-Modell im Projekt easyRecruiting in Sprint 1 und Sprint 2 verwendet wurde.

### **4.1 Agiles Projektmanagement**

Allgemein versteht man unter einem **Projekt** ein zeitlich begrenztes Vorhaben, um ein weitgehend einmaliges Produkt, eine Dienstleistung oder ein Ergebnis zu erstellen. Sollen die dafür notwendigen materiellen, immateriellen, finanziellen und humanen Ressourcen möglichst effizient eingesetzt werden, ist ein entsprechendes Projektmanagement nötig. Das Projektmanagement umfasst dabei (laut DIN 69901-5, 2009) "die Gesamtheit der Führungsaufgaben, Führungsorganisation, Führungstechniken und Führungsmittel für die Initialisierung, Definition, Planung, Steuerung und den Abschluss von Projekten". Dabei wird typischerweise zwischen dem traditionellen und dem agilen Projektmanagement unterschieden, wobei letzteres (der Stacey-Matrix folgend) besonders bei Projekten in dynamischen und innovativen Umfeldern, mit anfangs unklaren Anforderungen eingesetzt wird. Somit kann schneller auf Veränderungen hinsichtlich der Anforderungen an das Produkt reagiert werden. Dem agilen Projektmanagement liegen dabei primär die im "Manifest für Agile **Softwareentwicklung**" niedergeschriebenen Werte und Prinzipien zugrunde. Die vier hierin dargelegten Werte des agilen Projektmanagements sind in Abbildung 21 dargestellt.

| 111 Individuen und Inter-  | Susammenarbeit mit         |
|----------------------------|----------------------------|
| aktionen mehr als Prozesse | dem Kunden mehr als Ver-   |
| und Werkzeuge              | tragsverhandlungen         |
| $^{\dagger}$ 1             | $\sqrt{3}$                 |
| For Funktionierende        | Reagieren auf Verände-     |
| Software mehr als umfas-   | rung mehr als das Befolgen |
| 3 sende Dokumentation      | eines Plans                |

*Abbildung 21: Die vier Werte aus dem Manifest für Agile Softwareentwicklung*

Aus dem ersten Wert des agilen Projektmanagements wird ersichtlich, dass hierbei klar der Mensch in den Fokus gestellt wird - zwischenmenschliche Beziehungen, direkter Austausch sowie die Kommunikation also deutlich höher gewichtet werden als streng geregelte Formalismen. Durch den zweiten Wert soll die Wichtigkeit von funktionierender Software zum Ausdruck gebracht werden, indem die dafür nötige Dokumentation zwar nicht gänzlich verworfen wird, diese aber auf das notwendigste reduziert werden soll. Im Idealfall sollten hierfür flexible Softwarelösungen verwendet werden, worüber die entsprechenden Daten, Berichte und Stauts-Updates verwaltet werden können. Somit erhalten die Entwickler die nötige Zeit für ihre Arbeit, ohne sich dabei in Details zu verlieren zu müssen. "Zusammenarbeit mit dem Kunden mehr als Vertragsverhandlungen" ist der dritte Wert des agilen Projektmanagements. Hierdurch soll der Kunde von Anfang an eine zentrale Rolle im Projekt einnehmen und seine Bedürfnisse, Probleme und Feedback regelmäßig und aktiv beachtet werden, wodurch formale und langatmige Verträge über die genauen Details des Produktes als zweitrangig gesehen werden können. Durch den letzten Wert des Manifests soll die Importanz für das Eingehen auf die Änderungswünsche des Auftraggebers hervorgehoben werden. Durch agile Teams soll also die Möglichkeit geschaffen werden, auf neue Umgebungen und Herausforderungen schnell, flexibel und adaptiv reagieren zu können.

Neben den vier Werten aus dem agilen Manifest existieren, wie bereits erwähnt, 12 weitere Prinzipien, welche die agilen Werte in Bezug auf die tägliche Arbeit konkretisieren. Diese werden im Folgenden dargestellt:

- 1. **Zufriedenstellung des Kunden** durch frühe und **kontinuierliche Auslieferung**
- 2. Agile Prozesse **nutzen Veränderungen** (selbst spät in der Entwicklung) zum Wettbewerbsvorteil des Kunden. Dabei sind Anforderungsänderungen selbst spät in der Entwicklung noch willkommen
- 3. Lieferung von **fertigen Ergebnissen** in regelmäßigen, bevorzugt kurzen Zeitspannen (wenige Wochen oder Monate)
- 4. Nahezu tägliche **Zusammenarbeit von Fachexperten und Entwicklern** während des Projektes
- 5. Bereitstellung des Umfeldes und der **Unterstützung**, welche von motivierten Individuen für die Aufgabenerfüllung benötigt wird und vertraue darauf, dass sie die Aufgaben erledigen
- 6. Informationsübermittlung an und innerhalb eines Entwicklungsteams nach Möglichkeit im **Gespräch** von Angesicht zu Angesicht
- 7. Als wichtigstes Fortschrittsmaß gilt die **Funktionsfähigkeit des Produkts**
- 8. Agile Prozesse fördern eine nachhaltige Entwicklung. Die Auftraggeber, Entwickler und Benutzer sollten ein **gleichmäßiges Tempo** auf unbegrenzte Zeit halten können
- 9. Ständiges Augenmerk auf **technische Exzellenz und gutes Design** fördert Agilität
- 10. **Einfachheit** die Kunst, die Menge nicht getaner Arbeit zu maximieren ist essenziell
- 11. Die besten Architekturen, Anforderungen und Entwürfe entstehen durch **selbstorganisierte Teams**
- 12. In regelmäßigen Abständen **reflektiert** das Team, wie es effektiver werden kann und passt sein Verhalten entsprechend an

## **4.2 Scrum Theorie**

Scrum ist ein leichtgewichtiges, kostenloses und agiles Rahmenwerk, das Menschen, Teams und Organisationen helfen soll, durch adaptive Lösungen für komplexe Probleme Wert zu generieren. Scrum hat dabei seine Wurzeln in der Softwareentwicklung, geht heute aber weit darüber hinaus und wird übergreifend in vielen weiteren Bereichen eingesetzt, in denen die Anforderungen des Kunden vorrangig beachtet werden sollen.

Die Scrum-Theorie basiert dabei auf den zwei folgenden Grundgedanken: Empirie und Lean Thinking. Das bedeutet zum einen, dass das Wissen aus Erfahrungen gewonnen wird und die Entscheidungen auf Grundlage von Beobachtungen getroffen werden sollen, zum anderen, dass eine Reduzierung von Verschwendungen und eine Fokussierung auf das Wesentliche angestrebt werden soll. Scrum baut dabei auf den drei Säulen der Transparenz, Überprüfung und Anpassung auf, woraus sich ebenfalls die fünf Scrum-Werte *Selbstverpflichtung, Fokus, Offenheit, Respekt* und *Mut* ableiten lassen. Das Scrum-Team soll sich also selbst verpflichtet fühlen die Ziele zu erreichen, sich dabei auf die einzelnen Zwischenziele zu fokussieren, offen gegenüber dem Team und den Stakeholdern zu sein, sich gegenseitig zu respektieren und dabei Mut zu haben das Richtige zu tun.

Der allgemeine Scrum-Prozess ist in Abbildung 22 dargestellt. Auf die darin enthaltenen Ergebnisverantwortlichkeiten, Events und Artefakte sowie deren Zusammenhänge wird im Folgenden genauer eingegangen.

#### **DER SCRUM PROZESS**

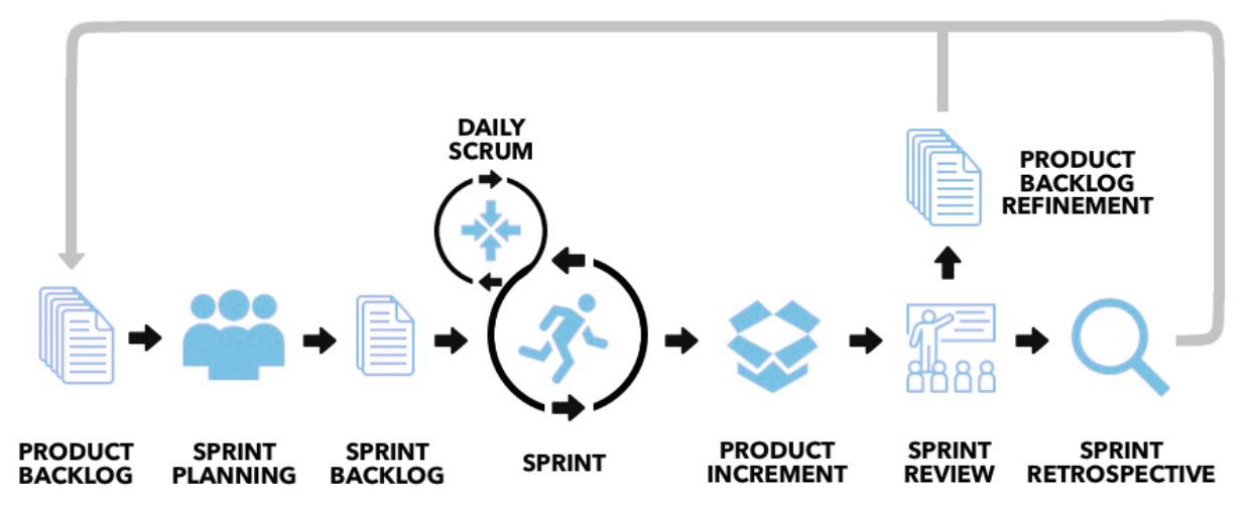

*Abbildung 22: Scrum-Prozess*

#### **4.2.1 Scrum Ergebnisverantwortlichkeiten**

Allgemein enthält das **Scrum-Team** die drei Rollen Product Owner, Scrum Master und Developer. Diese drei Rollen arbeiten typischerweise in kleinen, interdisziplinären Teams aus maximal 10 Personen zusammen an einem gemeinsamen (Produkt-) Ziel. Das Scrum Team ist dabei umsetzungsverantwortlich (responsible) für alle produktbezogenen Aktivitäten: Zusammenarbeit mit Stakeholdern, Verifikation, Wartung, Betrieb, Experimente, Forschung und Entwicklung etc. Ebenfalls ist das Scrum Team ergebnisverantwortlich (accountable), das heißt, es soll in jedem Sprint ein wertvolles, nützliches Increment geschaffen werden. Dabei gibt es die drei folgenden spezifischen Ergebnisverantwortlichkeiten innerhalb des Scrum Teams.

Der **Product Owner** (Einzelperson) legt das Produkt-Ziel fest, ist aber auch für die Eigenschaften und die Profitabilität des Produkts verantwortlich. Dabei verfolgt er das Ziel, den Wert des Produktes aus der Arbeit des Scrum-Teams zu maximieren. Zur Festlegung der Produkteigenschaften verwendet der Product Owner das Product Backlog (einer Liste der Anforderungen an das Produkt). Hierfür erstellt er die entsprechenden Product Backlog-Einträge, um die zu entwickelnden Produkteigenschaften bestmöglich zu erreichen und legt anschließend die hierfür optimale Reihenfolge dieser Einträge fest. Wichtig dabei ist, dass der Product Owner die Einträge des Product-Backlogs klar kommuniziert, das heißt, dass dieses transparent und sichtbar sind, sowie von jedem Teammitglied verstanden werden.

Die **Developer** im Scrum-Team haben die Aufgabe, die im Product Backlog festgelegten Anforderungen umzusetzen und sind somit für die Lieferung der Produktfunktionalitäten verantwortlich. Hierfür erstellen die Developer am Anfang jedes Sprints das sogenannte Sprint

Backlog, welches als Plan für den jeweiligen Sprint dient. Zusätzlich haben die Developer die Aufgabe, die Qualität des Produktes durch die Einhaltung einer Definition of Done sicherzustellen und den Plan zur Erreichung des Sprint-Ziels täglich anzupassen.

Der **Scrum Master** ist dafür verantwortlich, dass Scrum als Rahmenwerk sowohl im Team als auch in der Organisation korrekt eingeführt und eingesetzt wird und ist somit maßgeblich für die Effektivität des Scrum-Teams verantwortlich. Dabei ist er unter anderem für die Beseitigung von Hindernissen (impediments) verantwortlich und für die Sicherzustellung, dass alle Events von Scrum stattfinden. Sein Ziel ist es, den Scrum-Prozess durch die laufende Verbesserung seiner Praktiken so zu optimieren und zu unterstützen, dass dieser die bestmöglichen Ergebnisse hervorbringt. Hierfür berät, schult und coacht er im Allgemeinen die Organisation, speziell aber auch den Product Owner sowie die Developer als dienende Führungskraft.

#### **4.2.2 Scrum Events**

In Scrum dienen Events dazu Regelmäßigkeit zu schaffen und die Notwendigkeit von Meetings zu minimieren. Um dabei die allgemeine Komplexität zu verringern, sollten alle Events im Idealfall zur gleichen Zeit am selben Ort stattfinden und ein festes Zeitfenster haben (timeboxed), das nicht überschritten werden darf. Somit können andere ungeplante Meetings vermieden werden. Im Scrum-Guide wird hierbei zwischen fünf verschiedenen Events unterschieden: Sprint, Sprint Planning, Daily Scrum, Sprint Review und Sprint Retrospective. Der **Sprint** ist das alles umfassende Event, das heißt, alle notwendigen Arbeiten, um das Produktziel zu erreichen, finden innerhalb der Sprints statt. Ein Sprint stellt also eine Iteration beziehungsweise ein Arbeitsabschnitt dar, in welchem ein Inkrement des Produktes erstellt wird. Jeder Sprint hat dabei eine festgelegte gleiche Länge von meist zwei bis drei, maximal aber vier Wochen. Kürzere Sprints haben dabei die Vorteile, dass mehr Lernzyklen existieren und somit das Risiko von Kosten und Aufwand auf einen kleineren Zeitrahmen begrenzt werden kann. Während eines Sprints gelten klare Regeln, die eingehalten werden müssen. So darf die Qualität eines Sprints in dessen Verlauf nicht abnehmen und es dürfen beispielsweise innerhalb eines Sprints auch keine Änderungen vorgenommen werden, die in jeglicher Hinsicht das Sprint Ziel gefährden könnten. Während eines Sprints kann der Scope (Inhalt und Umfang) geklärt und mit dem Product Owner neu vereinbart werden, sobald mehr Erkenntnisse vorliegen. Das Ergebnis am Ende eines jeden Sprints ist ein Product Increment, also ein potenziell nutzbares und auslieferfähiges Ergebnis. Ist ein Sprint beendet, wird dem Motto "nach dem Sprint ist vor

dem Sprint" gefolgt, das heißt, es beginnt unmittelbar nach Abschluss des vorherigen Sprints der nächste Sprint.

Jeder Sprint beginnt mit dem **Sprint Planning**. Hierbei entscheidet das gesamte Scrum-Team über die Arbeit, die im folgenden Sprint zu erledigen ist. Maßgeblich werden im Sprint Planning also die drei Fragen geklärt, *warum* der Sprint für den Stakeholder wichtig ist, *was* im Sprint erledigt werden soll und *wie* hierbei die Umsetzung durch die Entwickler erfolgt. Hierfür wird vom Product Owner vorgeschlagen, welche Aufgaben aus dem Product Backlog er im folgenden Sprint gerne umgesetzt haben möchte. Daraufhin wird zusammen mit den Developern über die Machbarkeit und den Nutzen für die Stakeholder der vorgeschlagenen Arbeit diskutiert, wobei die Product Backlog-Einträge üblicherweise weiter verfeinert werden, um somit das Verständnis weiter zu verbessern. Aus dieser Diskussion resultiert ein vollständig definiertes Sprint Ziel zusammen mit verschiedenen Kriterien, mit denen am Ende des Sprints festgestellt werden kann, ob die Funktionalität entsprechend vollständig umgesetzt wurde oder nicht. Das finale Ergebnis des Sprint Plannings ist der Sprint Backlog. Dieser enthält das Sprint Ziel, die von den Developern aus dem Product Backlog ausgewählten und verfeinerten Einträge und einen detaillierten Plan für die eigentliche Leistungserstellung des nächsten Sprints.

**Daily Scrums** stellen tägliche Events dar, in denen in maximal 15 Minuten ein Informationsaustausch zwischen den Entwicklern einerseits und dem Product Owner oder Scrum Master andererseits stattfindet. Innerhalb dieses Events erläutert jedes Teammitglied üblicherweise was er/sie am vorherigen Arbeitstag erledigt hat, was er/sie am heutigen Arbeitstag arbeiten wird und ob es gegebenenfalls Hindernisse gibt, welche die Erreichung des Sprint Ziels behindern könnten. Der Zweck von Daily Scrums besteht also maßgeblich in der Fortschrittskontrolle des aktuellen Sprints und zur Ausarbeitung eines umsetzbaren Plans für den kommenden Arbeitstag.

Am Ende eines jeden Sprints findet das **Sprint Review** statt. Hierin überprüft das gesamte Scrum Team zusammen mit den wichtigsten Stakeholdern das im vorausgegangenen Sprint erzielte Ergebnis. Darauf basierend können dann potenziell notwendige Anpassungen für den nächsten Sprint ermittelt werden und bei Bedarf Anpassungen am Product Backlog durchgeführt werden. Hierbei ist zu beachten, dass das Sprint Review nicht mit einer klassischen Abnahme wie beispielsweise im traditionellen Projektmanagement zu vergleichen ist. Vielmehr geht es darum, eine gemeinsame Diskussion mit den Stakeholdern zu schaffen, um somit einerseits frühzeitig wichtiges Feedback einzuholen, andererseits aber auch gemeinsam mögliche Änderungen im Projektumfeld zu identifizieren, um auf diese rechtzeitig reagieren zu können.

Das letzte Event eines Sprints stellt die **Sprint Retrospektive** dar. Hierbei reflektiert das gesamte Scrum-Team, wie der letzte Sprint hinsichtlich Personen, Prozesse, Interaktionen und Werkzeuge verlief. Dabei wird insbesondere besprochen, was während des Sprints gut gelaufen ist und welche Probleme während des Sprints aufgetreten sind (und wie diese gelöst wurden). Ziel dabei ist es vor allem Wege zu identifizieren, mit denen die Effektivität und Qualität des Prozesses gesteigert werden kann. Für die hilfreichsten identifizierten Anpassungen wird versucht, diese so schnell wie möglich umzusetzen, damit diese im Optimalfall bereits im nächsten Sprint mit aufgenommen werden können.

#### **4.2.3 Scrum Artefakte**

Dem Wortsinn zufolge bedeutet Artefakt so viel wie "durch Menschenhand geschaffenes", was übertragen auf Scrum die spezifischen Arbeitsergebnisse darstellt, welche Arbeit oder Wert repräsentieren und zur Maximierung der Transparenz von Schlüsselinformationen dienen. Im Scrum-Guide existieren hierfür drei Artefakte, denen jeweils ein Commitment zugeordnet wird (Abbildung 23). Hierdurch soll sichergestellt werden, dass alle relevanten Informationen fokussiert und transparent dargestellt werden, um somit den Fortschritt des Projektes messbar machen zu können. Die drei Artefakte werden im nächsten Abschnitt zusammen mit den jeweiligen Commitments genauer erklärt.

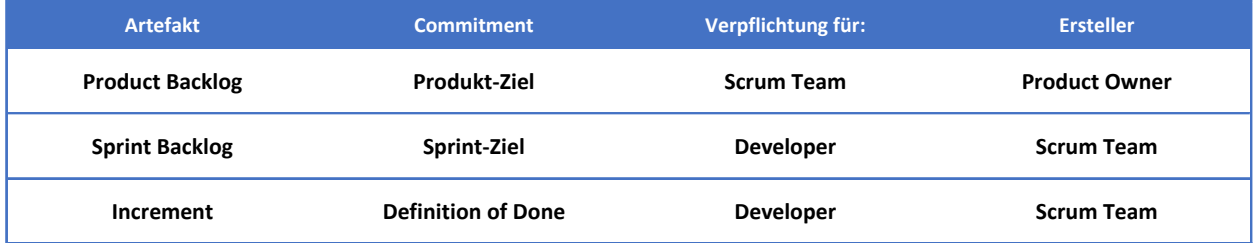

#### *Abbildung 23: Artefakte und Commitments*

Das **Product Backlog** ist eine nach der Priorität absteigend geordnete Liste mit allen Anforderungen an das Produkt und stellt die einzige Quelle von Arbeit für das Scrum-Team dar. Folgende Elemente können dabei Bestandteil des Product Backlogs sein: Epics, User Stories, Use Cases, Features, Nicht-funktionale Anforderungen, Mockups und Fehlerbehebungen. Das Product Backlog ist dynamisch und kann im Verlauf des Projektes ständig geändert oder ergänzt werden, wenn im Projektverlauf beispielsweise neue Erkenntnisse oder Anforderungen aufkommen. Alle Anforderungen/Einträge im Product Backlog sollten dabei so formuliert werden, dass jeder dieser Einträge einen Wert für den Kunden widerspiegelt. Wie bereits im Abschnitt der Ergebnisverantwortlichkeiten erwähnt, ist der Product Owner dabei für das

Erzeugen, dem Kommunizieren und der Priorisierung der Einträge des Product Backlogs verantwortlich. Ebenfalls nimmt der Product Owner das Refinement des Product Backlogs vor. Bei diesem Vorgang werden alle Product Backlog-Einträge in präzisere, kleinere Aufgaben aufgliedert und weiter definiert. Das dem Product Backlog zugeordnete Commitment ist das *Produkt-Ziel*. Das Produkt-Ziel wird vom Product Owner entwickelt und beschreibt den zukünftigen Zustand des Produkts, welches dem Scrum Team als Planungsziel dienen kann. Dabei sollte jeder Sprint das Produkt näher an das übergeordnete Produkt-Ziel bringen.

Das **Sprint Backlog** ist ein Arbeitsplan für und von den Developern und leitet sich aus dem Product Backlog ab. Das Sprint Backlog enthält dabei das Sprint-Ziel, die jeweiligen von den Developern aus dem Product Backlog ausgewählten Anforderungen an das aktuelle Inkrement und die entsprechenden Tasks (also die Zerteilung einer Anforderung in kleinere Aufgaben, welche alle erledigt werden müssen, damit die jeweilige Anforderung als umgesetzt gilt). Das Sprint-Ziel stellt das zum Artefakt "Sprint Backlog" gehörige Commitment dar. Die Intension des Sprint Ziels ist, dass sich das Team Gedanken über den Wert des Sprints für die Stakeholder macht und den Sinn hinter dem kommenden Produkt Inkrement klärt. Zu beachten gilt es dabei, dass das Sprint-Ziel spezifisch und messbar formuliert wird, da nur so der Erfolg (oder auch der Misserfolg) des Sprints im Nachhinein bewertet werden kann.

Ein **Inkrement** ist das Ergebnis eines Sprints, welches potenziell auslieferbar ist und einen konkreten Schritt zur Umsetzung des Produkt-Ziels darstellt. Innerhalb eines Sprints können mehrere Increments erstellt werden. Jedes Inkrement muss dabei additiv mit allen vorherigen Inkrementen integrierbar und funktionsfähig sein - das bereits Erzielte also erweitern. Jedes Inkrement muss daher eine hohe Qualität aufweisen, das heißt, es muss lauffähig, getestet und idealerweise auch dokumentiert sein, damit eine zusätzliche, erweiternde Funktionalität zu den bereits existierenden Inkrementen gewährleistet werden kann. Die Qualität des Inkrements wird dabei über das zugehörige Commitment, der *Definition of Done*, definiert. Hierbei handelt es sich um generelle Abnahmekriterien, über die die gewünschte Qualität der Inkremente sichergestellt werden kann. Sprint Backlog-Einträge, welche am Ende des Sprints nicht der Definition of Done entsprechen, gelten als nicht beendet und werden zurück in das Product Backlog verschoben. Die Definition of Done sorgt somit für Transparenz, indem ein gemeinsames Verständnis innerhalb des Scrum Teams darüber geschaffen wird, welche Arbeiten während eines Inkrements als abgeschlossen gelten und welche nicht.

#### **4.2.4 Ergänzende Techniken**

Neben den zuvor genannten und im Scrum-Guide definierten Rollen, Events und Artefakten existieren noch weitere ergänzende Techniken, welche zwar nicht explizit im Scrum-Guide erwähnt werden, dennoch aber überweise im Scrum-Prozess verwendet werden. Diese Techniken werden im Folgenden genauer erläutert.

**User Stories** sind allgemeine und informelle Beschreibungen einer Anforderung an das Produkt, welche aus der Perspektive des Endbenutzers formuliert werden. Hierbei soll in nicht mehr als zwei Sätzen und in einfacher Sprache das gewünschte Ergebnis des Produktes beschrieben werden, ohne dabei ins Detail zu gehen. Bei der Beschreibung der User Stories sollte dem *INVEST*-Prinzip gefolgt werden. Die User Stories sollten also unabhängig voneinander formuliert werden, verhandelbar sein, Wert für den Kunden haben, hinsichtlich des Aufwands schätzbar sein sowie klein und testbar sein (Independent, Negotiable, Valuable, Estimatable, Small, Testable). Nachdem die User Stories formuliert sind, sollten diese ebenfalls priorisiert werden. Hierbei wird häufig das MuSCow-Prinzip verwendet, bei dem die User Stories in folgende vier Kategorien eingeteilt werden:

- o Must have: zwingend notwendige User Story
- o Should have: wichtige User Story, aber ohne sie ist der Projektgegenstand verwendbar
- o Could have: User Story wird nur implementiert, falls noch genügend Zeit und Geld vorhanden ist
- o Won´t have: dient der Abgrenzung, indem spezifiziert wird, was nicht implementiert wird.

Nach der Formulierung und Priorisierung folgt die Schätzung der User Stories hinsichtlich der Größe beziehungsweise des Aufwands. Innerhalb des Scrum-Prozesses werden hierfür als Maßeinheit üblicherweise sogenannte **Story Points** verwendet. Story Points spiegeln dabei die Komplexität der User Stories wider, wobei die Höhe der Points proportional mit dem damit verbundenen Aufwand zur Umsetzung (Implementierung, Dokumentation, Tests etc.) der User Story sind. Weist eine User Story also beispielsweise doppelt so viele Story Points wie eine andere User Story auf, bedeutet das, dass die Umsetzung dieser User Story mit doppelt so viel Aufwand verbunden ist. Als Basis für die Schätzung wird immer eine mittelgroße User Story als Referenz-Story ausgewählt, zu welcher die anderen User Stories in Relation geschätzt werden können. Story Points sind also nie absolut und projektübergreifend zu betrachten, sondern viel mehr als relative Vergleichsgröße zur ausgewählten Referenz-Story des Projektes. Die Vorteile, die sich hieraus ergeben, liegen vor allem in der schnelleren Schätzung (da diese unabhängig von konkreten Aufwänden ist) sowie der daraus resultierenden besseren

Sichtbarkeit hinsichtlich der Komplexität und der Größenverhältnisse der einzelnen User Stories.

Als hilfreiche Technik für die Schätzung kann hierfür das sogenannte **Planning Poker** verwendet werden. Hierdurch kann gemeinsam in spielerischer Art die Schätzung der Aufwände einzelner User Stories vorgenommen werden. Jedes Teammitglied erhält hierfür ein Kartenset mit 13 Karten. Elf dieser Karten haben einen Zahlenwert (0, 0.5, 1, 2, 3, 5, 8, 13, 20, 40, 100), welcher den Aufwand (in Story Points) der zu schätzenden User Story repräsentiert. Zusätzlich existieren zwei Sonderkarten: eine Karte, mit der eine Pause vorgeschlagen werden kann und eine weitere Karte, die zum Einsatz kommt, wenn sich ein Teilnehmer hinsichtlich der Schätzung unsicher ist. Im Folgenden wird die zu schätzende User Story genannt, woraufhin alle Teilnehmer die Karte wählen, die aus ihrer Sicht dem Aufwand zu Erledigung dieser User Story am meisten entspricht. Nachdem alle Teilnehmer verdeckt ihre Karte gewählt haben, werden diese anschließend aufgedeckt und über die verschiedenen individuell geschätzten Aufwände diskutiert.

**Epics** beschreiben große, noch relativ grobe Feature eines Produktes. Dabei handelt es sich also um die höchste Abstraktionsebene einer Anforderung, welche anschließend in mehrere kleinere User Stories aufgeteilt werden kann.

**Akzeptanzkriterien** stellen Qualitätssicherungselemente dar und werden aus Sicht des Kunden formuliert. Für jede User Story werden jeweils eigene, leicht überprüfbare Akzeptanzkriterien definiert, die als erfüllt gelten müssen, damit die entsprechende User Story von den Stakeholdern abgenommen wird. Akzeptanzkriterien definieren also, wann die *Erwartungen* erfüllt sind, und grenzen sich somit von den Definition of Done ab, in denen definiert wird, wann die *Arbeit* erledigt ist.

Mithilfe des **Taskboards** kann das Sprint Backlog visualisiert werden, woraus der aktuelle Stand eines Spints auf einen Blick schnell ersichtlich wird. Hierfür existieren im Taskboard üblicherweise drei Spalten, in welche die Tasks hinsichtlich ihres Bearbeitungsstatus eingeordnet werden ("zu erledigen", "in Bearbeitung" und "erledigt"). In den Daily Scrums werden dann die Tasks in neue Spalten einsortiert, wenn sich der Bearbeitungszustand dieser Tasks seit dem letzten Daily Scrum geändert hat. Somit bildet das Taskboard immer den aktuellen Stand eines Sprints ab und sorgt hierdurch für eine verbesserte Transparenz über den Sprintfortschritt.

Der **Impediment Backlog** ist eine weitere Technik in Form einer Liste von Hindernissen. Hierin werden vom Scrum Master alle Arbeitsbehinderungen, die per Selbstorganisation der Entwickler nicht gelöst werden können, gesammelt und transparent dokumentiert. Aufgabe des

Scrum Masters ist es anschließend diese Arbeitsbehinderungen zu beseitigen. Eine mögliche beispielhafte Darstellungsform stellt hierbei eine Tabelle mit folgenden Spalten dar: Impediment, Ersteller, Datum, Priorität, Status und Verantwortlicher.

**Burn Down Charts** werden verwendet, um die bereits geleistete und die noch zu erledigende Arbeit grafisch zu visualisieren. Hierfür wird auf der x-Achse der zeitliche Verlauf des aktuellen Sprints aufgetragen (in Arbeitstagen) und auf der y-Achse typischerweise die noch zu erledigenden Story Points oder Tasks. Die bereits erledigten Story Points werden täglich aktualisiert und in das Burn Down Chart eingetragen. Somit resultiert hieraus eine Linie von noch zu erledigenden Aufgaben, die im Optimalfall am Ende des Sprints die x-Achse schneidet und somit 0 ist – alle Story Points/Tasks also umgesetzt wurden. Durch das Burn Down Chart soll also der Fortschritt des Sprints transparent gemacht werden und die Erreichung des Sprint-Ziels abschätzbar gemacht werden.

Die **Velocity** eines Sprints beschreibt im Allgemeinen die Geschwindigkeit des Entwicklungsteams bei der Umsetzung der Tasks, also die Anzahl der Story Points der fertigen und abgenommenen Stories. Mithilfe der Velocity kann die Frage beantwortet werden, wie viele Story Points das Scrum Team durchschnittlich pro Sprint erledigen kann. Die Erhebung der durchschnittlich erledigten Story Points über einen Zeitraum von mehreren Sprints hinweg kann dabei als Hilfsmittel für die Planung zukünftiger Sprints dienen und für die Hochrechnung der Gesamt-Entwicklungsdauer des Produktes herangezogen werden.

### **4.3 Sprint 1 für das Projekt easyRecruiting**

Der erste Sprint im Projekt easyRecruiting fand vom 09.05.2022 bis zum 29.05.2022 statt und hatte somit eine Länge von exakt drei Wochen. Im Folgenden wird beschrieben, wie die zuvor erläuterte Theorie von Scrum innerhalb des Projekts easyRecruiting umgesetzt wurde. Dabei wird zuerst auf die einzelnen Events eingegangen und anschließend die entsprechenden verschiedenen Artefakte dargestellt.

#### **4.3.1 Sprint 1: Sprint Planning**

Sprint 1 hat wie im Scrum-Guide vorgesehen mit dem Sprint Planning begonnen. Das dabei entstandene Sprint-Planning-Template mit dem entsprechenden Sprint Ziel ist in Abbildung 24 dargestellt.

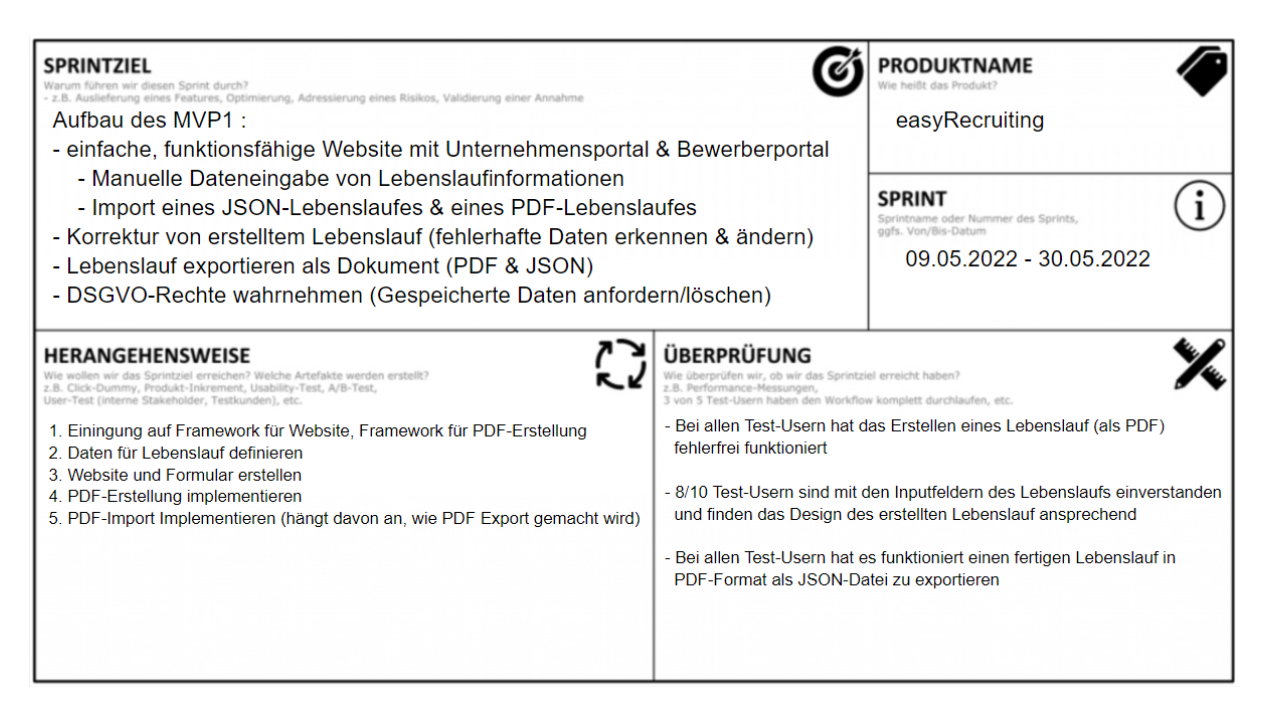

*Abbildung 24: Sprint-Planning-Template für Sprint 1*

Durch dieses Sprint Ziel konnte im Folgenden auch die Frage beantwortet werden, warum der Sprint für die Stakeholder wichtig ist; nämlich da durch die Website und die definierten Funktionalitäten, die von den Stakeholdern geschilderten Probleme (vorhandene Open Source Lösungen für das Erstellen von Lebensläufen nur eingeschränkt nutzbar, DSGVO-Kriterien werden dabei oftmals nicht beachtet und fehlendes einheitliches Format für Lebensläufe) bereits teilweise gelöst werden konnten. Somit konnte sichergestellt werden, dass nicht an den Anforderungen der Stakeholder vorbeientwickelt wurde. Anschließend wurden die für das Umsetzen dieses Sprintziels benötigten User Stories vom Product Backlog in den Sprint Backlog verschoben beziehungsweise die noch nicht vorhandenen User Stories neu erstellt. Alle User Stories wurden daraufhin in die jeweils dafür notwendigen Tasks aufgegliedert. Hierdurch entstand ein detaillierter Plan für die Leistungserstellung im folgenden Sprint. Dieser Teilschritt hat dem Team dabei sehr geholfen, ein besseres Verständnis für den Aufwand hinter den jeweiligen User Stories zu bekommen, was die anschließende Schätzung des Aufwands für jede User Story mittels Planning Poker deutlich vereinfacht hat. Für die Durchführung des Planning Pokers wurde die Website "planningPokerOnline.com" verwendet, wobei die User Story US-1 (Abbildung 5) als Referenzstory mit 13 Story Points verwendet wurde. Aufgrund der interdisziplinären Teams und dem damit verbundenen unterschiedlichen Fachwissen kam es teilweise zu starken Diskrepanzen zwischen den einzelnen Schätzungen der Teammitglieder (bis zu 20 Story Points unterschied). Kam es zu solchen Diskrepanzen, wurde daraufhin ausführlich darüber diskutiert, wie beziehungsweise warum es dazu kam, um daraufhin die

#### **Projektbericht: easyRecruiting Niko Spatscheck**

dafür verantwortlichen Informationsasymmetrien zu beseitigen, sodass jedes Teammitglied auf einem ähnlichen Wissensstand war. Teilweise lag die starke Schätzungsdiskrepanz aber auch an unklar formulierten User Stories, woraufhin diese eindeutiger umformuliert wurden und somit nach einer erneuten Schätzung die Ergebnisse wieder deutlich näher beieinanderlagen. Das aus dem ersten Sprint Planning resultierende Sprint Backlog ist in Abbildung 25 dargestellt

| #      | <b>Beschreibung</b>                                   | <b>Tasks</b>                                                                                                    | <b>Story Points</b> |
|--------|-------------------------------------------------------|----------------------------------------------------------------------------------------------------|---------------------|
| $US-1$ | Lebenslauf-Daten über Formular erstellen & bearbeiten | Task 1.1: Planen von Website (Design, erforderliche Lebenslauf-Daten)<br>Task 1.2: Website mit Datenfelder erstellen (HTML, React)<br>Task 1.3: Datenstruktur erstellen zum speichern von Daten aus Website<br>Task 1.4: Daten an Website binden                                           | 13                  |
| $US-2$ | Upload und Parsing eines easyRecruiting PDFs          | Task 2.1: PDF-Parser für Lebenslauf in easyRecruiting Format erstellen<br>Task 2.2: Parser-Button einrichten auf Website<br>Task 2.3: PDF Upload auf Website ermöglichen<br>Task 2.4: Erweiterung Backend zum starten von PDF-Parser<br>Task 2.5: Geparste Daten an Website schicken       | 13                  |
| $US-3$ | Upload und Parsing eines easyRecruiting JSONs         | Task 3.1: JSON-Serializer für Lebenslauf in easyRecruiting Format<br>Task 3.2: Parser-Button einrichten auf Website<br>Task 3.3: JSON Upload auf Website ermöglichen<br>Task 3.4: Geparste Daten an Website schicken                                                                       | $\overline{2}$      |
| $US-4$ | PDF Export von Lebensläufen                           | Task 4.1: Download-Button erstellen<br>Task 4.2: Website um Formatierungsoptionen erweitern<br>Task 4.3: PDF-Creator implementieren (Python)<br>Task 4.4: Daten an PDF-Creator übertragen und Funktion starten<br>Task 4.5: PDF im Browser anzeigen<br>Task 4.6: PDF zum Download anbieten | 20                  |
| $US-5$ | JSON Export von Lebensläufen                          | Task 5.1: Download-Button erstellen<br>Task 5.2: Datenstruktur zu JSON konvertieren<br>Task 5.3: Daten als JSON exportieren                                                                                                    | 3                   |
| $US-6$ | Erkannte / geparste Daten anzeigen                    | Task 6.1: Website-Layout definieren (Lebenslaufansicht)<br>Task 6.2: Zuordnung von Lebenslaufdaten zu Website-Layout                                                                                                    | 1                   |
| $US-7$ | Im Unternehmensportal einloggen                       | Task 7.1: Erstellte Website erweitern<br>Task 7.2: Verknüpfung zu Unternehmensportal erstellen<br>Task 7.3: Designanpassung der "neuen" Website                                                                                                    | 2                   |
| $US-8$ | DSGVO & Richtlinien                                   | Task 8.1: Recherche zu aktuellen DSGVO Richtlinien<br>Task 8.2: Impressum schreiben                                                                                                    | 8                   |

*Abbildung 25: Sprint Backlog zu Sprint 1*

#### **4.3.2 Sprint 1: Daily Scrums**

Aufgrund von terminlichen Überschneidungen konnten in Sprint 1 keine Termine für Daily Scrums gefunden werden, weshalb hierauf verzichtet wurde. Stattdessen fand in der ersten Woche ein Weekly Scrum statt und in den zwei darauffolgenden Wochen des Sprint 1 jeweils zwei "Weekly Scrums" (immer am Dienstag und Freitag). Innerhalb dieser Meetings berichtete jedes Teammitglied was er oder sie seit dem letzten Meeting erledigt hat und wo es aktuell Probleme gibt. Die daraus gesammelten Erkenntnisse wurden anschließend vom aktuellen Product Owner im Taskboard aktualisiert. Kam es zu Problemen, wurden diese anschließend vom gesamten Team versucht zu lösen.

#### **4.3.3 Sprint 1: Sprint Review**

Am Ende des ersten Sprints erfolgte das Sprint Review. Das Ergebnis des ersten Sprint Reviews war ein vollständig umgesetztes Sprint Backlog – das gesetzte Sprint Ziel wurde erreicht und alle im Sprint Planning geplanten User Stories wurden erfolgreich umgesetzt. Die Velocity betrug dabei 62 (geplant und erledigt). Das MVP1 wurde daraufhin ebenfalls den Auftraggebern vorgestellt, welche von der Umsetzung begeistert waren und keine weiteren Einwände hatten. Daraufhin wurde das MVP1 an potenziellen User getestet, um frühzeitig wichtiges Feedback einholen zu können und darauf basierend den zweiten Sprint besser planen zu können. Da die implementierte Website zu diesem Zeitpunkt noch nicht deployed war und somit nur lokal auf den Computern des Teams lief, begrenzte sich die Test-Anwendergruppe dabei lediglich auf das enge Umfeld der Teammitglieder. Durch das Feedback der Test-Anwendergruppe ergab sich Stück für Stück das Bild, dass im folgenden Sprint die User Experience der Website verbessert werden muss, da einige Test-User die implementierten Funktionalitäten als nicht intuitiv genug empfunden hatten. Dieses Feedback war dabei von besonderer Bedeutung, da darauf basierend das Sprint Planning 2 durchgeführt wurde und sich das Product Backlog daraufhin nochmal stark verändert hat. Hierauf wird im Abschnitt Sprint Planning 2 weiter eingegangen.

#### **4.3.4 Sprint 1: Sprint Retrospektive**

Als letztes Event im Sprint erfolgt das Sprint Retrospektive, in der das Team über den abgelaufenen Scrum-Prozess an sich reflektiert und versucht, neue Wege zu identifizieren, mit denen der Prozess im folgenden Sprint effektiver gestaltet werden kann. Dafür wurden von jedem Teammitglied die Fragen "What was good?", "What was bad?" und "Actions?" beantwortet. Nach der darauffolgenden Diskussion und Analyse der Antworten konnten verschiedene Aspekte identifiziert werden, die die Effizienz des Scrum-Prozesses behindert haben. Die größte Effizienzhinderung lag dabei vor allem in dem nicht aufgeteilten Team. So wurde entschieden, das Team in ein Entwickler-Team und ein Content-Team aufzuteilen, welche jeweils ihre eigenen zusätzlichen wöchentlichen Jour-Fixes haben werden. Somit sollte erreicht werden, dass die verschiedenen identifizierten Bottlenecks des ersten Sprints hinsichtlich Terminfindung, Informationsasymmetrien und Zuteilung der Aufgaben reduziert werden können. Ein weitere Bottleneck, der aber schon während des Sprints erkannt und gelöst wurde, war das Taskboard. Dieses war in den ersten beiden Wochen des Sprints nur auf dem Concept-Board. Der eigentliche Sinn des Taskboards, also schnell und einfach den aktuellen Stand des Sprints zu sehen, konnte somit nicht erreicht werden. Daraufhin wurde das

Taskboard in Jira übertragen, wodurch die Fortschrittskontrolle deutlich effektiver und transparenter dargestellt werden konnte.

Neben dem Herausarbeiten von schlecht gelaufenen Dingen und den daraus potenziell resultierenden Bottlenecks wurden in der Sprint Retrospektive ebenfalls die positiven Aspekte innerhalb des Sprints aufgezeigt. Das hat dem Team nicht nur dabei geholfen, sich vorzunehmen, diese Aspekte auch im folgenden Sprint weiterzuführen, sondern hat auch zu einer gegenseitigen Wertschätzung der Teammitglieder und der geleisteten Arbeit geführt, wodurch das Arbeitsklima weiterhin nachhaltig verbessert werden konnte. Zu den positiven Aspekten gehörte dabei vor allem die dennoch gut gelungene Arbeitsteilung in Sprint 1. Zwar gab es wie bereits zuvor erwähnt teileweise Bottlenecks bei der Zuteilung der Aufgaben, letztendlich hatte aber jedes Teammitglied immer etwas zu tun. Das war vor allem unter den Gesichtspunkten, dass sich keiner der Teammitglieder zuvor kannte und es sich zusätzlich um interdisziplinäre Teams mit sehr verschiedenen Persönlichkeiten handelte, ein wahrer Erfolg. Ebenfalls positiv war das allgemeine Arbeitsklima innerhalb des Teams, der offene Austausch, die gute Kommunikation über die verschiedenen Channels (WhatsApp, GitHub, Slack, Jira und Zoom) und das Zeitmanagement. Deadlines konnten somit immer fristgerecht eingehalten werden, wobei oftmals sogar Tasks bereits Tage vor den Deadlines erledigt waren. Die Zusammenarbeit mit den Auftraggebern hat ebenfalls sehr gut funktioniert. Hierfür hat alle zwei Wochen ein festes Meeting stattgefunden, an dem der aktuelle Stand des Projektes vorgestellt wurde und potenziell vorhandene Fragen und Probleme diskutiert und gelöst werden konnten. Kam es dazwischen zu Problemen, konnte sich jeder Zeit über den gemeinsamen Slack-Channel gemeldet werden, wodurch auch sehr spontan Probleme gelöst werden konnten.

#### **4.3.5 Reflexion von Sprint 1**

Zusammengefasst lässt sich der erste Sprint im Projekt easyRecruiting, vor allem gegen Ende, als positiv und sehr erfolgreich beschreiben. Anfangs mussten noch diverse Hürden beseitigt werden, um eine gute Zusammenarbeit mit dem Rahmenwerk Scrum und dem Team zu ermöglichen. Das lag vor allem an der Neuheit der Tools, des Teams und den Prozessen. Beispielsweise gab es anfangs Schwierigkeiten, die verschiedenen Artefakte, Events und zusätzlichen Techniken des Scrum-Modells zu verstehen beziehungsweise diese auch in der Praxis umzusetzen. So gab es in der ersten Woche innerhalb des Teams beispielweise Unstimmigkeiten hinsichtlich der Formulierung von Epics, User Stories und Tasks, wobei vor allem unklar war, aus welcher Sichtweise (Kunde oder Team) diese formuliert werden mussten.

Ebenfalls war der Unterschied zwischen Product- und Sprint Backlog anfangs nicht ganz klar, wodurch viel Zeit damit verbracht wurde, diese Unstimmigkeiten innerhalb des Teams zu klären. Hinzukommen war die Abstimmung innerhalb des Teams am Anfang aufgrund der verschiedenen Fachrichtungen und Persönlichkeiten teilweise etwas komplizierter, was sich aber vor allem durch Team Building Events in der ersten Woche schnell gelegt hat. Außerdem haben viele Teammitglieder noch nie mit Concept Boards, Slack und GitHub gearbeitet, wobei auch hier schnell neues Wissen aufgebaut werden musste. Die erste Woche war also von sehr viel Neuheit geprägt, was schnell zu Verwirrung und Unklarheiten geführt hat. Das Team konnte diese Probleme zusammen aber größtenteils gut lösen, da aufgrund der interdisziplinären Teams jedes Teammitglied in verschiedenen Bereichen bereits Fachwissen hierüber hatte und somit den anderen Teammitgliedern helfen konnte. Gerade aber durch diese Hürden konnte vor allem in den ersten Wochen extrem viel gelernt werden hinsichtlich des Umgangs mit verschiedenen Persönlichkeiten und der hiermit verbundenen Arbeit im Team. Ebenfalls konnten durch die verschiedenen aufgetretenen Probleme die "problem-löse"-Fähigkeiten jedes Teammitglieds enorm verbessert werden, da hierfür jedes Mal neue und für das gesamte Team kompatible Lösungen gefunden werden mussten.

An den zuvor beschriebenen Problemen und Hürden der ersten Woche ist das Team aber enorm gewachsen und nachdem jedes Teammitglied mit den Prozessen und Tool vertraut war, entstand ein regelrechter Arbeitsfluss ab der zweiten Sprint-Woche.

Besonders Scrum als Rahmenwerk für das agile Projektmanagement hat dem Team dabei sehr geholfen. Traditionelle Ansätze wären für den ersten Sprint nicht denkbar gewesen, da durch die anfänglichen Unklarheiten hinsichtlich des Ziels des Projektes eine umfangreiche Planung nicht möglich gewesen wäre. Durch die Agilität von Scrum konnte im Gegensatz dazu der nötige Freiraum geschaffen werden, das Projekt im Verlauf weiter bei Bedarf anzupassen, dennoch aber durch die vorgegebenen Events und Artefakte eine klare Struktur innerhalb des Projektes aufrecht zu erhalten.

### **4.4 Sprint 2 für das Projekt easyRecruiting**

Der zweite Sprint im Projekt easyRecruiting fand vom 30.05.2022 bis zum 26.06.2022 statt und hatte somit eine Länge von exakt vier Wochen. Im Folgenden wird beschrieben, wie die zuvor erläuterte Theorie von Scrum innerhalb des Projekts easyRecruiting umgesetzt wurde. Da sich vieles hierbei allerdings mit den Prozessen, Erkenntnissen und Hürden aus Sprint 1 doppelt, wird hierauf in diesem Kapitel teilweise nur kürzer darauf eingegangen.

## **4.4.1 Sprint 2: Sprint Planning**

Sprint 2 hat ebenfalls mit dem Sprint Planning begonnen. Das hierbei entstandene Sprint-Planning-Template ist in Abbildung 26 dargestellt.

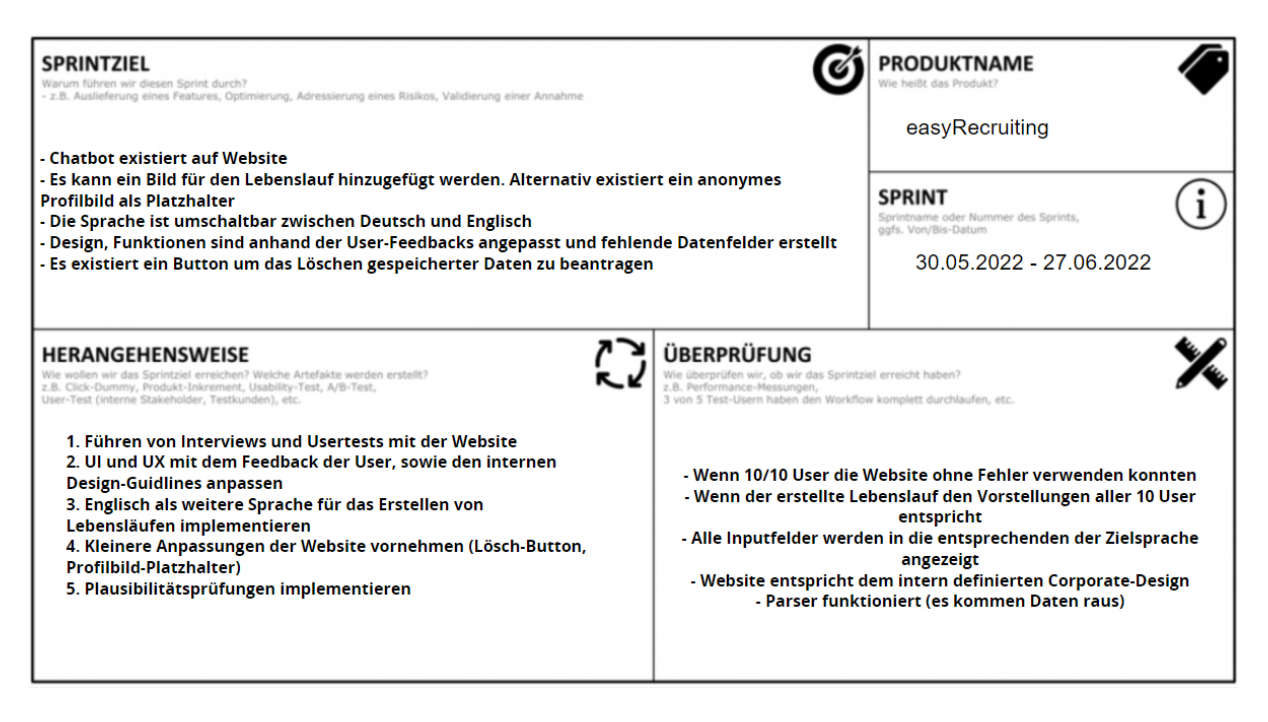

*Abbildung 26: Sprint-Planning-Template für Sprint 2*

Die Frage nach dem Wert dieses Sprints für die Stakeholder konnte somit klar beantwortet werden, da die Änderungen / Erweiterungen der Website auf dem Feedback der Test-User aus dem Sprint Review 1 basieren (Verbesserung der User Experience). Anschließend wurden die für das Umsetzen dieses Sprintziels benötigten User Stories vom Product Backlog in den Sprint Backlog verschoben beziehungsweise die noch nicht vorhandenen User Stories neu erstellt. Da sich das neue Sprint Ziel aufgrund des User Feedback deutlich vom davor geplanten Ziel unterschied, mussten hierfür deutlich mehr neue User Stories erstellt werden als in Sprint 1. Die User Stories wurden daraufhin wieder in die jeweils dafür notwendigen Tasks aufgegliedert, woraus ein detaillierter Plan für die Leistungserstellung des zweiten Sprints entstand. Die User Stories wurden daraufhin wieder mittels Planning Poker hinsichtlich des Aufwands geschätzt, wobei die User Story US-2 (Abbildung 7) als Referenzstory verwendet wurde. Da aus den "Fehlern" aus Sprint 1 gelernt wurde, entstanden bei diesem Planning Poker nur noch deutlich kleinere Diskrepanzen zwischen den einzelnen Schätzungen des Aufwands der User Stories. Dies lässt sich zum einen vor allem durch die besseren Formulierungen der User Stories erklären, zum anderen aber auch durch die in Sprint 1 verringerten Informationsasymmetrien

zwischen den einzelnen Fachbereichen der Teammitglieder. Das aus dem zweiten Sprint Planning resultierende Sprint Backlog ist in Abbildung 27 dargestellt.

| #       | Beschreibung                                                                  | Tasks                                                                                                    | <b>Story Points</b> |
|---------|-------------------------------------------------------------------------------|----------------------------------------------------------------------------------------------------|---------------------|
| $US-1$  | Fehlende Daten-Felder hinzufügen                                              | Task 1.1: Identifikation der fehlenden Felder<br>Task 1.2: Datenfelder im Html ergänzen<br>Task 1.3: Datenfelder an bestehende Funktionalitäten anbinden                                                                                                    | 2                   |
| $US-2$  | Sprache auswählen können Deutsch/Englisch                                     | Task 2.1: Titel für Eingabefelder im Frontend für verschiedene Sprachen hinterlegen<br>Task 2.2: Titel für die einzelnen Eingaben im Lebenslauf im Backend für Deutsch und<br>Englisch hinterlegen                                                                                                 | 10                  |
| $US-3$  | Profilbild hochladen für PDF-Lebenslauf                                       | Task 3.1: Inputfeld für Profilbild hinzufügen<br>Task 3.2: Backend darauf vorbereiten ein Bild entgegenzunehmen (statt nur Text)<br>Task 3.3: Profilbild so ablegen, dass es in der PDF Erstellung verwendet werden kann<br>Task 3.4: Profilbild im PDF verwenden                                  | 3                   |
| $US-4$  | Backend an neues Frontend anbinden                                            | Task 4.1: Flaches JSON zu JSON mit Listen<br>Task 4.2: Komplexe JSON mit Listen in Jinja Templates laden                                                                                                    | 3                   |
| $US-5$  | Anonymes Profilbild als Platzhalter falls kein Profilbild<br>hochgeladen wird | Task 5.1: Genderneutrales Profilbild-Icon als Platzhalter erstellen<br>Task 5.2: Platz für das Platzhalter-Profilbild im Lebenslauf festlegen<br>Task 5.3: Im Back- und Frontend implementieren<br>Task 5.4: Überprüfen ob die implementierte Funktionalität im PDF-Lebenslauf ebenfalls<br>landet | 0,5                 |
| $US-6$  | Grundgerüst für den Chatbot exisitert auf der Website                         | Task 6.1: Auf der Website wird ein Fenster für den Chatbot eingerichtet<br>Task 6.2: Dem Fenster wird ein Chatbereich hinzugefügt<br>Task 6.3: Chatbot selbst, noch ohne auf der Website zu sein verwenden                                                                                         | 30                  |
| $US-7$  | Heroku Deployment                                                             | Task 7.1: Einrichten von Heroku mit Account oder Ähnlichem<br>Task 7.2: Hochladen des aktuellen Projektstands (mindestens der Stand des MVP2)                                                                                                    | 10                  |
| $US-8$  | 10 Interviews führen                                                          | Task 8.1: Personen ausfindig machen<br>Task 8.2: Personen befragen<br>Task 8.3: Fragen auswerten                                                                                                    | 8                   |
| $US-9$  | Bewerbungstipps auf der Website geben                                         | Task 9.1: Recherche zu hilfreichen Bewerbungstipps<br>Task 9.2: Bewerbungstipps verfassen                                                                                                    | 10                  |
| $US-10$ | Design und Funktionen anpassen                                                | Task 10.1: Unterschiedliche Designarten vergleichen und bewerten<br>Task 10.2: Corporate Colors festlegen                                                                                                    | 8                   |

*Abbildung 27: Sprint Backlog zu Sprint 2*

#### **4.4.2 Sprint 2: Daily Scrums**

Wie auch in Sprint 1 wurden in Sprint 2 ebenfalls Weekly Scrums verwendet. Statt zwei Weekly Scrums pro Woche (wie in Sprint 1) wurde hierbei in Sprint 2 allerdings nur noch ein Weekly Scrum pro Woche benötigt, an dem alle Teammitglieder teilgenommen haben. Das lag vor allem an der im Sprint Review 1 gewonnenen Erkenntnis, dass es Sinn macht, zusätzliche wöchentliche fachspezifische Meetings einzuführen. Außerdem konnte durch die neu umgesetzten Erkenntnisse des Sprint Review 1 die Effektivität des zweiten Sprints deutlich verbessert werden, was die Notwendigkeit eines zweiten Weekly Scrums weiterhin gesenkt hat. Das große Weekly Scrum mit allen Teammitgliedern hatte somit mehr den Nutzen einer Info-Session, in der alle Teilnehmer auf den aktuellen Stand des anderen Fach-Teams gebracht

wurden und um die großen fachbereichsübergreifenden Probleme zu lösen. Ebenfalls erfolgte in diesen Meetings die Aktualisierung des Taskboards in Jira durch den Product Owner.

#### **4.4.3 Sprint 2: Sprint Review**

Im zweiten Sprint konnten dieses Mal nicht alle User Stories umgesetzt werden. Die erreichte Velocity lag hier bei 71,5 und war somit zwar immer noch um 9,5 Story Points höher als die Velocity in Sprint 1, allerdings lag die erreichte Velocity in Sprint 2 immer noch 13 Story Points unter der hierin geplanten Velocity. So war am Ende des zweiten Sprints die User Story US-2 (Abbildung 7) nur zur Hälfte umgesetzt, da zwar der Lebenslauf in englischer Sprache generiert werden konnte, das Frontend allerdings nur in deutscher Sprache existiert hat. Hierdurch ist die erreichte Velocity bereits um 10 Story Points gesunken. Weitere 3 Story Points sind durch das nicht erreichen der User Story US-3 (Abbildung 7) verloren gegangen. Ein entsprechender Button im Frontend wurde hierfür zwar implementiert, die Umsetzung, dass das Profilbild im Backend aber verarbeitet wird und im Lebenslauf angezeigt wird, konnte nicht umgesetzt werden.

Das MVP2 wurde erneut den Arbeitgebern vorgestellt, wobei diese wieder zufrieden mit dem aktuellen Stand des Produktes waren. Innerhalb des Meetings wurde anschließend über die Datenschutzproblematik der Website diskutiert, da die Server von Heroku in den USA stehen und hierüber die persönlichen Lebenslaufdaten der User verarbeitet werden. Als Lösung von Viind wurde hierfür angeboten, dass wir bei Bedarf die Website in deren Kubernetes Cluster laufen lassen können, wodurch die Problematik hinsichtlich des Datenschutzes gelöst werden würde.

Von den 10 geführten Interviews mit potenziellen Usern kam fast ausschließlich positives Feedback. Mit der User Experience der Website hatte niemand mehr Probleme, wodurch dieses Problem aus Sprint 1 vollständig gelöst werden konnte. Als einzigen Kritikpunkt beziehungsweise wünschenswerte zusätzliche Funktionalität wurden hierbei weitere Designmöglichkeiten erwähnt (hinsichtlich mehrerer Farben, Schriftarten und des Layouts der PDF). Hierfür ist im nächsten Sprint geplant mit weiteren potenziellen Usern entsprechende Design-Funktionalitäten herauszuarbeiten, um somit näher an die Vorstellungen der User zu kommen. Da die Website in Sprint 2 deployed wurde, kann die Gruppe an Test-Usern jetzt auch über den engen Bekanntenkreis des Teams hinaus erweitert werden und somit noch diversifizierteres Feedback eingeholt werden.

### **4.4.4 Sprint 2: Sprint Retrospektive**

In der Sprint 2 Retrospektive wurden wieder von jedem Teammitglied die Fragen "What was good?", "What was bad?" und "Actions?" beantwortet und die Antworten daraufhin analysiert und diskutiert. Hierbei wurde primär festgestellt, dass im zweiten Sprint der Umgang mit dem Rahmenwerk Scrum deutlich reibungsloser stattgefunden hat im Vergleich zu Sprint 1. Jedes Teammitglied wusste somit genauer, wer aktuell an was arbeitet, was vor allem auch durch die effektivere Nutzung von Jira erreicht werden konnte (dedizierte Zuweisung der User Stories und Tasks an einzelne Personen oder fachspezifische Teams). Ebenfalls ging der Plan für das Aufteilen des Teams auf, da hierdurch folgende Bottlenecks wie geplant verringert werden konnten:

- Terminfindung: Durch das Aufteilen der Teams entstandenen kleinere, fachspezifischere Teams, wodurch die terminlichen Überschneidungen der Sub-Teams geringer ausfielen und somit die Terminfindung für zusätzliche spontane Meetings deutlich vereinfacht werden konnte.
- Informationsasymmetrien: Durch die Aufteilung des Teams wurde ebenfalls das Fachwissen gekapselt, wodurch tiefere Diskussionen innerhalb wöchentlichen Fach-Jour-Fixes geführt werden konnten. Die daraus resultierenden Ergebnisse konnten dann in den gemeinsamen Weekly Scrums kurz und auf das Wichtigste beschränkt zusammengeführt werden. Somit war weiterhin jedes Teammitglied auf dem aktuellen Stand, die tiefreichenden Details des anderen Teams blieben ihnen aber erspart. Hierdurch konnten enorme Zeitersparnisse erzielt werden, wobei die gewonnene Zeit für die Umsetzung und Qualitätssicherung weiterer User Stories eingesetzt werden konnte.
- Zuteilung der Aufgaben: Durch die Aufteilung des Teams fiel es den Teammitgliedern ebenfalls einfacher, die entsprechenden Aufgaben an die am besten dafür geeigneten Personen aufzuteilen. Dies lag vor allem daran, dass sich durch die fachspezifischen Teams die Fähigkeiten einzelner Personen noch klarer herauskristallisierten.

Ebenfalls konnte die allgemeine Aufteilung der Aufgaben verbessert werden. So hatte in Sprint 1 beispielsweise zwar jedes Teammitglied immer etwas zu tun, allerdings war der allgemeine Workload für die Programmierer deutlich höher. Das konnte in Sprint 2, durch mehr speziell für das Content-Team erstellte User Stories, gelöst werden (wie zum Beispiel das Führen der 10 Interviews, das Erstellen von Bewerbungstipps etc.). Ebenfalls positiv in Sprint 2 war wieder

die Kommunikation innerhalb des Teams und mit den Auftraggebern, der offene und ehrliche Austausch sowie das gegenseitige Vertrauen zwischen den Teammitgliedern.

Das größte Hindernis in Sprint 2 war klar das Zeitmanagement beziehungsweise das Schätzen der Story Points. Grund hierfür war vor allem das zum Zeitpunkt des Sprint Plannings nicht vorhandenen Wissen hinsichtlich des Aufwandes zur Umsetzung einzelner User Stories. So hat beispielsweise noch keiner im Team eine auf Flask basierende Website über Heroku deployed, weshalb die hierfür geschätzten Story Points viel zu niedrig angesetzt worden sind. Dasselbe gilt für den auf dem Framework Rasa basierenden Chatbot. Auch hierbei hatte keiner im Team diesbezüglich Erfahrung hinsichtlich des Umsetzungsaufwandes, wodurch auch hier die Story Points zu niedrig geschätzt worden sind. Das zusammen hat dazu geführt, dass die anfangs gesetzten Deadlines nicht dem eigentlichen Aufwand entsprachen, wodurch diese nicht eingehalten werden konnten und somit vor allem gegen Ende des Sprints ein enormer Zeitdruck entstand. Somit konnten trotz allen Versuchungen auch nicht alle User Stories umgesetzt werden. Um diesen Fehler nicht wieder zu begehen, wurde innerhalb des Teams beschlossen, im nächsten Sprint die Deadlines alle weiter nach vorne zu ziehen, sodass am Ende des Sprints noch mehr Freiraum entsteht. Hierdurch kann im erneuten Fall einer Unterschätzung der Story Points dieser Freiraum genutzt werden, um den potenziell zusätzlich aufkommenden Aufwand abzufangen. Gleichzeitig soll es im nächsten Sprint aber erst garnichtmehr zu einer solchen Unterschätzung der Story Points kommen. Um das zu erreichen, hat das Team beschlossen, dass sich im nächsten Sprint vor dem Planning Poker ausgiebig mit dem Umsetzungsaufwand von kritischen User Stories beschäftigt wird, um somit ein besseres Gefühl für den Aufwand dahinter zu bekommen.

#### **4.4.5 Reflexion von Sprint 2**

Trotz der der nicht erreichten geplanten Velocity in Sprint 2 kann dieser dennoch als erfolgreich bewertet werden. Das liegt vor allem daran, dass die Kritikpunkte der Test-User aus Sprint 1 hinsichtlich der schlechten User Experience völlig beseitigt werden konnten und das Produkt somit Stück für Stück immer mehr an die Bedürfnisse des Kunden angepasst werden kann. Hinzukommend konnte die Effektivität des Teams deutlich verbessert werden, da jedes Teammitglied besser mit dem Rahmenwerk Scrum vertraut war und das Planen, Umsetzen und Dokumentieren deutlich reibungsloser abgelaufen ist. Das hat dazu geführt, dass der von den einzelnen Teammitgliedern wahrgenommene Workload reduziert wurde und das trotz einer erhöhten Velocity in Sprint 2.

Die größte Hürde in Sprint 2 (die Fehleinschätzung des Aufwands einzelner User Stories) wurde letztendlich für die Weiterentwicklung des Teams der größte Erfolg, da das Team durch den am Ende entstandenen Zeitdruck nicht nur mehr zusammengewachsen ist, sondern da auch am eigenen Leib erfahren wurde, welche Auswirkungen bereits mittelmäßige Fehleinschätzungen einzelner User Stories haben können. Hierdurch wurde dem Team erneut die Wichtigkeit von Projektmanagement bewusst.

# **5 Projektziele, Projektsteckbrief, Projektumfeld und Stakeholder**

## **5.1 Projektziele**

Klare Ziele sind äußerst wichtig für ein erfolgreiches Projekt, denn nur wenn alle Projektbeteiligten wissen was zu tun ist, um die Auftraggeber und Kunden zufrieden zu stellen kann ein Projekt gelingen. Besonders im traditionellen Projektmanagement sind klare Anforderungen und Ziele essenziell. Das liegt daran, dass das traditionelle Projektmanagement nicht für Vorhaben mit unklaren Anforderungen geeignet ist. Viele Projekte scheitern aufgrund von fehlender oder nicht verständlicher Zieldefinition und -kommunikation.

Ein Ziel ist ein gedanklich vorweggenommener angestrebter zukünftiger Zustand. Laut DIN 69901-5:2009 ist ein Projektziel die *"Gesamtheit von Einzelzielen, die durch das Projekt erreicht werden sollen, bezogen auf Projektgegenstand und Projektablauf."*

Das **magische Dreieck** zeigt die drei wichtigsten Zielgrößen auf, die in einem Projekt berücksichtigt werden müssen:

#### **a) Leistungs- und Qualitätsziele**

 $\Rightarrow$  Zeigt auf, was der Projektgegenstand am Ende können muss (Funktionsfähigkeiten, Merkmale) sowie Produktions- und Wirtschaftsziele

#### **b) Terminziele**

 $\Rightarrow$  Projektbeginn und -ende, Meilensteine und Termine, die über das Projekt hinaus beachtet werden müssen

#### **c) Kostenziele**

 $\Rightarrow$  Projektkosten und Projektfolgekosten (z.B. Betriebs- und Entsorgungskosten)

Der Kerngedanke des magischen Dreiecks besteht darin, dass sich die drei Zielgrößen gegenseitig beeinflussen. Wenn zum Beispiel der Wert daraufgelegt wird, dass das Projekt früher als geplant fertig sein soll, so muss entweder mehr Geld ausgegeben werden (z.B. mehr Mitarbeiter einstellen) oder die Leistung erhöht werden (z.B. Mitarbeiter müssen länger arbeiten). Daher ist es ratsam sich vorher zu überlegen, welche Zielgrößen man priorisiert. Neben den klassischen Zielgrößen des magischen Dreiecks gibt es auch soziale Ziele, die beachtet werden müssen. Hierzu gehört das übergeordnete Ziel Auftraggeber, Kunden, Projektmitarbeiter, Projektpartner und sonstige Stakeholder nachhaltig zufrieden zu stellen.

Die Projektziele lassen sich weiter in Ergebnisziele und Vorgehensziele unterteilen:

#### **a) Ergebnisziele**

- $\Rightarrow$  Ergebnisse, die am Ende des Projekts vorliegen sollen
- $\Rightarrow$  Rahmenbedingungen, die man im Projekt einhalten sollten
- *Beispiel easyRecruiting*:

Webseite für Erstellung von professionellem Lebenslauf, verschiedene Sprachen: deutsch und englisch, Lebenslauf-Tipps, Chatbot

- **b) Vorgehensziele**
	- $\Rightarrow$  Vorgehensweise, wie (welche Methoden?) und mit welchen Mitteln (welche Tools?) das Projektergebnis erreicht werden soll
- *Beispiel easyRecruiting:*

Absprache durch Jira, Slack und Concept Board, wöchentliche Meetings, Chatbot durch Rasa, Frontend durch HTML, Bootstrap, CSS

Zuletzt ist es sehr hilfreich für die Abgrenzung des Projektumfangs **NICHT-Ziele** festzulegen. Nicht-Ziele zeigen auf, was nicht Bestandteil des Projekts ist. Somit ist klar, was nicht umgesetzt werden soll und es werden keine wertvollen Ressourcen unnötig vergeudet. Diese Abgrenzung schafft Klarheit und vermeidet unnötige Konflikte. Außerdem erhöht sie die Entscheidungssicherheit aller Beteiligten.

• *Beispiel easyRecruiting:* 

Die Webseite zum Lebenslauf erstellen soll nicht auf mehr als zwei Sprachen existieren.

Die Projektziele sollten mithilfe des **MuScCoW-Prinzips** priorisiert werden:

- a) **Muss-Ziele** (notwendig)
	- Müssen **vollständig** erreicht werden sonst ist das Projekt **gescheitert**.
- *Beispiel easyRecruiting*: Formular zur Eingabe Lebenslauf, Parsen von Lebenslauf
- b) **Soll-Ziele** (sinnvoll)
	- $\Rightarrow$  Sollten **weitestgehend** erreicht werden. Falls sie nicht ganz erreicht werden, ist das Projekt **nicht gescheitert.**
- *Beispiel easyRecruiting*: Webseite sowohl als Englisch als auf Deutsch möglich, schönes und einfaches User Interface der Webseite
- c) **Kann-Ziele** (wünschenswert)
	- Falls sie **nicht** erreicht werden, ist das Projekt **nicht gescheitert.**
- *Beispiel easyRecruiting*: Chatbot, mit dem man interagieren und der einem Bewerbungstipps geben kann

Projektziele haben fünf wichtige **Funktionen**:

- 1. Kontrollfunktion
	- $\Rightarrow$  Überprüfung des Projekts
- 2. Orientierungsfunktion
	- $\Rightarrow$  Road Map des Projekts
- 3. Verbindungsfunktion
	- $\Rightarrow$  Mitarbeitermotivation durch Einbindung in Zielformulierung
- 4. Koordinierungsfunktion
	- $\Rightarrow$  Strukturierung des Projekts
- 5. Selektionsfunktion
	- $\Rightarrow$  Entscheidungen im Projektverlauf werden vereinfacht

Außerdem sollten Ziele immer nach dem **SMART Prinzip** formuliert werden, denn nur so ist verständlich, was am Ende erreicht werden soll. Das SMART-Prinzip sagt folgendes aus. Ein Ziel muss immer

- a) **S**pecific: einfach, verständlich und präzise; immer positiv formuliert
- b) **M**easuarble: klare Kriterien zur Überprüfung der Zielerreichung
- c) **A**chievable: unter realistischen Bedingungen erreichbar
- d) **R**elevant: Bezug zum Gesamtziel muss bestehen
- e) **T**erminated: Ziel sollte zeitlich begrenzt sein.

Das SMARTe Projektziel von easyRecruiting zum ersten MVP könnte man wie folgt verfassen: *"Bis zum ersten MVP (30.05.2022) soll eine einfache, funktionsfähige Webseite mit Unternehmensportal und Bewerberportal entstehen, wo manuelle Daten eingegeben werden sowie JSON-Lebensläufe importiert und geparst werden können. Anschließend soll ein fertiger, professioneller Lebenslauf erstellt werden, der als PDF und JSON exportiert werden kann. Die DSGVO Rechte sollen beachtet werden in Form von der Möglichkeit zur Löschung von Daten. Als Definition of Done soll bei allen Test-Usern das Ausfüllen des Lebenslaufs fehlerfrei funktionieren und 80% der Test-User sollen mit dem End-Lebenslauf zufrieden sein. Es soll in 90% der Fälle ein fertiger Lebenslauf in PDF und JSON Format exportiert werden können."*

Dabei ist es besonders wichtig, dass die Ziele quantitativ messbar sind. Es sollten relevante Zielgrößen, wie Kennzahlen ermittelt und festgelegt werden. Größenordnungen, Zahlenintervalle, Grenzwerte, Minimal- und Maximalwerte müssen vereinbart werden. Qualitative Ziele sollten durch subjektive Bewertungsverfahren beurteilt werden.

Anschließend werden alle Projektziele in einer Zielhierachie visualisiert, welche in einem Baumdiagramm abgebildet werden. Die Projektziele müssen hierfür gesammelt und geclustert werden in Ergebnis- und Vorgehensziele, Leistungs-, Kosten und Terminziele, soziale Ziele, Nicht-Ziele mit Priorisierung und Messbarkeitskriterien.

Wichtig ist auch, die Ziele miteinander zu vergleichen und in Beziehung zu setzen, denn nicht alle Ziele vertragen sich gleich gut und können sich gegenseitig im Weg stehen. Man unterscheidet zwischen:

- a) Zielantinomie (negativ)
	- $\Rightarrow$  2 Ziele schließen sich gegenseitig aus: Bereinigung vornehmen
	- o Lösung: Entscheiden, welches Ziel eliminiert wird
- b) Zielkonkurrenz (negativ)
	- $\Rightarrow$  Erfüllung eines Ziels beeinträchtigt die Erfüllung des anderen Ziels: Zielkonflikt lösen
	- o Lösung: Priorisieren eines Ziels
- c) Zielneutralität (neutral)
	- $\Rightarrow$  Ziele sind voneinander unabhängig
- d) Zielkomplementarität (positiv)
	- $\Rightarrow$  Die Erfüllung eines Ziels fördert die Erfüllung des anderen Ziels
- e) Zielidentität (neutral)
	- $\Rightarrow$  Ziele sind deckungsgleich
	- o Lösung: Zielkatalog reduzieren

Eine Zielmatrix zeigt dann die Zielverträglichkeit oder noch wichtiger Zielunverträglichkeit.

### **5.2 Projektsteckbrief**

Der Project Canvas dient als Ausgangspunkt zur Erstellung des Projektsteckbriefs. Dieser ermöglicht es einen umfassenden Überblick über das Projekt zu gewinnen. Der Projektsteckbrief beschreibt neben dem Lasten- und Pflichtenheft den Leistungsumfang von Projekten. Er ist ein TOP-Level-Dokument mit den Basisdaten des Projekts.

In der nachfolgenden Grafik wird der Projektsteckbrief von easyRecruiting aufgezeigt, der mit den Auftraggebern abgestimmt wurde.

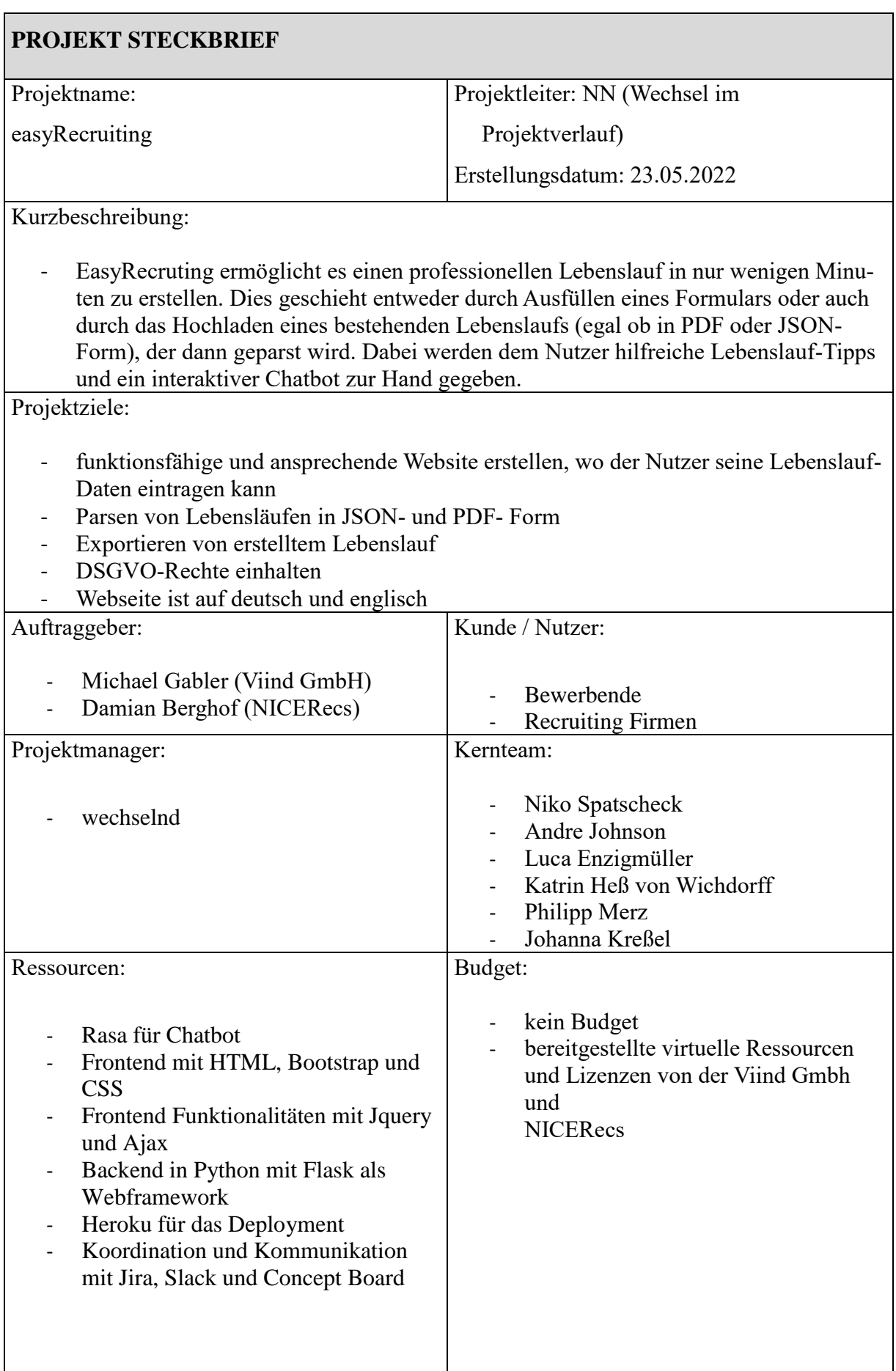

| Risiken (potentielle Show-Stopper):                                                                                                    | Chancen:                                                                                                    |  |
|----------------------------------------------------------------------------------------------------|----------------------------------------------------------------------------------------------------|--|
| keine Akzeptanz durch Nutzer<br>andere Firmen bieten einen besseren<br>Service zur Erstellung von Lebens-<br>läufen an (Konkurrenz)<br>Projekt weist datenschutzrechtliche<br>$\overline{\phantom{a}}$<br>Probleme auf<br>Programmierung ist zu aufwendig<br>und nicht möglich | Bewerbende aus aller Welt können<br>einfach und schnell ihren Lebenslauf<br>erstellen bzw. verbessern<br>Echter Mehrwert, da das<br>selbstständige Erstellen von<br>Lebensläufen unnötig aufwendig ist<br>Open-Source-Lösung, die für alle<br>zugänglich ist |  |
|                                                                                                    | Bewerbungstipps helfen bei der<br>Lebenslauferstellung                                                                                                    |  |
| Projektstarttermin:                                                                                                    | Projektendtermin:                                                                                                    |  |
| 25.04.2022                                                                                                    | 25.07.2022                                                                                                    |  |
| Meilensteine:                                                                                                    | Sonstiges:                                                                                                    |  |
| Sprint 1 mit MVP1 (erster Prototyp)<br>Sprint 2 mit MVP2 (zweiter Prototyp)<br>Sprint 3 mit MVP3 (finales Produkt)<br>und Abschlusspräsentation                                                                                                    |                                                                                                    |  |
| Freigabe für Phase: o Initialisierung<br>Abschluss                                                                                                    | o Definition<br>o Planung<br>o Steuerung<br>$\Omega$                                                                                                    |  |

*Abbildung 28: Projekt Steckbrief easyRecruiting*

## **5.3 Projektumfeld**

Das Projektumfeld wird sowohl vom Projekt beeinflusst sowie es auch das Projekt beeinflusst. Ziel einer Projektumfeld-Analyse (PUA) ist es das Projektumfeld grob zu analysieren, um Einflussfaktoren und Randbedingungen zu identifizieren und zu bewerten. Es wird zwischen dem internen und externen Umfeld unterschieden.

Anhand dieses Schemas wurde für easyRecruiting ebenfalls ein Projektumfeld skizziert siehe Grafik 29. Zum internen Projektumfeld gehören die Auftraggeber Michael Gabler von VIIND und Damian Berghof von NICERecs, die bei Fragestellungen helfen, benötigte Software oder Services bereitstellen, mit denen das Projektteam im engen Kontakt durch regelmäßige Meetings steht und das Endprodukt beauftragt haben. Außerdem sind der Projektmanager, der Product Owner, der Scrum Master sowie das gesamte Projektteam im internen Projektumfeld, da sie direkt am Projekt beteiligt sind und dafür arbeiten. Zum externen Projektumfeld gehören die Bewerber\*innen, Recruitingfirmen, externe IT-Dienstleister zur Realisierung des Projekts, andere Wettbewerber, die mit easyRecruiting konkurrieren, Datenschutzbeauftragte, die Open-Source-Community, Interviewpartner und Prof. Dr. Wehnes, der der Initiator des Projekts ist.

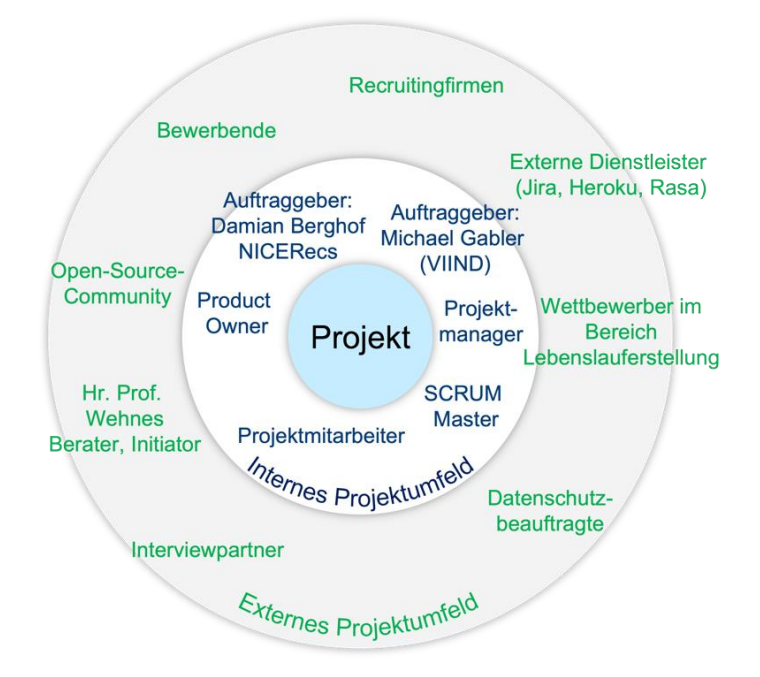

*Abbildung 29: Projektumfeld easyRecruiting*

Das Projektumfeld kann weiter nach sozialen, wie auch sachlichen Faktoren gegliedert werden. Zu den sozialen Faktoren gehören wichtige Personen und Personengruppen. Zu den sachlichen Faktoren gehören Gesetze, die Technik, die Ökonomie oder auch die Gesellschaft. Im weiteren Projektverlauf wird die PUA von sozialen Faktoren zur Stakeholderanalyse und von sachlichen Faktoren zur Risikoanalyse abgeleitet.

Bei easyRecruiting konnte das Projektumfeld ebenfalls in soziale und sachliche Faktoren untergliedert werden. Diese Projektumfeld-Klassifizierung wird in der Grafik 30 veranschaulicht.

|               | <b>Sozial (Personen, Gruppen)</b>                                                                                                    | <b>Sachlich</b>                                                                                                    |
|---------------|----------------------------------------------------------------------------------------------------|----------------------------------------------------------------------------------------------------|
| <b>Intern</b> | Projektteam<br>$\blacksquare$<br>Projektleiter<br>п<br><b>Product Owner</b><br>٠<br><b>Scrum Master</b><br>$\blacksquare$<br>Michael Gabler (VIIND)<br>$\blacksquare$<br>Damian Berghof (NICERecs)<br>п                                         | Kompetenzen des Teams /<br>unterschiedliches technisches Know-How<br><b>GitHub Repository</b><br>٠<br>Jira Taskboard<br><b>Slack Kanal</b>                       |
| <b>Extern</b> | Hr. Prof. Wehnes<br>٠<br>Bewerbende (weltweit)<br>Recruitng-Unternehmen (weltweit)<br><b>Externe IT Dienstleister</b><br>Wettbewerber im Bereich<br>Lebenslauferstellung<br>Datenschutzbeauftragte<br>Interviewpartner<br>Open-Source-Community | Datenschutz (DSGVO)<br>Infrastruktur<br>$\blacksquare$<br>Technische Infrastruktur<br>Chatbot: Rasa<br>$\blacksquare$<br>Heroku zum Deployment<br>$\blacksquare$ |

*Abbildung 30: Projektumfeld-Klassifizierung easyRecruiting*

Anschließend sollten die sachlichen Umweltfaktoren einzeln analysiert werden. Hierfür wurden sie einzeln beschrieben, Maßnahmen entwickelt und entschieden, ob sie in das Risikomanagement übertragen werden müssen. Die Ergebnisse von easyRecruiting bezüglich sachlicher Umweltfaktoren werden in Grafik 31 aufgezeigt. Um nicht alle acht aufgelisteten Umweltfaktoren nochmal einzeln zu erläutern, wird exemplarisch die DSGVO als sachlicher Umweltfaktor vorgestellt:

Die Datenschutz Grundverordnung hat als Ziel personenbezogene Daten von Nutzern zu schützen. Dies ist besonders relevant für easyRecruiting, da die Webseite zur Erstellung eines Lebenslaufes viele personenbezogene, und damit sensible Daten benötigt. Daher hat das Unternehmen Maßnahmen getroffen die Daten von Nutzern zu schützen. Einmal wird eine Datenschutzerklärung gemäß der DSGVO entwickelt und verfasst. Zweitens sollen Kunden ihre Daten nach Nutzung der easyRecruiting Website die Möglichkeit haben, diese wieder vollständig zu löschen. Zuletzt ist es der Firma sehr wichtig den Datenschutz zu gewährleisten. Trotz der Maßnahmen ist die DSGVO ein Umweltfaktor, welches in das Risikomanagement übertragen werden muss, da falls die Umsetzung doch nicht den DSGVO Richtlinien entspricht das Projekt scheitern kann

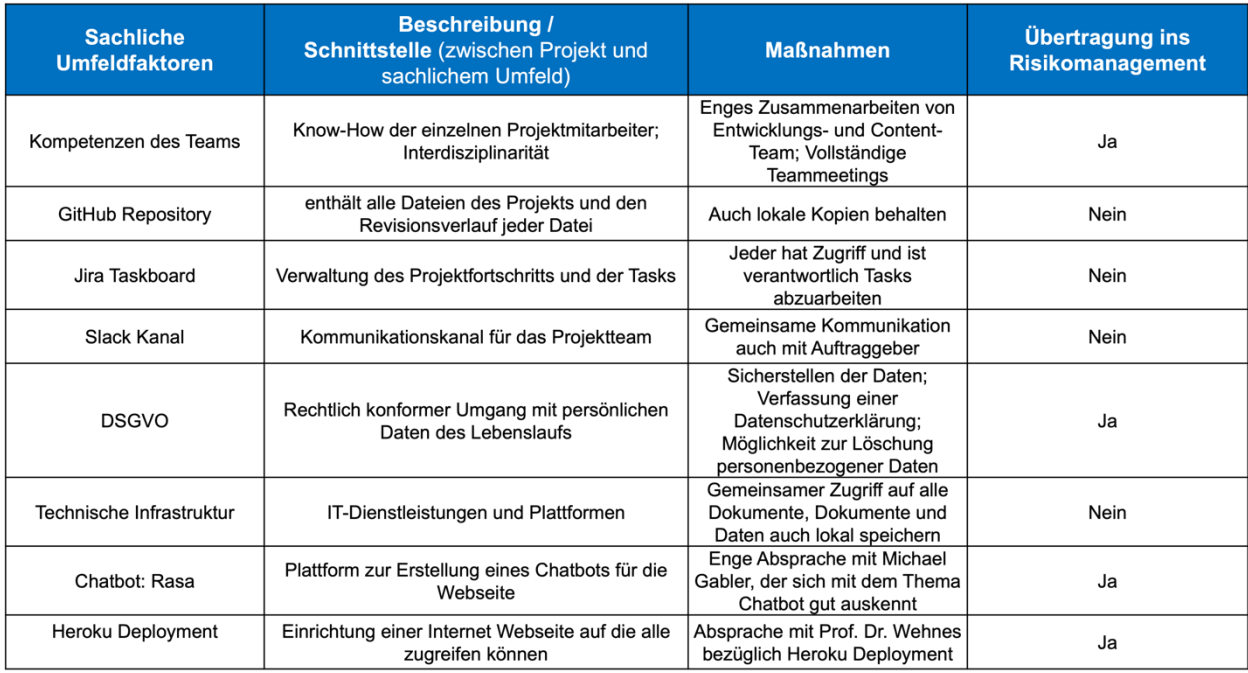

*Abbildung 31: Sachliche Umweltfaktoren easyRecruiting*

## **5.4 Stakeholder**

Stakeholder sind Interessengruppen, die einen Anspruch, ein Interesse, eine Erwartung oder Forderung an ein Unternehmen stellen.

**Definition** Projektstakeholder = Einzelpersonen, Personengruppen oder Organisationen, die

- sich für das Projekt interessieren
- am Projekt beteiligt sind
- das Projekt beeinflussen können oder
- von den Auswirkungen des Projekts betroffen sind bzw. sich betroffen fühlen

Es gibt fünf prinzipielle Stakeholdergruppen:

- 1. Kunden
- 2. Unternehmen, welches das Projekt durchführt
- 3. Mitarbeiter in den verschiedenen Rollen
- 4. Lieferanten/Subauftragnehmer
- 5. Gesellschaft

Es gibt verschiedene **Gründe** für Stakeholdermanagement. So können Stakeholder, die negativ zum Projekt stehen, gezielt angesprochen und überzeugt werden. Außerdem wird deutlich, welche Ziele die Stakeholder verfolgen und wie diese erreicht werden können. Das Image kann durch Stakeholdermanagement verbessert und die Projektmarketingmaßnahmen besser geplant werden. Zuletzt können auch Multiplikatoren, z.B. Influencer vorteilhaft genutzt werden.

#### **Stakeholdermanagement Prozess:**

Ziel des Stakeholdermanagements ist die Gewährleistung der Zufriedenheit der Stakeholder und eine vertrauensvolle Projektarbeit. Hierfür ist das Stakeholdermanagement elementar, welches sich in einen gesamtheitlichen Prozess von 6 Phasen aufteilt siehe Grafik 32.

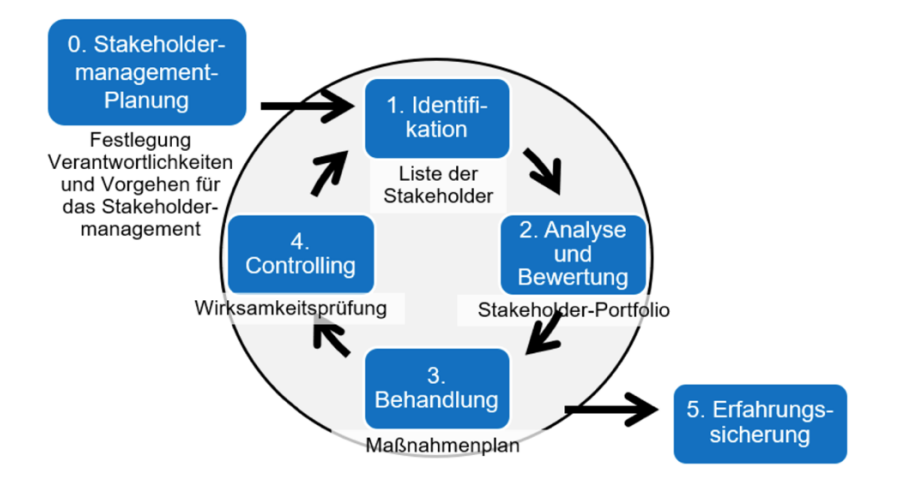

*Abbildung 32: Stakeholdermanagement Prozess*

- 0. Stakeholdermanagement-Planung
	- $\Rightarrow$  Als erstes müssen Verantwortlichkeiten und Vorgehen für das Stakeholdermanagement festgelegt werden
	- $\Rightarrow$  Daraus lassen sich dann der Stakeholdermanagement Plan ableiten und ein Bewusstsein für Projektumfeld und Stakeholder wird geschaffen
- 1. Identifikation
	- $\Rightarrow$  Möglichst früh im Projekt müssen alle relevanten Stakeholder mit ihren Interessen, Wünschen, Ängsten, Einstellungen und Einflussmöglichkeiten entdeckt werden
	- $\Rightarrow$  Hierfür können unterschiedliche Leitfragen helfen, z.B.
		- Welcher Personenkreis ist durch das Projekt betroffen?
		- Wer könnte Ängste, Befürchtungen haben und gegen das Projekt sein?
		- Wer kann Einfluss auf das Projekt nehmen?
		- Wer könnte das Projekt unterstützen?
	- $\Rightarrow$  Ergebnis ist eine Stakeholder-Liste mit allen betroffenen Personengruppen
- 2. Analyse und Bewertung
	- $\Rightarrow$  Die Einstellung und der Einfluss auf das Projekt der Stakeholder wird ermittelt:
		- Welche Einstellung zum Projekt haben die Personengruppen: positiv, neutral oder negativ?
			- Abhängig von Erwartungen, Befürchtungen und Betroffenheit der Interessen durch das Projekt
- Welche Einflusskraft haben die Stakeholder auf das Projekt: gering, mittel, stark?
- $\Rightarrow$  Ergebnis ist eine Tabelle zur Stakeholderanalyse und ein Stakeholder-Portfolio
- $\Rightarrow$  Wichtig: Die Ergebnisse der Stakeholderanalyse bleiben projetkintern.

Für easyRecruiting wurde eine solche Stakeholderanalyse durchgeführt siehe Grafik 33, sowie ein Stakeholderportfolio erstellt siehe Grafik 34. Vor allem Wettbewerber und Datenschutzbeauftragte stellen Opponenten dar, die Befürchtungen und Ängste hegen. Besonders die Auftraggeber und das Projektteam haben großen Einfluss auf den Erfolg des Projekts. Doch auch Kunden und Recruiting Firmen stehen easyRecruiting positiv gegenüber, da die Webseite zur Lebenslauferstellung ihnen viele Vorteile bringen kann. Prof. Dr. Wehnes unterstützt easyRecruiting dabei vor allem mit seinem Fachwissen zum Thema Projektmanagement. Die Open Source Community ist eher indifferent dem Projekt von easyRecruiting gegenüber hat aber auch eher geringen Einfluss auf den Projektverlauf.

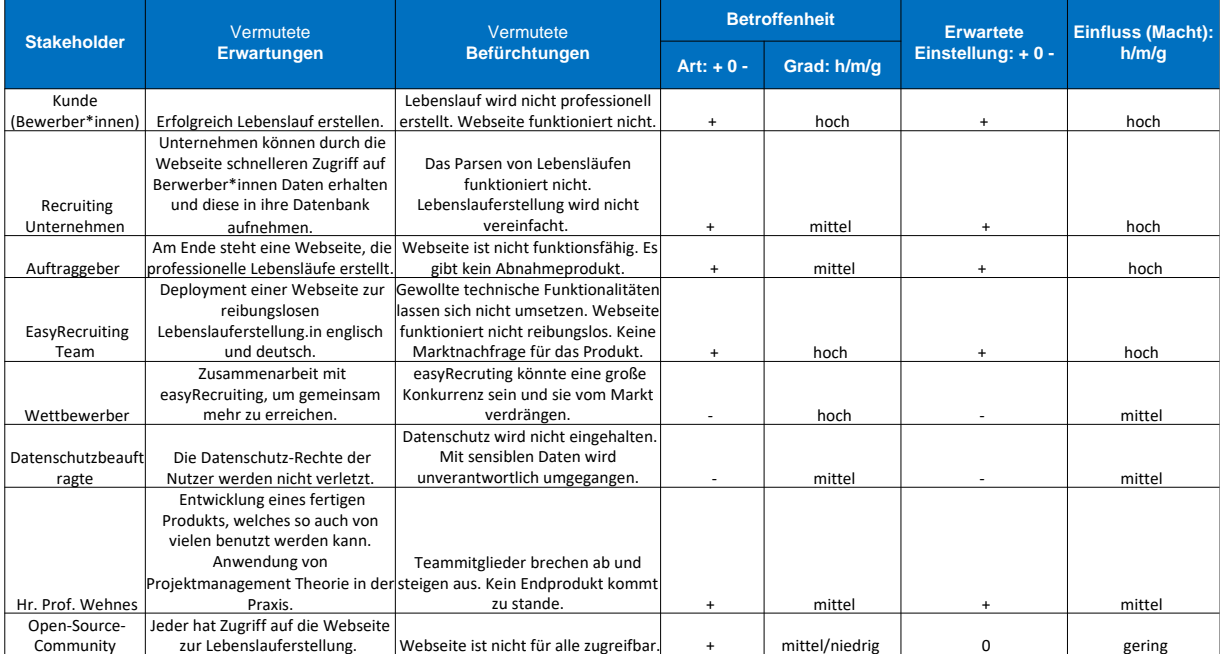

*Abbildung 33: Stakeholderanalyse easyRecruiting*

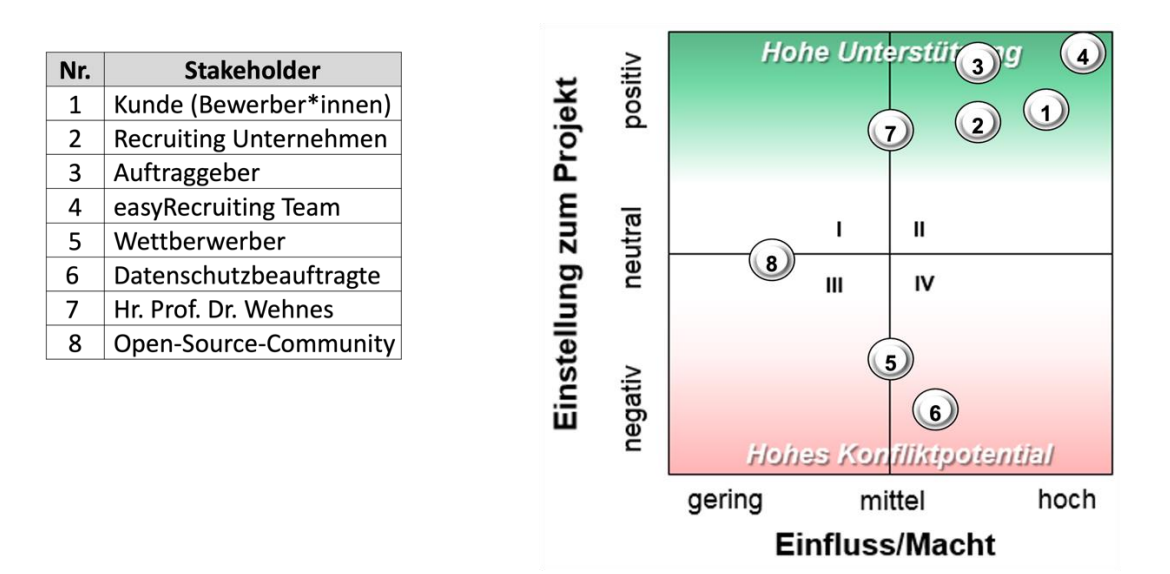

*Abbildung 34: Stakeholderportfolio eaysRecruiting*

- 3. Behandlung
	- $\Rightarrow$  Implementierung von Maßnahmen zur Verringerung der Widerstände von Opponenten:
		- Win-Win-Situationen schaffen
		- Pro-Contra-Argumente herausarbeiten
		- "Botschaften" für Zielgruppen herausarbeiten
		- Vertrauensbasis schaffen
		- Ehrliche und klare Kommunikation
		- Evtl. Aufnahme des Stakeholders in den Lenkungsausschuss oder das Kernteam
	- $\Rightarrow$  Implementierung von Maßnahmen zur Stärkung von Förderern:
		- Lückenlose Information
		- Aufbau eines persönlichen Drahts
		- Einbezug von Meinungsbildnern und Multiplikatoren
	- $\Rightarrow$  Es gibt drei verschiedene Strategien: die partizipative, diskursive und repressive Strategie, siehe Grafik 35
		- Von der repressiven Strategie wird abgeraten
		- Die partizipative Strategie wird empfohlen

|                              | <b>Partizipative</b><br><b>Strategie</b>                                                                                                    | <b>Diskursive</b><br><b>Strategie</b>                                                                           | <b>Repressive</b><br><b>Strategie</b>                                                                                                    |
|------------------------------|----------------------------------------------------------------------------------------------------|----------------------------------------------------------------------------------------------------|----------------------------------------------------------------------------------------------------|
| <b>Merkmal</b>               | <b>Beteiligung oder</b><br>aktive Einbindung                                                                                                    | Ringen um einen<br>Interessenausgleich                                                                          | Machteinsatz                                                                                                    |
| <b>Typisches</b><br>Vorgehen | Beteiligung an<br>$\bullet$<br>Entscheidungen<br>Beteiligung in der<br>$\bullet$<br><b>Projektarbeit</b><br>Information über<br>$\bullet$<br>wichtige Entwicklungen | • Führen von Verhandlungen<br>Einsatz von Methoden<br>$\bullet$<br>des Konflikt- und<br>Verhandlungsmanagements | Druck und Drohung<br>٠<br>Vollendete Tatsachen<br>$\bullet$<br>schaffen<br>Nur Pseudo-Beteiligung<br>$\bullet$<br>Selektive Informationen<br>$\bullet$ |
| <b>Chancen</b>               | Wertvolle Beiträge des<br><b>Stakeholders:</b><br>Abbau von Vorbehalten                                                                                             | Nachhaltiger<br>Interessenausgleich                                                                             | Keine Gefahr mehr<br>für den Projekterfolg                                                                                                    |
| Gefahren                     | Verzögerung durch<br><b>Beteiligung</b>                                                                                                    | Ausgleich mit Kompromiss<br>$\rightarrow$ evtl. Nachteil für das Projekt                                        | Nachhaltige Störung<br>der Kommunikation<br>mit dem Stakeholder                                                                                        |

*Abbildung 35: Maßnahmenplanung Strategien*

#### $\Rightarrow$  Ergebnis ist ein Maßnahmeplan

Für easyRecruiting konnte folgender Maßnahmeplan entworfen werden, siehe Grafik 36. Somit ändert sich das Stakeholder Portfolio durch Anwendung der Maßnahmen wie in der Grafik zu sehen ist.

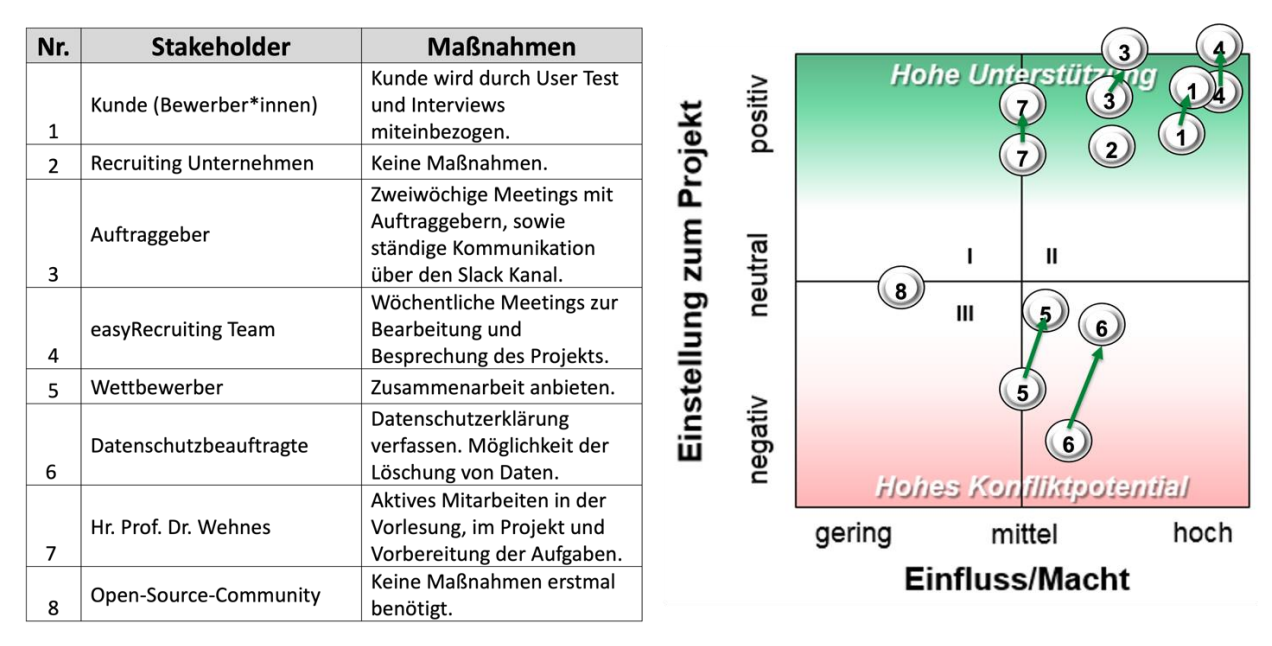

*Abbildung 36: Maßnahmen easyRecruiting*

- 4. Controlling
	- $\Rightarrow$  Es erfolgt das Monitoring und die Steuerung
	- $\Rightarrow$  Projektstakeholder-identifikation, -analyse und Maßnahmenplanung werden mehrfach durchgeführt
	- $\Rightarrow$  Wichtige Controlling Fragen:
- Wurden die getroffenen Maßnahmen durchgeführt?
- Waren diese Maßnahmen erfolgreich?
- Gibt es neue Stakeholder?
- Haben sich bisherige Stakeholderpositionen wesentlich verändert?
- Welche neuen Maßnahmen sind zu veranlassen?
- 5. Erfahrungssicherung
	- $\Rightarrow$  Erfahrungen im Projektverlauf müssen dokumentiert werden
	- $\Rightarrow$  Am Projektende benötigt es stehts eine Reflexion des Stakeholdermanagements
	- $\Rightarrow$  Optimierungen für die Zukunft sollten abgeleitet werden

# **5.5 Reflexion**

Für easyRecruiting war es sehr sinnvoll eine Projektumfeldanalyse zu machen und daraus wichtige sachliche und soziale Faktoren sowohl intern als auch extern abzuleiten. Denn so wurde deutlich welche Stakeholder existieren und welche potenziellen Risiken mit dem Projekt zusammenhängen. Dadurch bekam easyRecruiting einen allumfassenden Blick über Personen, die Interesse und Erwartungen an das Projekt stellen könnten. Diese Stakeholder können vorteilhaftig in das Projekt miteinbezogen werden und wichtige Verbindungen für einen erfolgreichen Projektabschluss darstellen. Jedoch können neben Stakeholder, die als Förderer des Projekts auftreten auch Opponenten, die Ängste und Befürchtungen wegen dem Projekt haben, existieren. EasyRecruting konnte durch die Stakeholder-Analyse einmal den Fokus auf Stakeholder legen, die sehr positiv dem Projekt gegenüberstehen, also bei der Projekterfüllung helfen können, sowie sich auf Stakeholder fokussieren, die dem Projekterfolg entgegenstehen und der Firma eventuell schaden könnten. Besonders wichtig war es Opponenten ausfindig zu machen und Maßnahmen zu ergreifen ihre Zweifel zu vermindern. Vor allem Datenschutzbeauftragte und Wettbewerber könnten das Projekt von easyRecruiting negativ beeinflussen. Doch dadurch, dass easyRecruiting diese wichtigen Stakeholder identifizieren konnte, kann das Unternehmen diese mit in das Projekt einbeziehen und ihre Befürchtungen schmälern.

# **6 Traditionelle Projektplanung: Phasenplan, Projektstrukturplan**

Im folgenden Kapitel wird die Projektplanung im traditionellen Projektmanagement beschrieben. Dies untergliedert sich im Wesentlichen in die Punkte:

- **1. Planungsphase**
- **2. Phasen- und Meilensteinplanung**
- **3. Projektstrukturplan**
- **4. Schätzmethoden**

In der **Planungsphase werden zunächst die wesentlichen Eckpunkte** des Projekts abgesteckt, wie die zu erzielenden Ergebnisse, Terminplanung und Kosten. Im Anschluss wird ein **erster grober Projektplan erstellt, der sogenannte Phasen- und Meilensteinplan**. Der **Projektstrukturplan untergliedert das Projekt dann feiner in die zu erledigenden Aufgaben.** Während all dieser Vorgänge, werden oft Schätzmethoden benötigt, um Prozesse, Zeiten, Kosten uvm. im Projektverlauf abschätzen zu können.

# **6.1 Projektplanung**

## **6.1.1 Projektmanagementprozesse**

Die Projektplanung ist einer der fünf Projektmanagementprozesse, die den gesamten Projektlebenszyklus betreffen, definiert nach DIN 2009-2. Die in der DIN 2009-2 enthaltenen Prozesse sind in Abbildung 37 dargestellt.

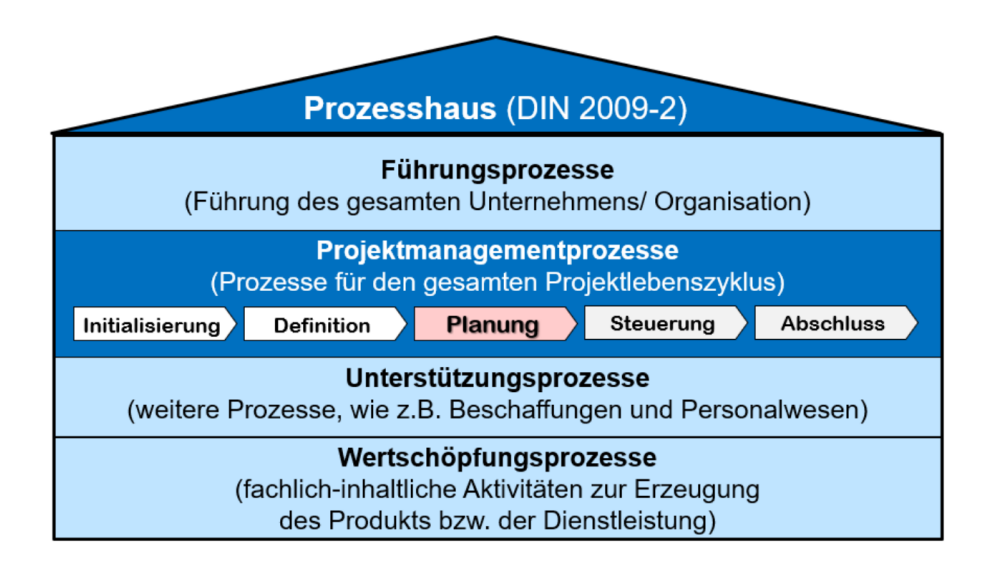

*Abbildung 37: Prozesshaus nach DIN 2009-2*

Die **wesentlichen Ergebnisse und erarbeitete Dokumente** der Planungsphase sind:

- Phasen- und Meilensteinplan
- Projektstrukturplan
- Ablauf- und Terminplanung
- Ressourcen-, Kosten- & Finanzierungsplanung
- Team (Kernteam/erweitertes Team) gebildet
- Projektorganisation geplant
- Kommunikationsplan im Detail entwickelt
- Weitere Pläne: Risiken, Konfiguration, Qualität, Tooleinsatzplan

## **6.1.2 Deliverables**

Deliverables (alternativ: Arbeitsergebnisse, Lieferobjekt oder Liefergegenstände) sind die Ergebnisse eines Arbeitspakets, einer Phase oder Teilprojekts, dass am Ende desselben abzuliefern ist. Genauer unterteilen lassen sich diese in Product- und Process Deliverables:

- **Product Deliverable**: Endprodukt oder Teile des Endprodukts, die dem Kunden zur Verfügung gestellt werden. Dies kann z.B. sein:
	- das fertiggestellte Projekt
	- Teilkomponenten des Projektproduktes, z.B. Website
	- Neue Organisation mit Rollen- und Stellenbeschreibung
	- Neue Prozesse mit Rollen- und Prozessbeschreibung
- **Process Deliverable**: Lieferobjekte, die im Projektverlauf erstellt werden (Zwischenprodukte wie z.B. Pläne). Dies kann z.B. sein:
	- Lastenheft, Pflichtenheft, Planungsdokumente, Abnahmeprotokoll
	- UML-Klassendiagramm, Programmcode, Testfall, Testbericht
	- Prototyp, Pre-Prototyp
	- Schulungen, Seminare, e-Learning Modul, Webinar
	- Statusberichte, Sitzungsprotokolle

Im Projekt easy Recruiting wurden die in Tabelle 1 dargestellten Deliverables herausgearbeitet.

| <b>Product Deliverable</b>                                                                           | <b>Process Deliverable</b>     |
|----------------------------------------------------------------------------------------------------|--------------------------------|
| Gesamtprojekt                                                                                        | Prototypen (MVP1, MVP2)        |
| Frontend (Website)                                                                                   | Reviews                        |
| Backend (Implementierung Parser und PDF-Erstellung)                                                  | Projektbericht                 |
| Prozess zur Erstellung eines einheitlichen, durch ein<br>Computerprogramm analysierbaren Lebenslaufs | Tipps zur Lebenslauferstellung |
| Social-Media Account                                                                                 |                                |

*Tabelle 1: Product und Process Deliverables im easyRecruiting Projekt*

## **6.2 Phasen- und Meilensteinplanung**

In der **Phasen- und Meilensteinplanung wird das Projekt in verschiedene Phasen untergliedert** und Meilensteine definiert.

Eine **Projektphase ist ein zeitlicher Abschnitt innerhalb des Projektverlaufs**. Die einzelnen Projektphasen sind inhaltlich klar voneinander abgegrenzt, für jede Phase werden klare Ergebnisse definiert und jede Phase wird hinsichtlich Terminen und Kosten geschätzt.

**Meilensteine sind wichtige Ereignisse im Projektverlauf,** wie z.B. das Zwischenergebnis nach einer Projektphase. Das Erreichen eines Meilensteins bringt das Projekt einen entscheidenden Schritt voran. Man kann den definierten Meilenstein noch zusätzlich durch sogenannte Quality-Gates ergänzen. Dies sind zusätzliche Qualitätsüberprüfungen des Meilensteins und können herangezogen werden, um zu entscheiden, ob eine Projektphase erfolgreich abgeschlossen wurde und die nächste Phase eingeleitet werden kann.

Im Projektmanagement wird ein Meilenstein von den **drei Faktoren Ergebnis, Budget und Termin** – dem sogenannten magischen Dreieck – beeinflusst. Die drei Faktoren stehen in Konflikt zueinander, da beispielsweise eine Verringerung des Budgets dazu führt, dass das Ergebnis schlechter wird. Ziel ist es hier, ein **möglichst ausgewogenes Verhältnis zwischen den drei Faktoren** zu schaffen, sodass das Ergebnis im festgesetzten terminlichen Rahmen ist, die Kosten nicht explodieren und gleichzeitig ein gutes bzw. das erwartete Produkt erstellt wird.

#### Das **Ziel der Phasen- und Meilensteinplanung** ist es:

- das Projekt grob in sequenzielle oder parallele Zeitabschnitte zu unterteilen
- einen Überblick über den Projektverlauf zu erhalten
- eine erste Schätzung hinsichtlich Kosten und Terminen zu erhalten.

## **6.2.1 Meilensteinplan**

In Abbildung 38 ist beispielhaft ein Meilensteinplan gezeigt. Die x-Achse beschreibt hier den zeitlichen Verlauf. Somit sind während des Projektverlaufs immer wieder neue Meilensteine geplant. **Die einzelnen Meilensteine werden aus dem eigentlichen Projektziel abgeleitet** und bilden quasi die Schritte zum Erreichen des Gesamtergebnisses.

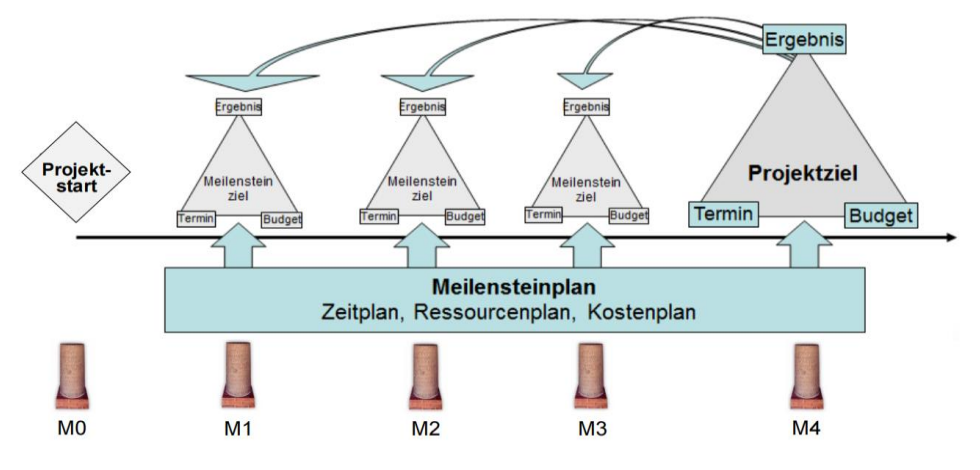

*Abbildung 38: Meilensteinplan*

# **6.2.2 Erstellung von Meilensteinen**

Für die Praxis gelten für die Erstellung der Meilensteine folgende Empfehlungen:

- **Nicht zu viele Meilensteine definieren**, ansonsten geht die Aussagekraft verloren und wirklich wichtige Meilensteine gehen unter
- **Keine unrealistischen Meilensteine definieren**, da sonst das Team demotiviert werden kann und falsche Erwartungen erzeugt werden
- **Meltensteine so setzen, dass Projektcontrolling möglich ist**
- Bei Auftragsprojekten **interne und externe Meilensteine differenzieren**
	- Externe Meilensteine sind Abstimmungen mit dem Auftraggeber/Kunden
	- Interne Meilensteine sind zusätzliche Kontrollpunkte für das Projektteam
- **Erfolgreichen Abschluss von Meilensteinen würdigen,** um das Team zu motivieren

# **6.2.3 Vorgehensweise bei der Phasen- und Meilensteinplanung**

- 1. Identifikation der wichtigen Zwischenergebnisse und Entscheidungspunkte (= Meilensteine) des Projektes
- 2. Festlegung der Phasen, in denen diese Ergebnisse erarbeitet werden
- 3. Identifikation wichtiger Aufgaben, die in den Phasen zu erledigen sind und der Deliverables, die am Ende der Phasen vorliegen sollen
- 4. Identifikation der Ressourcen, die pro Phase benötigt werden
- 5. Grobe Schätzung der Kosten und Dauer pro Phase
- 6. Aus dem Starttermin des Projektes errechnen sich (→ Kalendrierung) die Meilensteintermine und der Projektende-Termin
- 7. Aus den Kosten für die einzelnen Phasen errechnen sich die groben Gesamtkosten des Projektes

Für das easyRecruiting-Projekt ist der Phasen-Meilensteinplan, in Abbildung 40 grafisch und in Abbildung 41 in tabellarischer Form zu sehen. Im Wesentlichen wurde eine Unterteilung in vier Phasen vorgenommen, dabei gab es in keiner Phase Kosten und die Ressourcen waren das Projektteam und die beiden Auftraggeber von VIIND und NICERecs.

| <b>Dauer</b>        | 1 Monat                                          | 2 Monate                                                                                     | 6 Monate                    | 2 Monate                                    | 1 Monat                                                                                        |                       |  |
|---------------------|--------------------------------------------------|----------------------------------------------------------------------------------------------|-----------------------------|---------------------------------------------|------------------------------------------------------------------------------------------------|-----------------------|--|
| <b>Meilensteine</b> | <b>Start</b><br>Analyse                          | Analyse<br>abgeschlossen                                                                     | Konzeption<br>abgeschlossen | Realisierung<br>abgeschlossen               | Produktionsfreigabe<br>erteilt                                                                 | Projekt-<br>abschluss |  |
|                     | Auftrag geklärt                                  | Konzeption                                                                                   |                             |                                             |                                                                                                |                       |  |
| <b>Phasen</b>       | - Projekt grob                                   | - Fachkonzept<br>erstellt<br>- IT-Konzept<br>abgestimmt<br>- Umsetzungs-<br>konzept erstellt | Realisierung                |                                             |                                                                                                |                       |  |
|                     | geplant<br>Projektgegen-                         |                                                                                              |                             | Soll-Prozesse                               | <b>Test</b>                                                                                    |                       |  |
| Aufgaben/           | stand inhaltlich                                 |                                                                                              |                             | erarbeitet<br>Software entwickelt           | - Integrationstest                                                                             | Einführung            |  |
| <b>Deliverables</b> | analysiert<br><b>Ist-Analyse</b><br>durchgeführt |                                                                                              |                             | abgeschlossen<br>Pilotierung<br>erfolgreich | - Mitarbeiter geschult<br>- Altdaten über-<br>nommen<br>- Roll out erfolgreich<br>durchgeführt |                       |  |
| <b>Kosten</b>       | 50 T $\epsilon$                                  | 100 T€                                                                                       | 300 T $\varepsilon$         | $50T\epsilon$                               | 50T $\varepsilon$                                                                              |                       |  |
|                     | Legende:                                         | Phase                                                                                        | Meilenstein<br>Kosten       | je Phase                                    | Quelle: PM4, S. 1170                                                                           |                       |  |

*Abbildung 39: Phasen- und Meilensteinplan*

- **1. Zieldefinition**: Hier wurden zunächst wesentliche Elemente wie Projektziele und eine Idee für ein konkretes Produkt erarbeitet und das Projektteam selbst hat sich zunächst zusammengefunden und auch die Auftraggeber besser kennen gelernt.
- **2. MVP1**: Die zweite Phase war die Erstellung des MVP1, bei dem ein erster Prototyp und die in Sprint 1 vorgestellten Ergebnisse erarbeitet wurden.
- **3. MVP2**: Die dritte Phase war die Erstellung des MVP2, bei dem die Ergebnisse aus MVP1 aufgegriffen und erweitert wurden. Hier war unter anderem wichtig, User-Feedback einzuholen und nach den Wünschen der Anwender die Applikation weiterzuenwickeln. Die umgesetzten Features sind in Sprint 2 beschrieben

**4. Projektiade**: Die Projektiade bildet die letzte Phase, innerhalb derer die zuvor erarbeiteten Arbeitsstände zu einem vollwertigen Produkt zusammengesetzt werden.

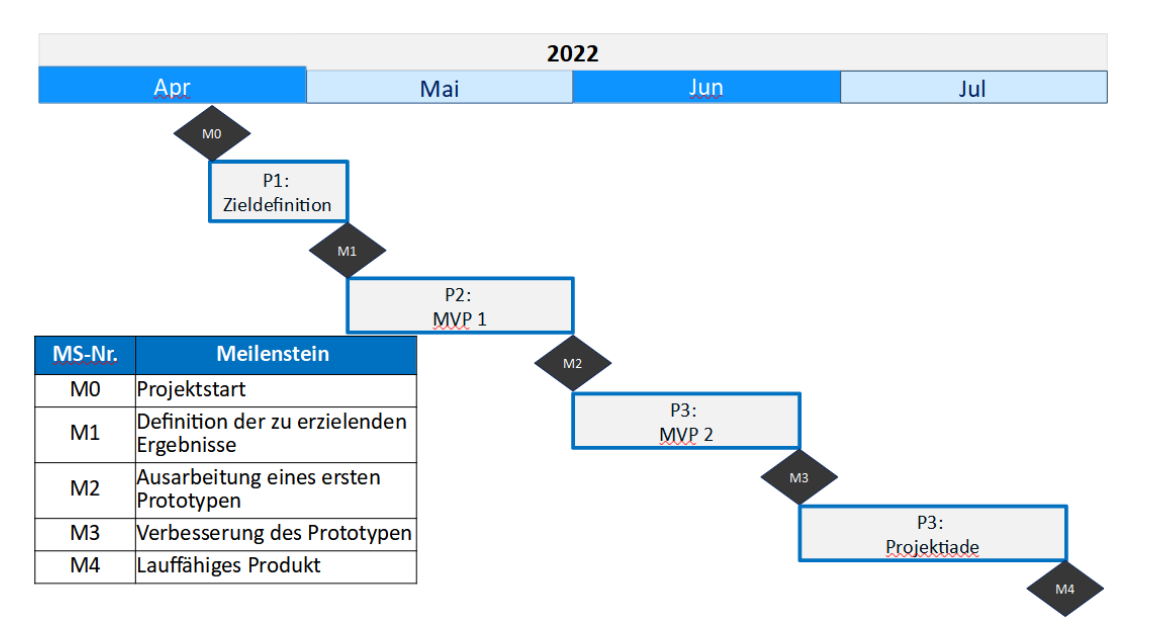

*Abbildung 40: Phasen-Meilensteinplan easyRecruiting (grafisch)*

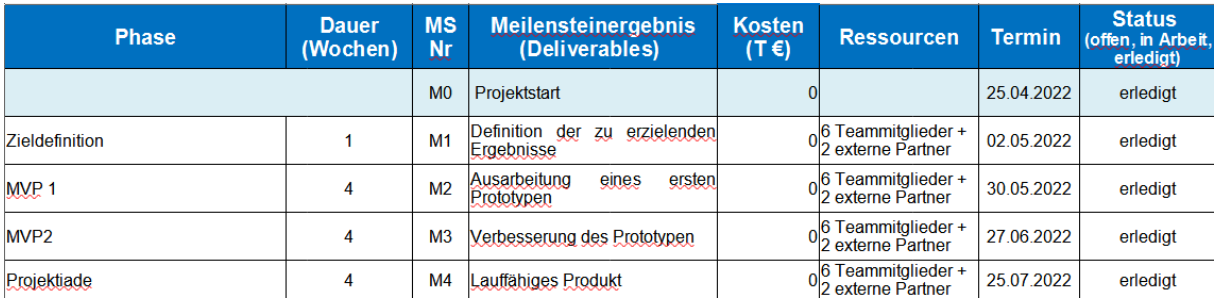

#### *Abbildung 41: Phasen-Meilensteinplan easyRecruiting (tabellarisch)*

# **6.3 Projektstrukturplan (PSP)**

Aus der zuvor erarbeiteten Phasen- und Meilensteinplanung kann nun der Projektstrukturplan herausgearbeitet werden. Dieser ist eine "vollständige und hierarchische Darstellung aller Elemente (Teilprojekte, Teilaufgaben, Arbeitspakete) der Projektstruktur als Diagramm oder Liste". **Ziele des PSP** sind:

- Vollständige und übersichtliche Darstellung aller Aufgaben des Projektes
- Strukturierung in handhabbare und delegierbare Einheiten (Arbeitspakete)
- Reduktion der Komplexität
- Förderung eines gemeinsamen Verständnisses
- Schaffung von Transparenz

Oft wird der PSP auch als die "Mutter der Projektplanung" bezeichnet. Sein **Verwendungszweck** erstreckt sich dabei auf folgende Bereiche:

- Grundlage für alle folgenden Planungen wie Projektablauf, Termine, Ressourcen Kosten usw.
- Grundlage für die Verteilung der Aufgaben, Verantwortlichkeiten
- Steuerung der Projektdurchführung

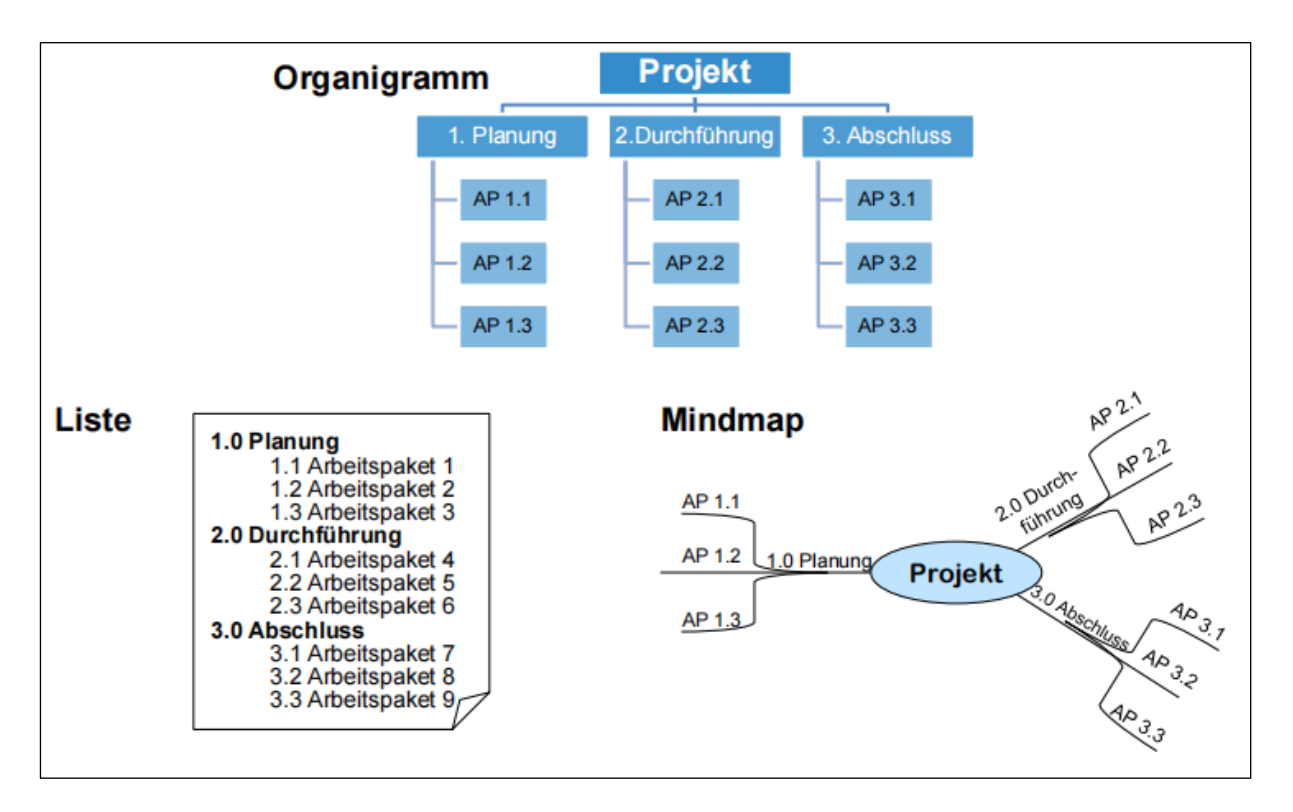

*Abbildung 42: Darstellungsformen des PSP*

# **6.3.1 Strukturelemente des PSP**

Da der PSP i.d.R. hierarchisch aufgebaut ist, ist das erste Element des PSP das sogenannte **Wurzelelement**. Es repräsentiert die Gesamtaufgabe. Da kleinere Projekte besser gemanaged werden können, wird die Gesamtaufgabe dann (falls notwendig) in weitere **Teilprojekte** aufgeteilt, innerhalb denen es eigene Projektleiter und Teammitglieder gibt. Die Gesamtaufgabe und auch die Teilprojekte beinhalten dann **Teilaufgaben**. Eine Teilaufgabe besteht wiederum aus verschiedenen **Arbeitspaketen**, die dann die kleinste darstellbare Ebene im PSP bilden.

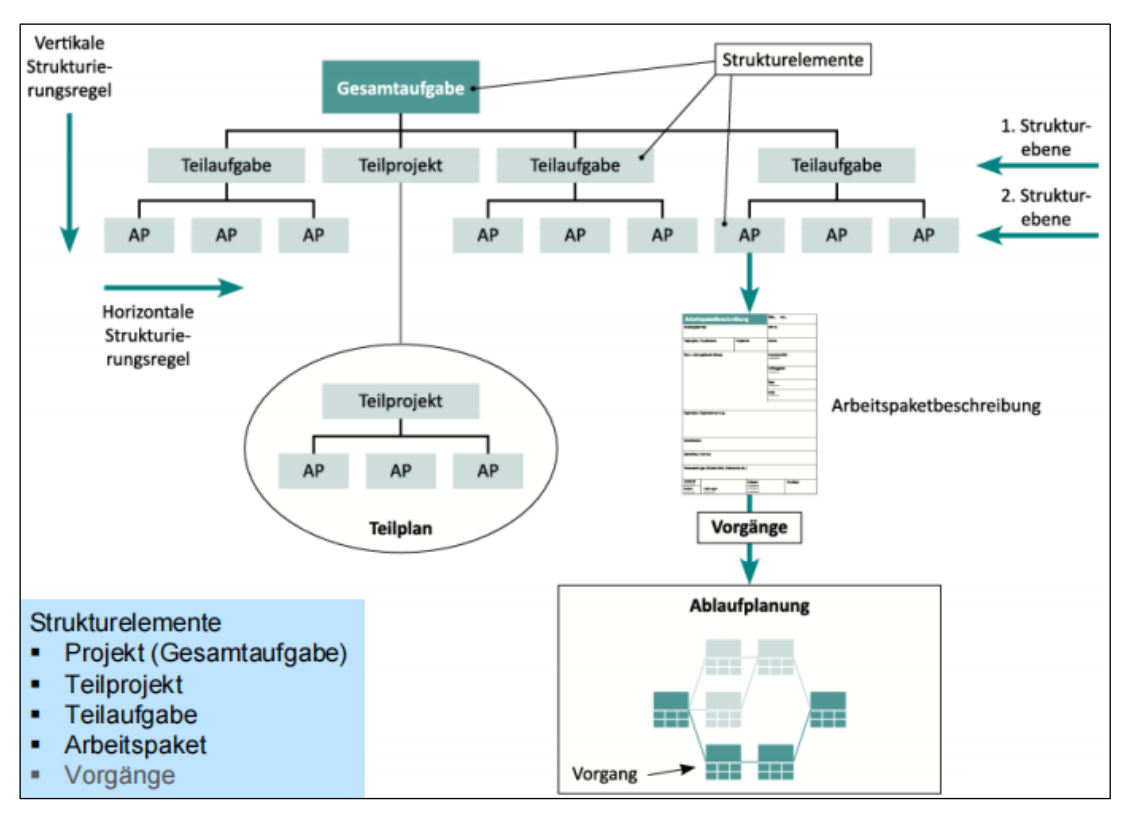

*Abbildung 43: Strukturelemente des PSP*

## **6.3.2 Arbeitspaket**

Per Definition ist ein Arbeitspaket eine "in sich geschlossene Aufgabenstellung innerhalb eines Projektes, die bis zu einem festgelegten Zeitpunkt mit definiertem Ergebnis und Aufwand vollbracht werden kann". Jedes Arbeitspaket ist somit eine Art Mini-Projekt mit Ziel, Deliverables, Dauer, Aufwand, Ressourcen und Kosten. In der Praxis sollte ein Arbeitspaket beherrschbar und kontrollierbar sein und im Projektstrukturplan über eine Codierung eindeutig zuordenbar sein. Eine Vorlage für ein Arbeitspaket findet sich in Abbildung 44.

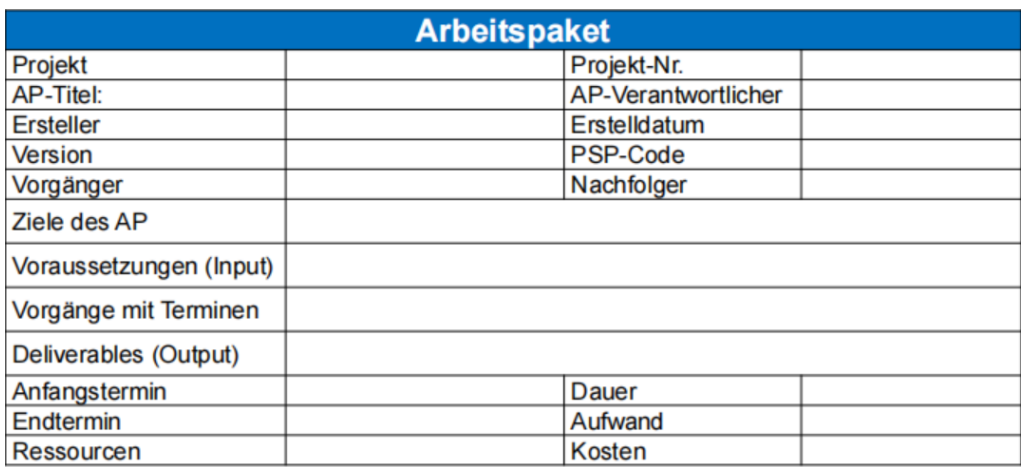

AP = Mini-Projekt innerhalb eines Projektes

*Abbildung 44: Arbeitspaket Vorlage*

## **6.3.3 Erstellung des PSP**

Generell bieten sich drei Ansätze zur Erstellung des PSP an, **Top-Down,** oder **Bottom-Up.**  Alternativ kann eine Kombination der beiden Ansätze gewählt werden, das sogenannte **Gegenstrom-Verfahren**.

#### **Top-Down-Ansatz:**

Beim Top-Down-Ansatz geht man "Vom Groben zum Feinen" und startet mit dem Gesamtprojekt. Man zerlegt dieses dann in Teilprojekte oder Teilaufgaben. So geht man nun iterativ vor und zerlegt die Teilprojekte wiederum in Teilprojekte, Teilaufgaben oder Arbeitspakete.

#### **Bottom-Up-Ansatz:**

Beim Bottom-Up-Ansatz werden zunächst die einzelnen Arbeitspakete vom Projektteam gesammelt und anschließend strukturiert, sodass diese Teilaufgaben bilden. Es wird dann anhand der erstellten Teilaufgaben die Projektstruktur aufgebaut. Anschließend können noch fehlende Aufgaben ergänzt oder doppelte entfernt werden.

#### **Gegenstrom-Verfahren:**

Bei der Kombination der beiden Ansätze, dem Gegenstrom-Verfahren, wird sowohl eine Top-Down, als auch eine Bottom-Up-Strategie erstellt. Die Ergebnisse werden dann zusammengeführt und somit die Vorteile beider Verfahren genutzt. Da in diesem Fall beide Verfahren erstellt werden und somit gewissermaßen doppelte Arbeit geleistet wird, kann man das Team auch in zwei Gruppen aufteilen und die beiden Ansätze parallel entwickeln.

In der Praxis sollten außerdem folgende **Tipps bei der Erstellung des PSP** beachtet werden:

- PSP im Team erstellen
	- Mitarbeiter bleiben motiviert
	- Einheitliches Verständnis
	- Sicherheit, dass nichts vergessen wird
- Ein zum Projekt passendes Gliederungsprinzip wählen
- Verantwortung für AP's an einzelne Personen vergeben
- Nur so detailliert planen, bis überschaubare und kontrollierbare AP's vorliegen
- Vollständigkeitsprüfung durchführen
- Projektmanagement-APs nicht vergessen

Gibt es wiederkehrende, ähnliche Projekte (z.B. in Industrie, Anlagenbau, Automotive, Bauwirtschaft, IT), empfiehlt es sich außerdem **Standard-PSP's** einzusetzen.

Deren Vorteile sind:

- **Verringerter Planungsaufwand**: Nur noch Anpassung an Einzelfall notwendig → Schnellere Planung
- **Professionalität und Vollständigkeit der Planung**: Erfahrung vergangener Projekte wird genutzt
- **Einheitlichkeit der Projektplanung wird sichergestellt**: geringe Probleme bei Personalwechsel
- **Es ist sichergestellt, dass nichts vergessen wird (Meta-Checkliste)**

In [Abbildung 45](#page-82-0) ist ein Beispiel für einen standardisierten PSP für Softwareprojekte zu sehen.

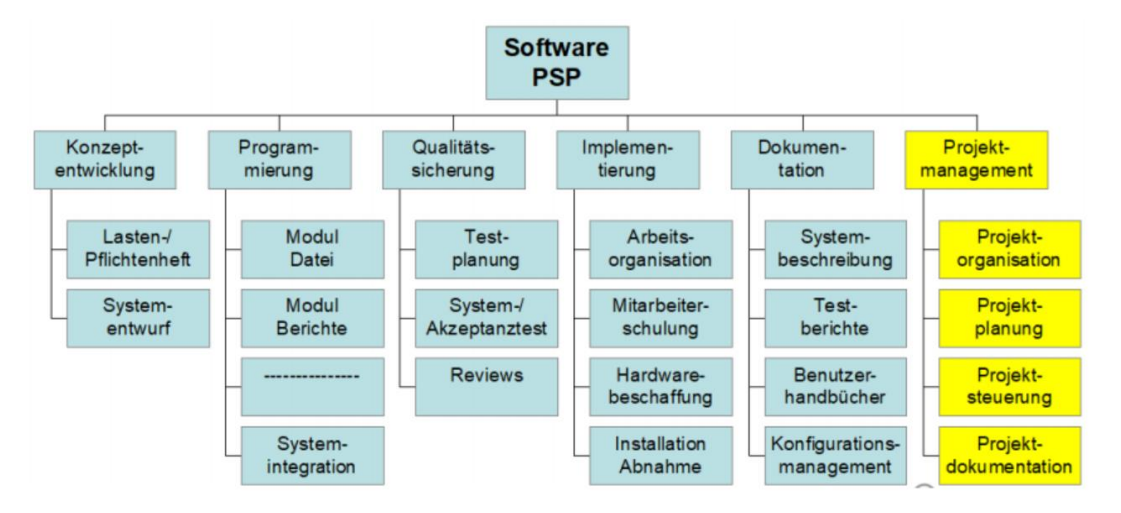

*Abbildung 45: Standard-PSP für Softwareprojekte*

# <span id="page-82-0"></span>**6.3.4 Gliederungsprinzipien**

Um dem PSP eine stimmige Struktur zu geben gibt es einige Gliederungsprinzipien, anhand derer man sich orientieren kann:

- **Phasenorientierte Gliederung**: Die Gesamtaufgabe wird in zeitlich voneinander getrennte Phasen unterteilt. Jede Phase bildet einen Zweig, ausgehend vom Wurzelelement. Die Teilaufgaben und Arbeitspakete werden dann den einzelnen Phasen zugewiesen.
- **Objektorientierte Gliederung**: Ähnlich wie bei der objektorientierten Softwareentwicklung, wird die Gesamtaufgabe in einzelne Objekte unterteilt, die zusammen das Endergebnis bilden. Die Objekte können immateriell (Software) oder materiell (Hardware) sein.
- **Funktions- oder aktivitätsorientierte Gliederung**: Es werden Aktivitäten, Handlungen, Tätigkeiten und Prozesse definiert, die notwendig sind, um das Endergebnis zu erreichen. Die Elemente bilden dann die Gliederung des Projekts.
- **Gemischtorientierte Gliederung**: Die zuvor genannten Gliederungsprinzipien werden kombiniert. Dies wird häufig in der Praxis angewandt. Dabei wird dann eine Ebene beispielsweise Phasenorientiert designt, während die zweite Ebene mit Objekten erstellt wird.

Bei der Gliederung und der damit einhergehenden Erstellung und Einordnung der Teilaufgaben, dürfen die **Projektmanagement-Aktivitäten** (Organisation, Planung, Kommunikation, Dokumentation, Kontrolle und Steuerung, Qualitätssicherung und Projektabschluss) **nicht vergessen** werden. Diese bilden genauso konkrete Teilaufgaben wie die Umsetzung von Softoder Hardware. Häufig ist es weiterhin hilfreich, die Phasen und **Teilaufgaben in irgendeiner Form zu codieren (numerisch, alphabetisch...)**, sodass sofort eine klare Identifikation zu Projektphasen erkennbar ist.

*I[n](#page-84-0)* 

[Abbildung 46](#page-84-0) ist der PSP für das easyRecruiting-Projekt zu sehen. Im ersten Teilbereich Projektmanagement wurden die Grundlagen für das Projekt erarbeitet und Ziele, Rahmenbedingungen und Zielgruppen definiert. Das zweite Teilprojekt MVP1 beinhaltet als Unteraufgaben alle Teilaufgaben, die für den MVP1 umzusetzen waren. Dabei musste zunächst eine Website gestaltet werden, es musste sich ein erstes Design überlegt werden und für die zu erstellenden Lebensläufe mussten ebenfalls ein erstes Design geschaffen werden. Anschließend mussten die definierten Punkte noch implementiert werden und erste Schritte zum Einbezug der DSGVO wurden unternommen. Im Teilprojekt MVP2 wurden wiederum wesentliche Erweiterungen als Teilaufgaben definiert. Der Punkt "Formale Erweiterungen" bezieht sich hierbei im Wesentlichen auf Erweiterungen an der Website wie das Hinzufügen eines Impressums, Datenschutzverordnung und Tipps für das Erstellen des Lebenslaufs. Der vierte Punkt Projektiade behandelt die letzten Erweiterungen vor der Abschlusspräsentation und abschließender Dokumentation durch den Projektbericht.

Entscheidendes Kriterium bzw. **Kontrollfrage für die Vollständigkeit des PSP ist, dass wenn alle Arbeitspakete abgearbeitet sind auch alle Projektziele erreicht sind**. Wird dies mit nein beantwortet, enthält der PSP noch Lücken, die durch weitere AP's geschlossen werden müssen.

<span id="page-84-0"></span>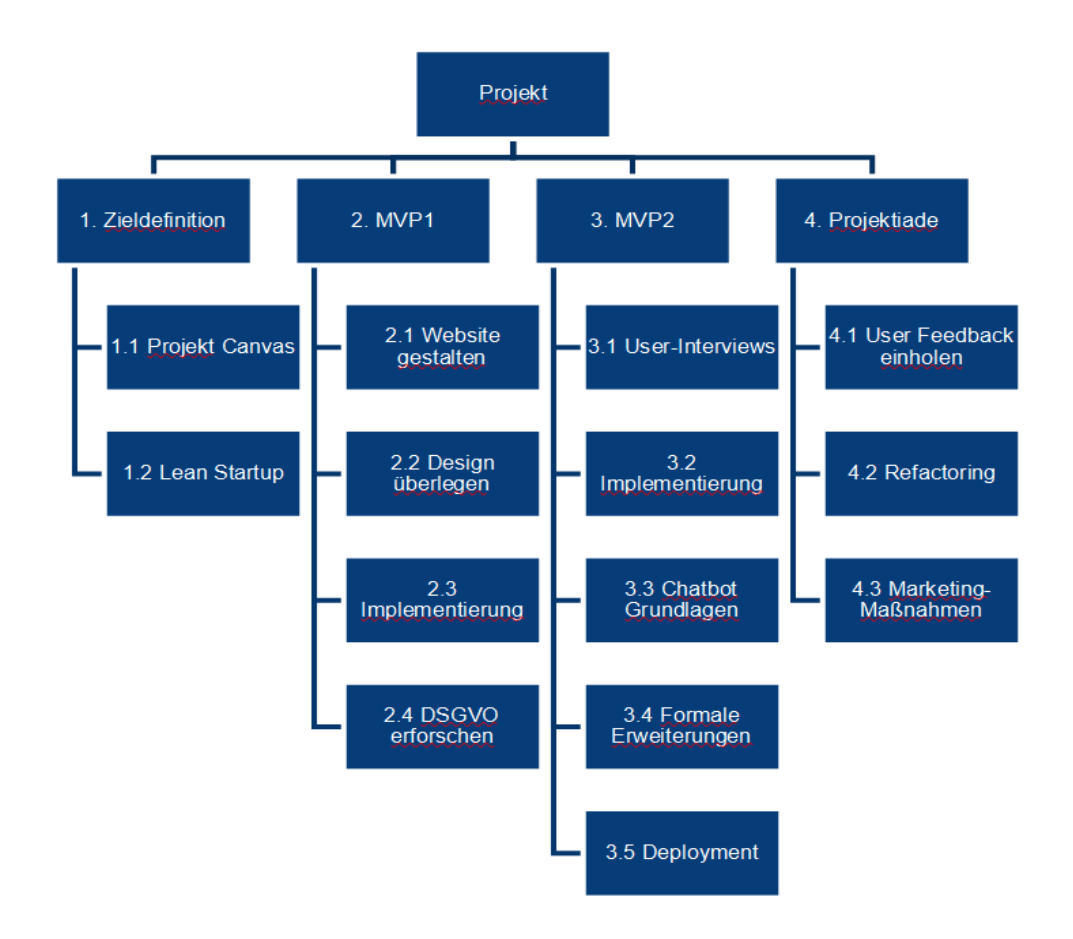

*Abbildung 46: Projektstrukturplan easyRecruiting*

## **6.3.5 Planungstiefe des PSP**

Die Frage, wie detailliert ein Projekt geplant werden sollte, richtet sich nach zwei gegenläufigen Ansätzen: zum einen sollte man **so detailliert wie nötig** planen, gleichzeitig die Planung aber auch **so einfach wie möglich** halten. Diese beiden Aspekte stehen natürlich in Konflikt zueinander, da umso detaillierter man plant, das Gesamtprojekt komplexer wird und Projektplanung viel Geld kostet.

Eine sehr **detaillierte Projektplanung** sorgt dafür, dass:

- Komplexität reduziert wird
- Transparenz geschaffen wird
- Chancen und Risiken aufgedeckt werden
- Unsicherheiten reduziert werden

Eine **einfache Planung** hingegen sorgt für:

- Zeit- und Kostenersparnis
- Aufwandsreduzierung (Planung und Controlling aller Aufgaben)
- Komplexitätsreduzierung

# **6.4 Schätzmethoden**

In Projekten gibt es viele Elemente wie Kosten, Zeitplan, und Ressourcen, die im Vorfeld oder auch während des Projektverlaufs geschätzt werden müssen, um z.B. Angebote erstellen zu können, oder Ressourcen anzufordern. Diese Schätzungen können am besten anhand von entsprechenden historischen Daten oder Daten aus ähnlichen Projekten gemacht werden. Im Bereich der Schätzmethoden sind die folgenden Begriffe wichtig:

- **Aufwand**: Bedarf oder Verbrauch von Zeit, Geld, personen- oder sachbezogenen Ressourcen
- **Dauer/Durchlaufzeit**: Zeitbedarf für die Bearbeitung eines Arbeitspakets oder Vorgangs (unter Berücksichtigung der zur Verfügung stehenden Ressourcen)

Der Unterschied zwischen Dauer und Aufwand ist dabei, dass die Dauer den gesamten Zeitraum bis zur Erledigung der Aufgabe betrachtet, während der Aufwand nur die tatsächliche Arbeitszeit beinhaltet. Die Dauer berechnet sich demnach nach folgender Formel:

$$
DauerdesAP = \frac{AufwanddesAP}{VerfügbarkeitdesMitarbeiters} + Wartezeiten
$$

Im Projektmanagementbereich sind Schätzungen sehr wichtig, da Angebote an Kunden i.d.R. auf Schätzungen basieren. Daher ist eine Schätzung auch eine psychologische Herausforderung und geht oft mit der **Angst vor einer falschen Schätzung** und somit möglicher **finanzieller Einbußen** einher. Schätzt man allerdings zu hoch, erhält man ggf. keinen Auftrag.

Einen Überblick über einige gängige Schätzmethoden gibt Abbildung 47. Im Folgenden werden nun einige Ansätze genauer vorgestellt.

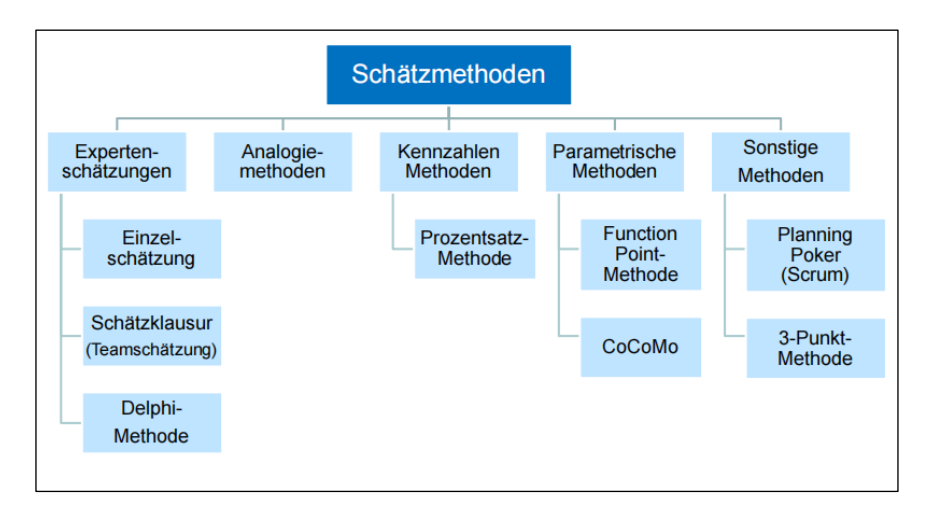

*Abbildung 47: Überblick über verschiedene Schätzmethoden*

# **6.4.1 Expertenschätzung: Einzelschätzung**

Bei dieser Schätzmethode wird der Aufwand mittels **Befragung einzelner Experten** (z.B. Projektleiter, Teilprojektleiter, AP-Verantwortlicher) ermittelt.

## ➔ **Vorteile**:

- Schnelle Schätzwerte
- Wenig Aufwands

## ➔ **Nachteile**:

- Sehr subjektiv und einsame Entscheidung
- Fehlende Kontrolle der Schätzwerte durch andere Experten
- Teams steht ggf. nicht hinter den Schätzwerten

# **6.4.2 Expertenschätzung: Schätzklausur**

Bei dieser Schätzmethode wird der Aufwand mittels **Schätzung im Team** (z.B. Experten, Projektteam) ermittelt. Jedes Teammitglied gibt für jedes AP eine Schätzung ab, der Mittelwert der Schätzungen entspricht dann dem Ergebnis. Falls die Schätzungen sehr weit auseinander liegen, müssen die Minima und Maxima begründet werden. Anschließend wird in einer Diskussion das Ergebnis bestimmt.

## ➔ **Vorteile**:

- Sehr hohe Schätzgenauigkeit und hohe Akzeptanz im Team
- Unterschiedliche Erfahrungen fließen in den Schätzwert ein

## ➔ **Nachteile**:

• Hohe Aufwand im Vergleich zur Einzelschätzung

# **6.4.3 Delphi-Methode**

Bei der Delphi-Methode geben **mehrere Experten anonym eine Schätzung des Aufwands**  ab. Der Mittelwert der Ergebnisse wird anschließend bekannt gegeben und wenn nötig eine zweite und ggf. auch dritte Iteration durchgeführt.

# ➔ **Vorteile**:

- Hohe Schätzgenauigkeit (wichtig für große Projekte)
- Einbeziehung eines breiten Erfahrungswissen mit vielen Faktoren
- Unsicherheiten werden deutlich und eine Dominanz durch einen Teilnehmer der Gruppe
- Trend zur Gruppenkonformität wird durch die Anonymität vermieden

# ➔ **Nachteil:**

• Sehr hoher Aufwand

## **6.4.4 Analogiemethode**

Bei der Analogiemethode wird eine **Abschätzung des Aufwands anhand von historischen Daten** zu vergleichbaren Projekten getroffen. Umso ähnlicher sich die Projekte sind, umso fundierter ist dann entsprechend die Schätzung. Die Methode ist vor allem für Serienprojekte (=Projekte mit Wiederholungsfaktor) interessant.

## ➔ **Vorteile**:

• Sehr schnelle und einfach Methode

➔ **Nachteile**:

• Mit Unsicherheit behaftet, da subjektiv

## **6.4.5 Prozentsatzmethode**

Der Aufwand wird bei dieser Methode ermittelt, indem **mittels Kennzahlen vorangegangener Projekte eine Hochrechnung durchgeführt** wird. Dazu muss aus vergleichbaren früheren Projekten eine durchschnittliche Aufwandsverteilung auf Projektphasen und Arbeitspakete vorhanden sein. Mit dieser prozentualen Verteilung werden dann Hochrechnungen durchgeführt.

#### **Beispiel**:

- Die durchschnittliche Laufzeit für die Definitionsphase beträgt 5% des Projektumfangs
- Die tatsächliche Dauer im konkreten Projekt beträgt 2 Wochen Die Projektlaufzeit beträgt dann: (100% / 5%) \* 2 Wochen = 40 Wochen

## **6.4.6 Parametrische Methode**

Der Aufwand wird anhand von Gleichungen mit verschiedenen Parametern bestimmt. Dazu müssen empirischen Daten zu repräsentativen Einflussgrößen vorangegangener Projekte vorliegen.

Ein Beispiel ist die Kosten-/Aufwandsabschätzung mittels dem Constructive Cost Model (CoCoMo), dass nach folgender Gleichung erfolgt:

 $Au f w and = m * KSLOC^n$ 

m: Komplexität KSLOC: Kilo-Source-Line-Of-Code n: Skaleneffekte ( z.B. Innovationsgrad ) Ein anderes Beispiel ist die sogenannte Function-Point-Methode, die in Abbildung 48 dargestellt ist.

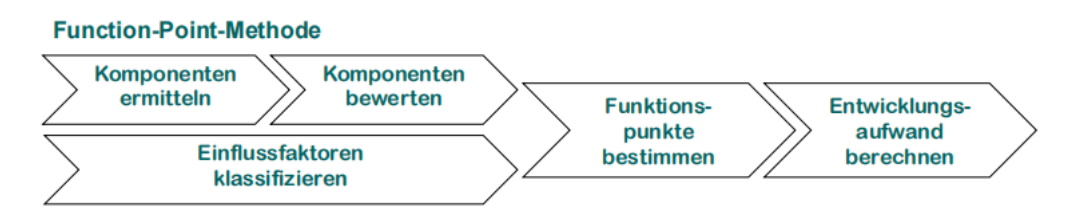

*Abbildung 48: Function-Point-Methode*

Die parametrische Schätzung wird meist in der traditionellen Softwareentwicklung eingesetzt.

➔ **Vorteile**:

• Hohe Genauigkeit

➔ **Nachteile**:

• Ggf. sehr hoher Aufwand zur Ermittlung der Parameter

## **6.4.7 3-Punkt-Methode**

Bei der 3-Punkt-Methode werden drei Schätzungen abgegeben: eine möglichst optimistische (alles läuft perfekt), die realistischste (normaler Verlauf) und die pessimistischste (es läuft sehr viel schief). Die drei Werte werden dann gewichtet und somit Schätzunsicherheiten mit einbezogen. **Eine häufige Gewichtung ist:**

- **Faktor 1 bei optimistischstem Wert (oW)**
- **Faktor 4 bei normalem Wert (rW)**
- **Faktor 1 bei pessimistischstem Wert (pW)**

Dadurch ergibt sich folgende Gleichung:

$$
W = \frac{6W + 4* rW + pW}{Faktor(6W) + Faktor(rW) + Faktor(pW)} = \frac{6W + 4* rW + pW}{6}
$$

Umso größer man die Faktoren zur Gewichtung von oW und pW wählt, umso größer ist die Schätzunsicherheit.

➔ **Vorteile**:

- 3-Punkt-Methode kann mit fast allen anderen Schätzmethoden kombiniert werden
- Schätzunsicherheiten werden verdeutlicht

## ➔ **Nachteile**:

• Zusätzlicher Aufwand für Ermittlung der Schätzwerte

## **6.4.8 Aufwandsschätzung in der Praxis**

- Mitarbeiter am Schätzprozess beteiligen → steigert die Motivation
- Annahmen und Abhängigkeiten dokumentieren
- Schätzungen auf Ebene der Arbeitspakete vornehmen
- Aufwände für Projektmanagement berücksichtigen
- Nicht zu optimistisch schätzen, besser einen Puffer bei Unsicherheiten einbauen
- **Niemals herunterhandeln lassen**
- Lessons learned am Projektende (Was war gut, was war schlecht)

# **7 Projektkommunikation und Projektmarketing**

# **7.1 Projektkommunikation**

Die Ziele vom Kommunikationsmanagement in Projekten sind zum einen die sach- und termingerechte Entwicklung, Verteilung und Ablage von Projektinformationen und zum anderen der effektive Austausch von Informationen zwischen allen Projektbeteiligten. Alle Projektmitglieder sollten auf dem gleichen Stand sein und es sollten keine Missverständnisse entstehen. Die Projektkommunikation ist ein kritischer Erfolgsfaktor. Man unterscheidet zwischen projektexterner und projektinterner Kommunikation:

#### **Projektexterne Kommunikation:**

 $\Rightarrow$  Kommunikation mit Stakeholdern außerhalb des Projekts

- Berichte (Status, Abschluss)
- Präsentationen
- Marketing-Maßnahmen
- Eskalation
- Projektkommunikationsmatrix

o Beispiel easyRecruiting: Bei der MVP Präsentation wird der Projektfortschritt externen

Stakeholdern gezeigt.

#### **Projektinterne Kommunikation:**

 $\Rightarrow$  Kommunikation innerhalb des Projektteams

- Spielregeln
- Besprechungen
- Berichtswesen
- Templates, Tools
- Kommunikationsprozesse, z.B. Eskalation
- o Beispiel easyRecruiting: Die Projektmitglieder treffen sich wöchentlich und protokollieren ihren Fortschritt. Sie kommunizieren untereinander die Bearbeitung von User-Stories mithilfe von Jira.

Bei der Kommunikation sind mehrere Aspekte zu berücksichtigen. Einmal gibt es die **systematische Kommunikationsplanung** mit 5 W-Fragen. Damit erhält das Unternehmen einen ersten Überblick und kann die Kommunikation mit den Stakeholdern systematisch planen. Diese 5 Fragen sind folgende:

- 1. Um **wen** geht es? Wer sind die *Stakeholder*? Mit wem soll kommuniziert werden?
- 2. **Was** sind die *Inhalte* der Kommunikation?
- 3. **Wie** ist die *Form* der Kommunikation? Welche *Maßnahmen* und welcher *Dokumententyp*?
- 4. **Wer** ist *verantwortlich* für die Durchführung der Kommunikation?
- 5. **Wann** ist die Kommunikation? In welchem *Zeitplan* findet sie statt?

Hierbei kann auch ein **Kommunikations-Baukasten** helfen, der aufzeigt an wen, was und wie kommuniziert werden soll. Beispielsweise bei easyRecruiting soll an die Auftraggeber Michael Gabler und Damian Berghof (an wen?) der Projektfortschritt (was?) durch Zoom-Meetings (wie?) kommuniziert werden.

Die **Kommunikationsmatrix** veranschaulicht die Maßnahmen zur Stakeholder-Kommunikation noch eingehender. Hierbei sollten Stakeholder, Maßnahmen für die Stakeholder und Verantwortliche für die Umsetzung der Maßnahmen aufgelistet werden. Dadurch kann die Umsetzung von Kommunikationsmaßnahmen besser kontrolliert werden. Nachfolgend wird die Kommunikationsmatrix von easyRecruiting aufgezeigt für drei ausgewählte Stakeholder:

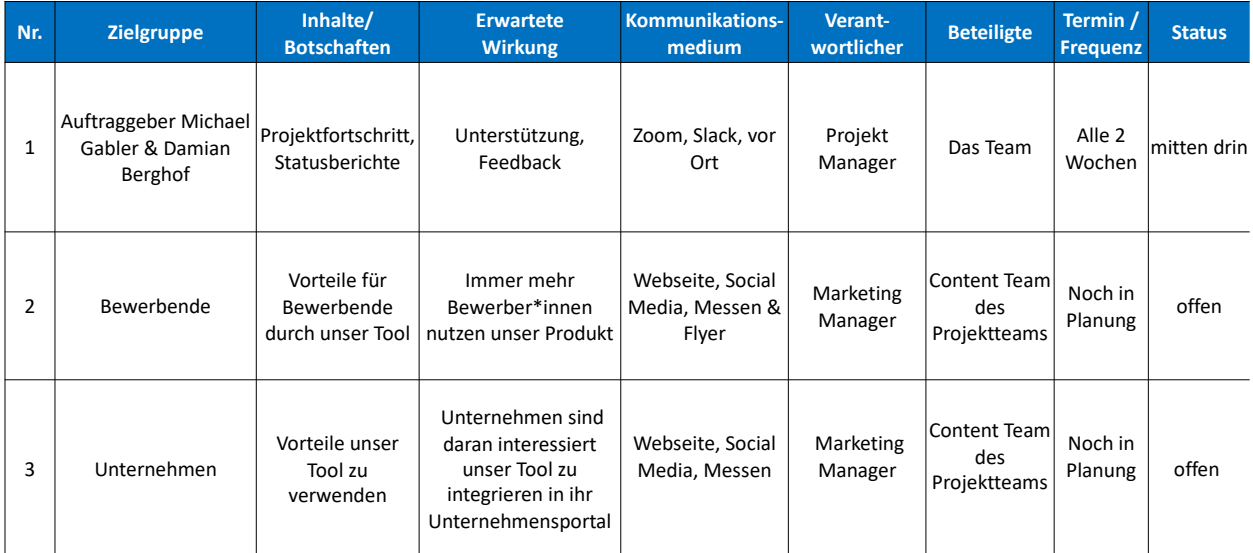

*Abbildung 49: Kommunikationsmatrix easyRecruiting*

Darüber hinaus bedarf es an Kommunikationsexpertise innerhalb des Projektteams. Dazu gehört die **projektinterne Regelkommunikation.** Es müssen sowohl *Spielregeln der Zusammenarbeit und Kommunikation* (z.B. Termine und Orte von Besprechungen, Protokolle, Austausch und Ablage von Dokumenten), *Eskalationswege* (z.B. Was macht man bei Problemen und Unklarheiten?) und *sonstige Kommunikationsrichtlinien* (z.B. Projektordner zur Dokumentenablage, Projektportal, Mail-Verteiler, Foren) festgelegt werden. Eskalationen können im traditionellen Projektmanagement wie in der folgenden Abbildung gelöst werden:

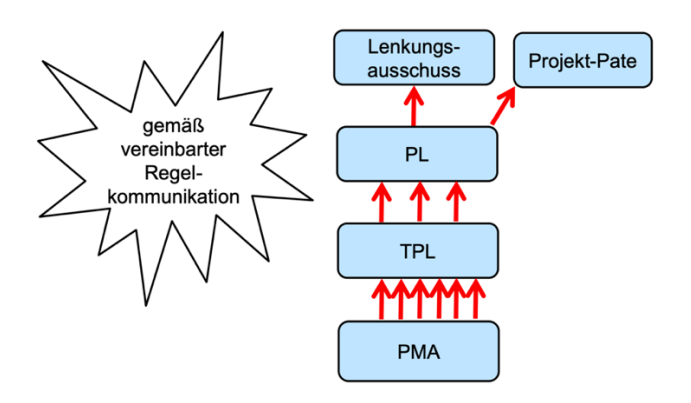

*Abbildung 50: Übliche Eskalationspraxis im traditionellen PM*

Projektbesprechungen sind dabei ein zentraler Bestandteil der internen Projektkommunikation. Sie dienen zum direkten Informationsaustausch und ermöglicht das gegenseitige Updaten über den Projektfortschritt. Sie sind Grundlage einer gezielten Projektsteuerung, vor allem bei Schwierigkeiten. Man unterscheidet zwischen:

- *regelmäßigen Treffen* (z.B. Jour Fixe) für Statusbesprechungen
- *ergebnisgesteuerten Besprechungen* für Entscheidungen über den Start oder Abschluss von Phasen oder Meilensteinen
- *ereignisgesteuerten Treffen* zu Sonderthemen des Projektverlaufs (z.B. ein unerwartetes Ereignis, welches den Projektfortschritt gefährdet).

Das Unternehmen sollte ein Professionelles Meeting Management haben, denn egal welches Meeting eine professionelle Organisation ist wichtig. Hierbei bedarf es einer sorgfältigen Vorbereitung, Nachbetrachtung und Ergebnisniederschrift am Ende des Meetings. Die Durchführung sollte strukturiert nach dem IDEE-Prinzip durchgeführt werden: Information, Diskussion, Entscheidung und Ergebnissicherung. In der *Vorbereitung* sollte ein Ziel des Meetings festgelegt, die Tagesordnung mit Zeitfenster strukturiert und die Teilnehmer und

Räumlichkeiten ausfindig gemacht werden. In der *Durchführung* sollte ein Einstieg geschaffen und Spielregeln aufgestellt werden. Zuletzt in der *Nachbetrachtung* werden die Ergebnisse gesichert, die Teilnehmer sollen reflektieren, wie das Meeting war und ob weitere benötigt werden und das Meeting sollte nachbearbeitet werden.

Darüber hinaus sollte der Projektmanager eine hohe **Kommunikationskompetenz** besitzen, denn diese ist mit einer der wichtigsten Fähigkeiten eines erfolgreichen Projektmanagers. Er sollte engagiert kommunizieren, wichtige Ergebnisse zusammenfassen, Fragen stellen, um Sachverhalte zu klären und ein guter Gesprächspartner darstellen. Weitere Tipps für eine gute Projektkommunikation sind die folgenden:

- 1. Höre aktiv zu
- 2. Stelle Fragen
- 3. Formuliere klar und präzise
- 4. Stelle sicher, dass Dein Gesprächspartner Dich richtig verstanden hat, indem er das, was Du verstanden hast, mit eigenen Worten wiedergibt
- 5. Wähle sorgsam, was Du sagst und tust, damit andere Dich verstehen
- 6. Kommuniziere in der "ich"-Form statt "man"
- 7. Beachte Körpersignale
- 8. Sprich Deine persönlichen Eindrücke und Wünsche klar aus
- 9. Gib Denkanstöße
- 10. Gib Feedback: Zeitnah, konkret, wertschätzend

Hierbei sind vor allem **Kommunikationsmodelle** sinnvoll, die aufzeigen, wie Kommunikation zwischen Menschen funktioniert. Sie stellen Zusammenhänge, Ebenen und Prozesse der Kommunikation so einfach wie möglich dar. Die sechs bekanntesten sind folgende:

- 1. "Klassisches" Sender-Empfänger-Modell (Shannon-Weaver)
- 2. 5 Axiome von Paul Watzlawick
- 3. Eisberg-Modell (Siegmund Freud)
- 4. 4-Ohren-Modell (Schulz von Thun)
- 5. Johari-Fenster
- 6. Innere Landkarte

#### **Reflexion:**

Zunächst wird die **interne Projektkommunikation** betrachtet. Innerhalb des Teams erfolgt eine sehr transparente und schnelle Kommunikation. Hierfür werden Kommunikationstools wie Jira, Zoom, Slack und Whatsapp verwendet. Die Aufteilung der Aufgabenpakete und die Abstimmung der Meetings erfolgte reibungslos. In Jira sind alle User Stories und ihr Status für alle Teammitglieder sichtbar, wodurch klar gezeigt wird, was von wem noch in welchem Zeitplan zu erledigen ist. Das Team trifft sich jede Woche einmal entweder Dienstag oder Mittwoch. Welcher Tag in der jeweiligen Woche besser geeignet ist wird durch Whatsapp besprochen. Der Fokus liegt auf einer effektiven und schnellen Kommunikation. Das bedeutet, dass schwierigere Problemstellungen, wie Verständnisfragen oder die wöchentliche Aufgabenbesprechung (z.B. Sprint Planning) gemeinsam im Team während des Jour Fixe gelöst werden. Diese finden bevorzugt in Persona statt, da so nochmal einfacher kommuniziert werden kann. Einfache Fragen hingegen werden schnell durch Whatsapp per Nachricht gelöst. Insgesamt war auch positiv, dass es bis jetzt noch zu keinen größeren Konflikten oder Auseinandersetzungen gekommen ist. Daher musste noch kein Eskalationsgespräch geführt werden.

Herausfordernd war manchmal die Kommunikation zwischen dem Content- und Entwicklerteam. Das liegt daran, dass die beiden Teams einen ganz anderen Background haben und somit unterschiedliches Verständnis zum Projekt aufweisen. Dieser Wissensunterschied musste durch die stattfindenden Meetings ausgeglichen werden, um alle Teammitglieder auf den gleichen Stand des Projekts zu bringen. Ein weiteres Problem stellten späte Absprachen dar. Teilweise wurden Verantwortlichkeiten sehr spät besprochen. Beispielsweise war nicht immer klar, wer der neue Projektmanager der Woche ist oder auch die Einteilung der Präsentationen und Berichtaufgaben wurden immer kurz vor knapp ausgemacht.

Insgesamt war die interne Projektkommunikation positiv und verstärkte den Gruppenzusammenhalt. Dieser wurde auch durch Treffen außerhalb des Projekts gestärkt, wie beispielsweise das gemeinsame Treffen beim Sommerfest der wirtschaftlichen Fakultät.

Die **externe Kommunikation** des Projekts erfolgte an die Auftraggeber von Viind und NICERecs, sowie an die anderen Vorlesungsteilnehmer und Prof. Dr. Wehnes. Die Kommunikation mit den Auftraggebern funktionierte sehr gut. Bei einfachen Fragen kommunizierte easyRecruiting schnell über Slack und erhielt auch zeitnah eine Antwort. Es

gab alle zwei Wochen ein Meeting, in dem der Projektfortschritt aufgezeigt wurde und größere Probleme behoben wurden. Die Kommunikation war einwandfrei. Bezüglich Prof. Dr. Wehnes und den Vorlesungsteilnehmer erfolgte wöchentlich über Zoom ein Stand Up zum jeweiligen Projekt, in dem der Projektfortschritt der Teams kurz vorgestellt wurde. Zu den jeweiligen MVP Präsentationen wurde der MVP vorgestellt und ein Meilenstein wurde erreicht. Somit wurden Prof. Dr. Wehnes und alle Teams regelmäßig über den Projektfortschritt informiert.

# **7.2 Projektmarketing**

Um den Erfolg eines Projekts zu garantieren, ist die breite Akzeptanz und Unterstützung innerhalb und außerhalb des Unternehmens essenziell. Ein sorgfältig durchdachtes und strategisch ausgerichtetes Projektmarketing ist deshalb fester Bestandsteil im erfolgreichen Projektmanagement.

#### **7.2.1 Marketingmanagement in Projekten**

Zielgerichtetes Projektmarketing sorgt für mehr Akzeptanz und Transparenz, erhöht die Motivation, hilft beim Abbau von Widerständen und stärkt die Vertrauensbildung von Stakeholdern und Projektmitarbeitern. Zudem dient es der optimalen Unterstützung des Projekts und erhöht den Bekanntheitsgrad des Vorhabens. Durch offene Kommunikation wird die Bildung von Gerüchten vermieden und Unsicherheiten vorgebeugt. So können Konflikte präventiv unterbunden werden und störungsfreies arbeiten gewährleistet werden. Außerdem sind die Ziele im Marketing davon abhängig, ob das Projekt extern oder intern ausgelegt ist. Gerade unternehmensinterne Projekte im Change-Management haben einen hohen Bedarf an Marketing, um eine möglichst hohe Akzeptanz innerhalb der Firma zu erreichen und Spannungen proaktiv zu vermeiden. Zusätzlich erhöht gutes Projektmarketing die Wertigkeit und Bedeutung von Projekten und steigert die Motivation der Projektmitarbeiter. Von hoher Bedeutung ist dabei die Adressatengerechte Kommunikation über Projektnutzen und Projektinhalte.

Abbildung 51 zeigt die typischen Phasen des Projektmarketings. Das Projektmarketing beginnt mit einer Planungsphase, in der Verantwortlichkeiten sowie das weitere Vorgehen festgelegt werden. Im zyklischen Modell durchläuft das Projektmarketing die Phasen Stakeholder-Analyse, Marketing-Planung, Planumsetzung und Controlling, um abschließend von der Erfahrungssicherung zu profitieren. Die angemessene Durchführung beansprucht Zeit und Ressourcen, weshalb Aufwand und Resultat in Relation zueinander gesetzt werden sollten.

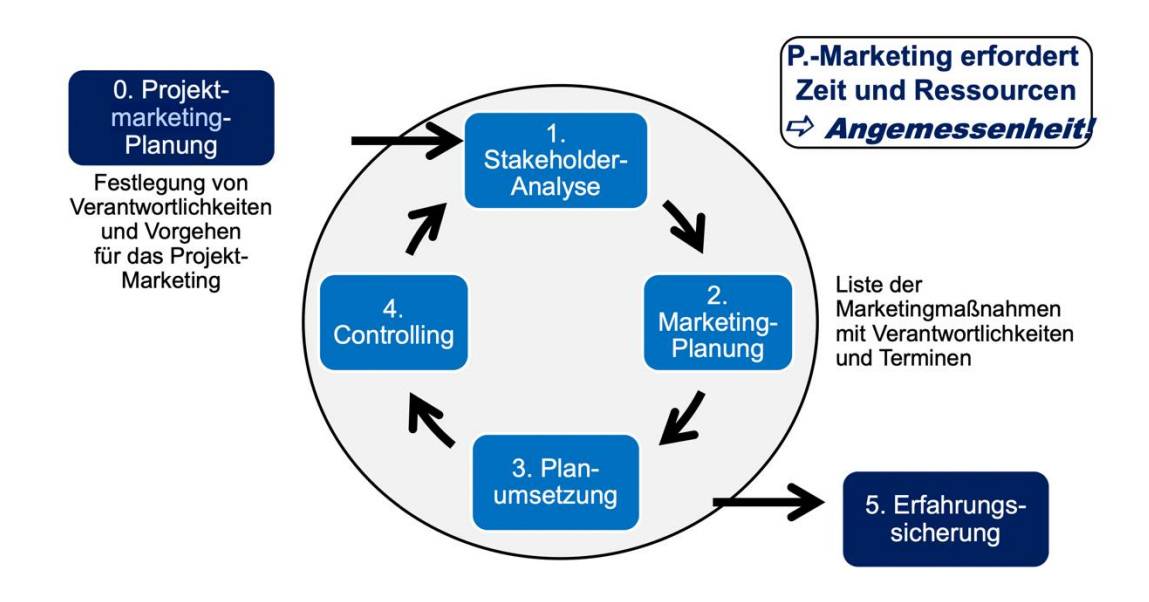

*Abbildung 51: Grafische Darstellung des Ablaufs im Projektmarketing*

Die tragende Motivation sollte es sein, den Nutzen des Projekts mit Begeisterung zu vermitteln. Das beinhaltet vor allem allgemeine Informationen zum Projekt. Diese setzen sich zusammen aus Projektzielen, Notwendigkeit des Projektes, Projektmitgliedern, Meilensteine, bereits erzielte Erfolge und wichtige Ergebnisse sowie Mehrwert, Nutzen und Vorteile des Projekts im Allgemeinen und für die spezielle Zielgruppe. Einen konkret begrenzten Zeitrahmen gibt es im Projektmarketing nicht, allerdings sind im Besonderen der Projektstart, die Projektdurchführung und der Projektabschluss von Bedeutung.

#### **Projektstart**

In der Projektstartphase gibt es viele Möglichkeiten wie das Projekt durch Marketing an Aufmerksamkeit gewinnen kann. Eine Möglichkeit ist der Projektname. Dieser sollte einprägsam sein und das Projekt treffend beschreiben. Auch das Logo und das Projektmotto sollten mit dem Projektnamen harmonieren, um das Projekterscheinungsbild abzurunden. Diese Kombination aus Namen, Logo und Motto begleiten das Auftreten des Projektes über alle Medien hinweg. Weiterhin hilft es auch Unterstützer aus dem Top-Management zu gewinnen, indem informelle Gespräche geführt werden. Des Weiteren sollte das Projekt gezielt öffentlich bekannt gemacht werden, indem Berichte im Intranet, der Mitarbeiterzeitung oder ein Informationsblatt erscheinen. Ein weiterer wichtiger Punkt ist die Kommunikation nach außen festzulegen. Dabei soll geklärt werden wer Informationen nach außen tragen darf. Denn Unstimmigkeiten und Konflikte werden stets im Team geregelt.

#### **Laufende Marketingmaßnahmen**

Auch für laufende Marketingmaßnahmen gibt es Stellschrauben, an denen man die Bekanntheit des Projektes aufdrehen kann. Durch regelmäßige Präsentationen in verschiedenen Gremien bleibt das Projekt stets aktuell in den Köpfen der Zuhörer. Auch regelmäßige Artikel auf der Intranet-Seite und in Mitarbeiterzeitschriften halten die Mitarbeiter informiert. Erhält man zu einem Projekt viel Aufmerksamkeit durch Fragen aus dem Projektumfeld ist es hilfreich eine FAQ-Liste einzurichten. Bei Projekten mit hoher Außenwirkung sind regelmäßige Pressemeldungen und Konferenzen ratsam.

#### **Projektabschluss**

Neigt sich das Projekt dem Abschluss gilt es um die Präsentation der Projektergebnisse. Dies kann durch eine Abschlussveranstaltung mit den wichtigsten Entscheidungsträgern sein, die die Projektergebnisse präsentieren oder durch Veröffentlichung der Ergebnisse im Intranet, der Mitarbeiterzeitung oder in Fachzeitschriften. Danksagungen des Projektleiters an Projektmitarbeiter sollten persönlicher Natur sein. Bei Projekten mit hoher Außenwirkung kann die Veröffentlichung von Pressemitteilungen oder das Abhalten von Pressekonferenzen von Vorteil sein. Im Nachgang spielen vor allem Projektwettbewerbe, Artikel in Fachzeitschriften und Vorträgen auf Konferenzen eine wichtige Rolle

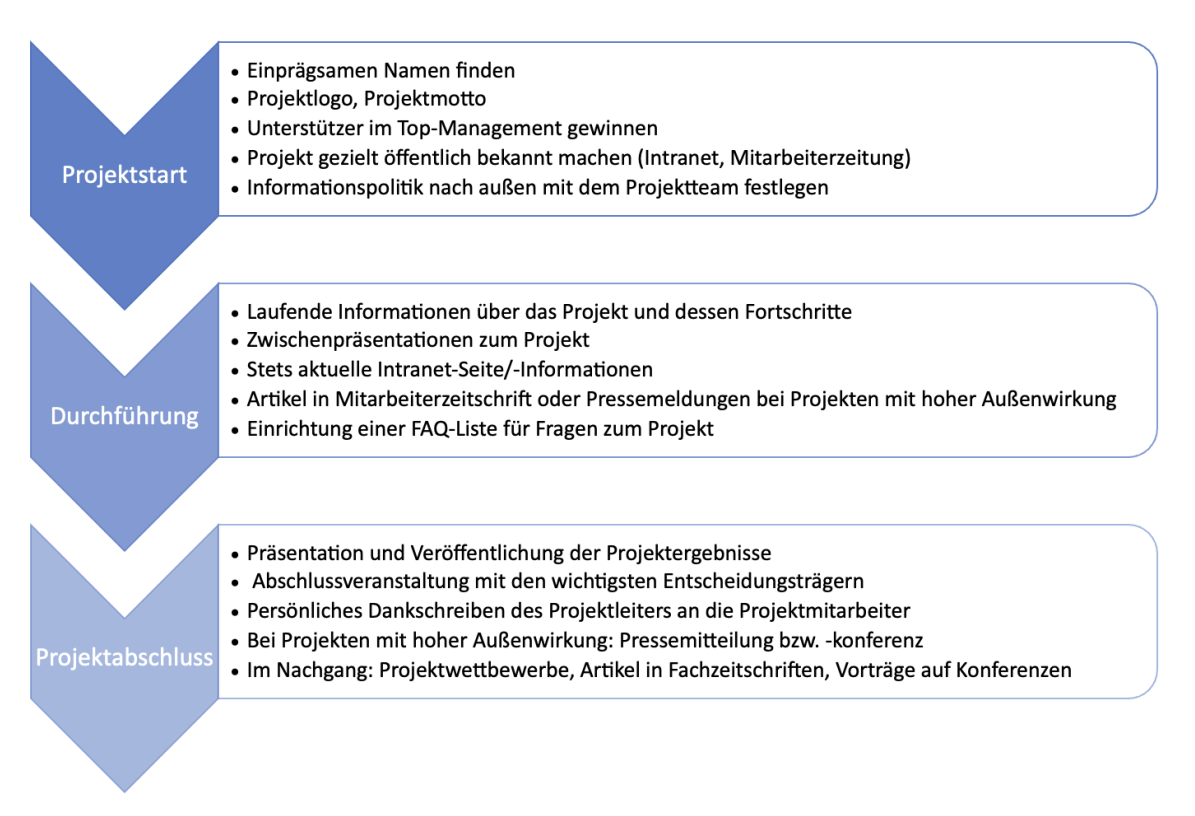

#### *Abbildung 52: Zeitpunkte und Maßnahmen im Projektmarketing*

## **7.2.2 Marketing im Projekt easyRecruiting**

#### **Name & Logo**

Der Name easyRecruiting war zu Projektbeginn ein Vorschlag der beiden Auftraggeber Viind und NICERecs. Der Name setzt sich aus "Recruiting", dem Kernthema des Projekts und dem vorangestellten "easy" zusammen, was die Vereinfachung des Prozesses hervorheben soll. Weil der gewählte Name das Projektziel optimal verdeutlicht, hat sich das Projektteam schnell dafür entschieden den vorgeschlagenen Projektnamen beizubehalten.

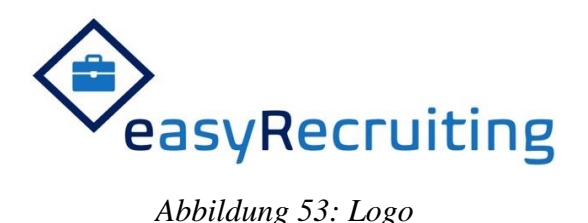

Das Logo wurde vom Projektteam bereits in der Anfangsphase, während des ersten Sprints kreiert. Bei der Entwicklung des Logos stand vor allem die Adressatengerechtigkeit im Fokus. Ziel war es ein ansprechendes, modernes und zugleich schlicht gehaltenes Logo zu entwerfen. Das einfache und schlichte Design soll zusätzlich die Simplizität der Anwendung des Tools unterstreichen. Als Farbe des Projektlogos wurde blau gewählt. Die Farbe Blau steht für Vertrauen, Seriosität und Professionalität und ist deshalb häufig in Firmenlogos zu sehen. Im letzten Sprint wurde zusätzlich zum bestehenden Logo eine Abwandlung in runder Form kreiert, um als Icon direkt für Instagram und andere Dienste verwendet werden zu können.

#### **Externe Marketingmaßnahmen**

Im Laufe des dritten Sprints wurde mit der externen Vermarktung begonnen. Der Fokus lag dabei zunächst auf digitalen Maßnahmen. Neben der Website erfolgt der erste Online-Auftritt in Form einer Instagram-Seite. Ziel ist es die Seite mit Content zu füllen und so auf easyRecruiting aufmerksam zu machen. Ein im Instagram-Profil hinterlegter Link führt Besucher dann direkt zur easyRecruiting Website. Konkret wurden und sollen zukünftig Beiträge erstellt werden mit interessanten Tipps und Informationen rund um das Thema Jobsuche und Bewerbung. Das können zum einen Tipps für Bewerber sein, wie die bereits auf der Website integrierten Hilfestellungen für die Erstellung eines Lebenslaufs. Zum anderen an Unternehmen gerichtete Tipps, wie Stellenausschreibungen ansprechender gestaltet werden können. Abbildung 54 zeigt ein Beispiel für einen Instagram-Beitrag.

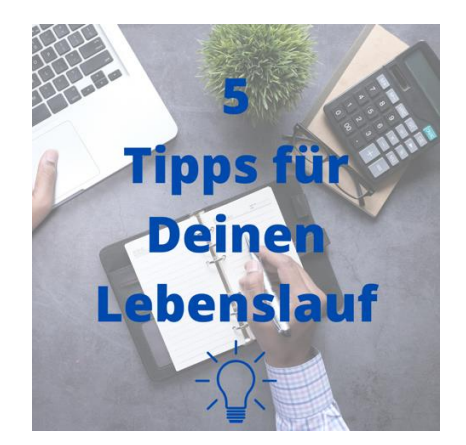

*Abbildung 54: Beispiel Instagram-Beitrag*

## **7.2.3 Reflexion des Marketings im Projekt easyRecruiting**

In Bezug auf das Projektmarketing lässt sich rückblickend festhalten, dass das Logo von seiner Anordnung zu Beginn nicht optimal gewählt wurde. Die runde Version eignet sich deutlich besser für die Präsenz auf Social Media und anderen Plattformen. Ebenso wäre ein früherer Zeitpunkt für die Erstellung der Instagram-Seite von Vorteil gewesen. So hätten beispielsweise die Nutzerumfragen zusätzlich direkt über die Seite beworben werden können.

Zukünftig soll das externe Projektmarketing noch weiter ausgebaut werden. Hierzu sollen digitale wie auch analoge Marketing-Maßnahmen zum Einsatz kommen. Im digitalen Bereich soll vor allem der Suchmaschinenauftritt verbessert werden, beispielsweise durch integrierte Blog-Artikel auf der Website. Damit soll ein höheres Suchmaschinenranking der Website erreicht werden. Außerdem könnte das Schalten von Online-Anzeigen sinnvoll sein, via Google, Social Media oder direkt auf Seiten, die sich um das Thema Jobsuche und Bewerbung drehen. Doch auch traditionelle Marketing-Maßnahmen könnten die Bekanntheit des Projektes erhöhen. Um die Zielgruppen direkt anzusprechen, könnten das Auslegen von Flyern an der Universität, die Zusammenarbeit mit dem Career Center oder der Auftritt auf Jobmessen ein Vorteil sein.

# **8 Kanban und Scrumban**

## **8.1 Kanban**

Kanban ist eine ursprünglich aus Japan stammende Technik, die von Taiichi Ōno geprägt wurde. Es wurde zunächst für die Produktion bei Toyota entwickelt und in den letzten Jahren übersetzt in ein Projektmanagementvorgehen, das sich für Software-Projekte eignet.

Dabei gibt es **zehn Regeln**, die sich in **vier Prinzipien** und **sechs Kernpraktiken** aufteilen. Die Prinzipien sind:

- 1. Starte mit dem, was Du gerade machst.
- 2. Strebe inkrementelle, evolutionäre Veränderungen an.
- 3. Respektiere aktuelle Prozesse, Rollen, Verantwortlichkeiten und Titel.
- 4. Fördere Leadership auf allen Organisationsebenen.

Die Kernpraktiken sind:

- 1. Visualisiere den Arbeitsfluss
- 2. Limitiere die parallele Arbeit (Work in Progress)
- 3. Manage den Arbeitsfluss (Workflow)
- 4. Mache die Prozessregeln explizit
- 5. Entwickle Feedback-Mechanismen
- 6. Führe gemeinsame Verbesserungen durch

Für diese Praktiken gibt es einige Hilfsmittel. Die **Visualisierung des Arbeitsflusses** als erste Kanban-Praktik erfolgt über das **Kanban Board**. Es wird von allen Beteiligten über alle Ebene hinweg verwendet, um die Arbeiten zu visualisieren.

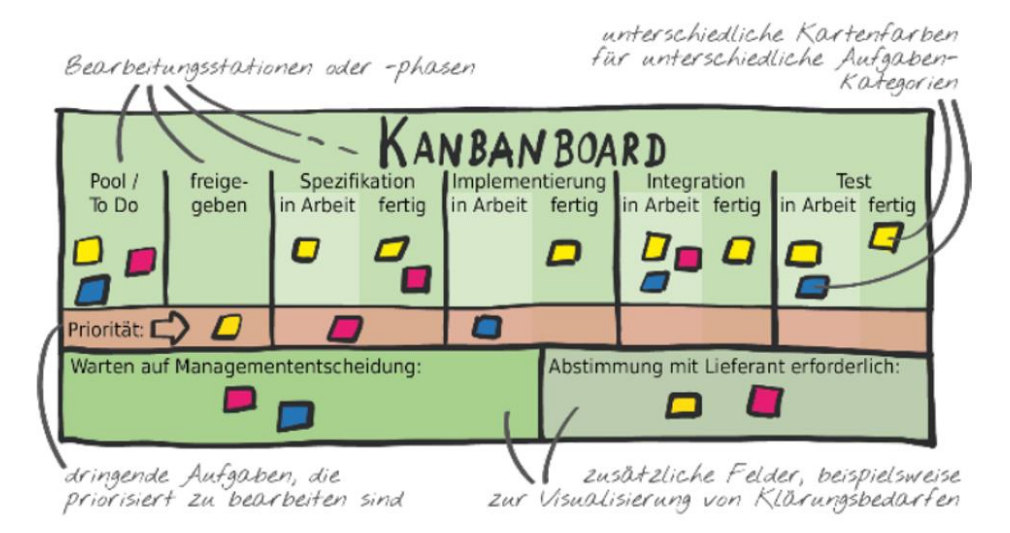

*Abbildung 55: Beispiel Kanban Board*

Die Spalten sind die Schritte, die jede Aufgabe durchlaufen muss von ganz links für neue Aufgaben bis ganz rechts, wenn sie abgeschlossen sind. Jede Aufgabe wird auf eine eigene Karte geschrieben, die dann links neu einsortiert wird und die einzelnen Schritte durchläuft. Die meisten Spalten haben eine "in Arbeit" Hälfte und eine "Fertig" Hälfte. Die Mitarbeitenden arbeiten nach dem **Pull-Prinzip**, das heißt sie ziehen selbständig Aufgaben aus einem "Fertig" Abschnitt und verschieben sie in den nächsten "In-Arbeit" Abschnitt, was natürlich bedeutet, dass sie diese Aufgabe bearbeiten. Nachdem sie abgeschlossen ist, wird die weiter in den nächsten "Fertig" Abschnitt verschoben, damit die anderen Mitarbeitenden wissen, dass sie die Aufgabe an der nächsten Station weiterverarbeiten können. So entsteht ein Fluss, den alle Aufgaben durchlaufen. Als Erweiterung gibt es eine **Notfallspur** mit denselben Schritten parallel zur normalen Spur, in der Aufgaben abgelegt werden, die eine hohe Priorität haben und damit bevorzugt behandelt werden sollen.

Die zweite Kanban-Praktik, die **Limitierung der parallelen Arbeit** erfolgt indem nur eine bestimmte Menge an Arbeiten pro "in Arbeit" Abschnitt oder pro Mitarbeitenden festgelegt wird. Damit wird verhindert, dass zu viele Arbeiten gleichzeitig ausgeführt werden und viele Kontextwechsel bei den ausführenden Personen nötig wären.

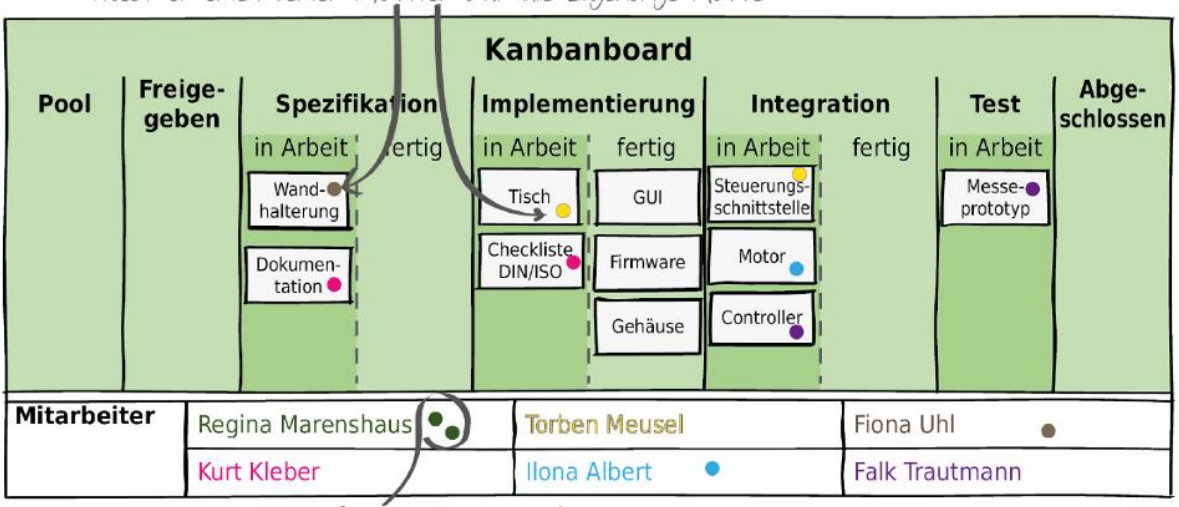

startet ein Mitarbeiter mit der Bearbeitung eines Arbeitspakets, Klebt er einen seiner Marker auf die zugehörige Karte

in diesem Beispiel hat jeder Mitarbeiter maximal 2 Klebpunkte zur Ubernahme von Arbeitspaketen zur Verfügung

#### *Abbildung 56: Limitierung der Arbeitspakete pro Mitarbeiter*

Mit Hilfe des **Managements des Flusses**, der nächsten Praktik, erhält das Team Einblicke in die Effektivität und eventuelle Schwachstellen ihres Vorgehens. Dafür gibt es mehrere **Metriken**, die ausgewertet werden können. Die **Durchlaufzeit** wird für jedes Arbeitspaket einzeln ermittelt und gibt an wie lange es auf dem Weg von Beginn ganz links im Board als

neue Aufgabe bis ganz rechts als abgeschlossene Aufgabe benötigt. Damit lässt sich ermitteln, wie sich die Arbeitsgeschwindigkeit über den Projektverlauf hinweg verändert. Der **Durchsatz** wird pro Zeit, also beispielweise pro Woche, gemessen und gibt die Anzahl der erledigten Aufgabenpakete in dieser Zeit an. Auch hier zeigt sich, ob im Projektverlauf Arbeiten schneller beendet werden können. Wenn Probleme im Prozess gesucht werden, lohnt es sich die **Wartezeit** der einzelnen Arbeitspakete zu ermitteln. Diese gibt an, wie lange Arbeiten im Status "Fertig" verweilen ohne aktiv bearbeitet zu werden. Diese Wartezeiten gilt es zu minimieren, um einen möglichst niedrige Durchlaufzeit und einen hohen Durchsatz zu erreichen. Der **kumulative Fluss** ist die komplexeste der hier vorgestellten Darstellungen für den Fluss der Arbeitspakete. Er zeigt für jeden Zeitschritt die Anzahl der Pakete in jeder Station von Anfang bis Ende. Es ist also erkennbar, in welchem Arbeitsschritt jeweils besonders viel oder besonders wenig Ressourcen verwendet werden.

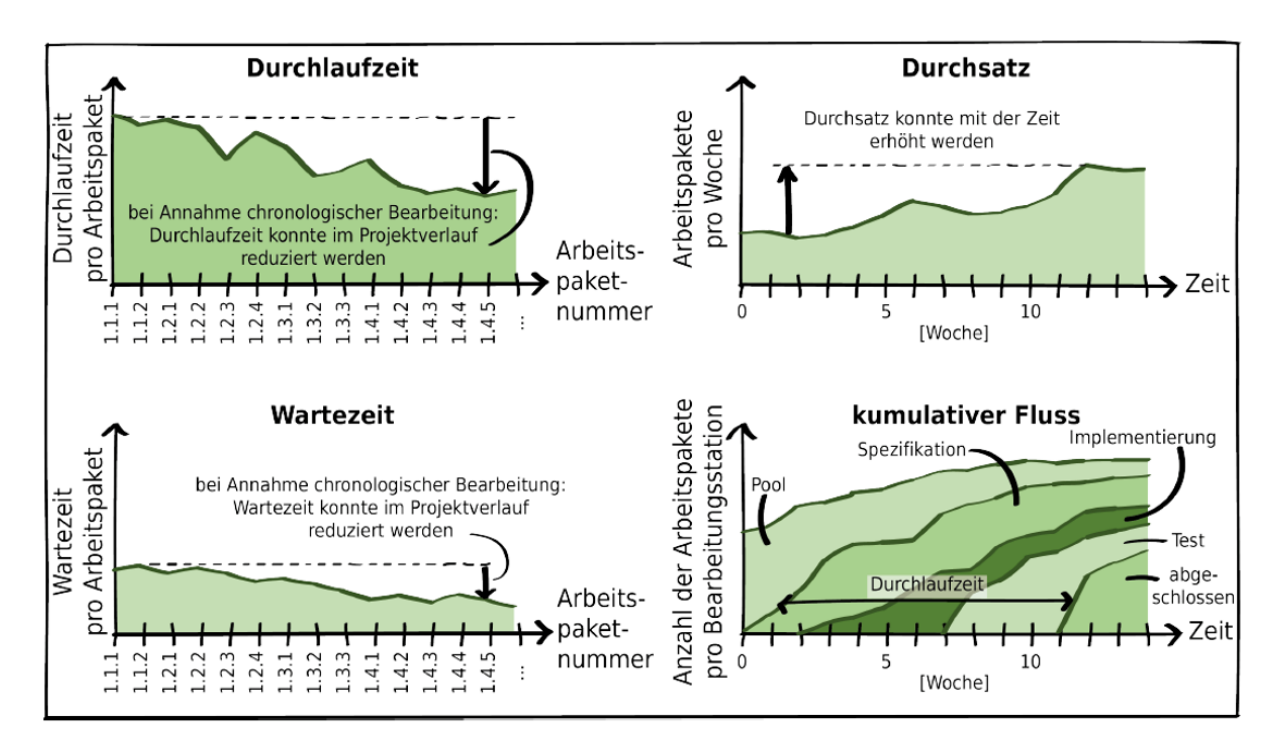

*Abbildung 57: Metriken zum Management des Flusses*

Die vierte Kanban-Praktik ist es, **Regeln explizit zu machen**. Es ist wichtig, dass alle Teammitglieder die gemeinsamen Regeln kennen, denn nur so können sie sie einhalten und auch von Anderen erwarten, dass sie eingehalten werden. Im unserem easy Recruiting Projekt wurde beispielweise von Anfang an Wert daraufgelegt, jederzeit explizit die wichtigen Projektrollen zugeteilt zu haben. Dazu zählt unter anderem während verschiedener Vorlesungseinheiten zu wissen, welche Personen für wöchentliche Stand-Ups zuständig ist, welche Person in gemeinsamen Chat-Storms mitschreibt oder auch wer vorbereitet ist auf verlangte Dehnübungen. Bei Bedarf mussten dafür auch Vertretungen festgelegt werden, wenn technische Probleme bei der ursprünglich zuständigen Person auftraten.

Zu weiteren Regeln im Umfeld von Kanban zählen unter anderem **Regeln der Zusammenarbeit**, also beispielweise das Recht aller Teammitglieder jederzeit Bedenken zu äußern, aber auch Pflichten, wie die Einhaltung von Terminen und anderen Abmachungen. Spezifisch für Kanban gehört die maximale Anzahl an Arbeitspakete die in Arbeit sind oder zu definieren, wann eine Arbeit als erledigt gilt. Hier tauchen dann wieder die Konzepte der **Definition of Done** und der Akzeptanzkriterien auf.

Praxis 5 bezieht sich auf das **Implementieren von Feedback-Schleifen** und damit eine besonders gute Möglichkeit **kontinuierlich Verbesserungen** (Praxis 6) **durchzuführen**. Beim Feedback geht es hier darum die Mitarbeitenden zu motivieren eigene Verbesserungsideen und Kritik einzubringen. Für Kanban bietet es sich an hier direkt über das Kanban-Board mit täglichen **Stand-Up-Meetings** zu arbeiten. Hier kann anhand der einzelnen Aufgaben und Prozessschritte erarbeitet werden, ob es an bestimmten Stellen zu Schwierigkeiten kommt.

Im easy Recruiting Projekt erfolgen die Stand-Ups hauptsächlich in den wöchentlichen Segmenten der Vorlesung. Durch diese war es notwendig jede Woche neu im Team zu reflektieren wie man die vergangene Woche erlebt hat und musste sich bewusst machen, was gut und was schlecht gelaufen ist. Durch die wechselnden Projektleiter hatte jedes Teammitglied die Möglichkeit in ganz eigenen Worten die aktuelle Projektsituation zu beschrieben. Zusätzlich gaben auch die regelmäßigen Treffen zur Bearbeitung der wöchentlichen Aufgaben die Möglichkeit zum Austausch im Team, da auch es auch hier nötig war einen gemeinsamen Konsens zum Zustand des Projekts zu finden.

Es gibt außerdem die **Retrospektiven**, welche in größeren Abständen stattfinden und essentiell sind um die bisherige Arbeit zu reflektieren. Da Kanban, anders als Scrum, keine strikte Aufteilung der Arbeit in Sprints verlangt, muss die Retrospektive unabhängig davon explizit eingeplant werden. Sie soll dazu einladen generell das bisherige Vorgehen zu bewerten und Verbesserungen anzustoßen. Im Kanban müssen diese Verbesserungen dann **kontinuierlich** eingearbeitet werden. Aus hierfür gibt es keine harten Bruchkanten zwischen Sprints wie bei Scrum die sich anbieten würden um größere Umstellungen durchzuführen.

# **8.2 Scrumban**

Scrumban vereint die zentralen Aspekte von Scrum und Kanban miteinander. Wie in **Scrum** wird der zeitliche Verlauf in **Sprints** mit **Sprint Planning** und **Retrospektive** eingeteilt. Auch die **Rollen** und die **Artefakte Product Backlog**, **Sprint Backlog**, sowie die **Definition of Done**, als Teil eines jeden Sprints werden übernommen. Damit gibt es im Gegensatz zum puren Kanban wieder feste regelmäßige Termine zu denen Feedback zum Projektverlauf eingebracht werden kann und zu denen sich Veränderungen anbieten würden. Aus **Kanban** ist vor allem das **Kanban Board** wieder zu finden, mit dem der Lebenszyklus von Arbeitspaketen festgehalten wird. Dazu gehört auch die Arbeit nach dem **Pull-Prinzip** in dem die Teammitglieder eine **limitierte** Anzahl an Paketen selbständig aus den verfügbaren Arbeiten wählen und bearbeiten. Im Pool der verfügbaren neuen Aufgaben können wie im Kanban, aber anders als bei Scrum, jederzeit neue Aufgaben auch während eines Sprints hinzugefügt werden. Am Ende eines Sprints wird dann nach den Metriken des Kanban-Boards **ausgewertet**, es geht also nicht um die Velocity, sondern um den **Fluss**.

Im easy Recruiting Projekt wurde der dritte Sprint nach dem Scrumban Prinzip durchgeführt. Hier wurden also zunächst wie bisher ein **Sprintziel** definiert und dann die notwendigen Arbeiten auf dem Kanban-Board organisiert. Das Ziel ist diesem Mal etwas niedriger gesteckt als noch in den vorherigen Sprints. Es geht hauptsächlich darum, Fehler und unvollständige Prozesse fertig zu implementieren. Dazu zählen unter anderem die Funktionen beliebige Farben für das Design zu verwenden, sowie ein Foto hochzuladen, das dann im erstellten PDF zu sehen ist. Das zweite Thema, das angegangen wurde, betrifft das Thema Kommunikation und Marketing. Die Texte auf der Website waren bis dahin nur auf Deutsch vorhanden und teilweise uneinheitlich. Deswegen sollte auch die Texte überarbeitet werden um beispielweise einheitlich die Anrede "Du" statt "Sie" zu verwenden. Diese Texte sollten am Ende auch auf Englisch verfügbar sein, um ein größeres Publikum erreichen zu können.

| <b>SPRINTZIEL</b><br>Warum führen wir diesen Sprint durch?<br>- z.B. Auslieferung eines Features, Optimierung, Adressierung eines Risikos, Validierung einer Annahme                                          | <b>PRODUKTNAME</b>                                                                                                    |  |  |
|----------------------------------------------------------------------------------------------------|----------------------------------------------------------------------------------------------------|--|--|
| Generelle Verbesserungen (keine Internal Server Error)                                                                                                    | easy Recruiting                                                                                                    |  |  |
| Möglichlichkeit mehr Farben auszusuchen<br>Möglichkeit ein Bild in den Lebenslauf zu laden<br>Marketing (z. B. über Instagram)<br>Englische Übersetzung der Website                                           | <b>SPRINT</b><br>Sprintname oder Nummer des Sprints.<br>ggfs. Von/Bis-Datum<br>28.06.2022 - 25.07.2022                                                                                                    |  |  |
| <b>HERANGEHENSWEISE</b><br>das Sprintziel erreichen? Welche Artefakte werden erstellt?<br>z.B. Click-Dummy, Produkt-Inkrement, Usability-Test, A/B-Test,<br>User-Test (interne Stakeholder, Testkunden), etc. | ÜBERPRÜFUNG<br>wir das Sprintziel erreicht haben?<br>3 von 5 Test-Usern haben den Workflow komplett durchlaufen, etc.                                                                                                    |  |  |
| 1. Neue Funktionen in Formular einfügen<br>2. PDF Erstellung anpassen<br>3. Englische Übersetzung erstellen<br>4. Marketingkonzept überlegen und anwenden                                                     | - 10 von 10 User können die Website<br>bedienen, ohne eine Fehlermeldung zu<br>sehe<br>- neue Farben und Bild werden in PDF<br>angezeigt<br>- Alle Prozesse können in der englischen<br>Version durchlaufen werden<br>- Parsing weiterhin möglich |  |  |

*Abbildung 58: Sprintziel für Sprint 3*

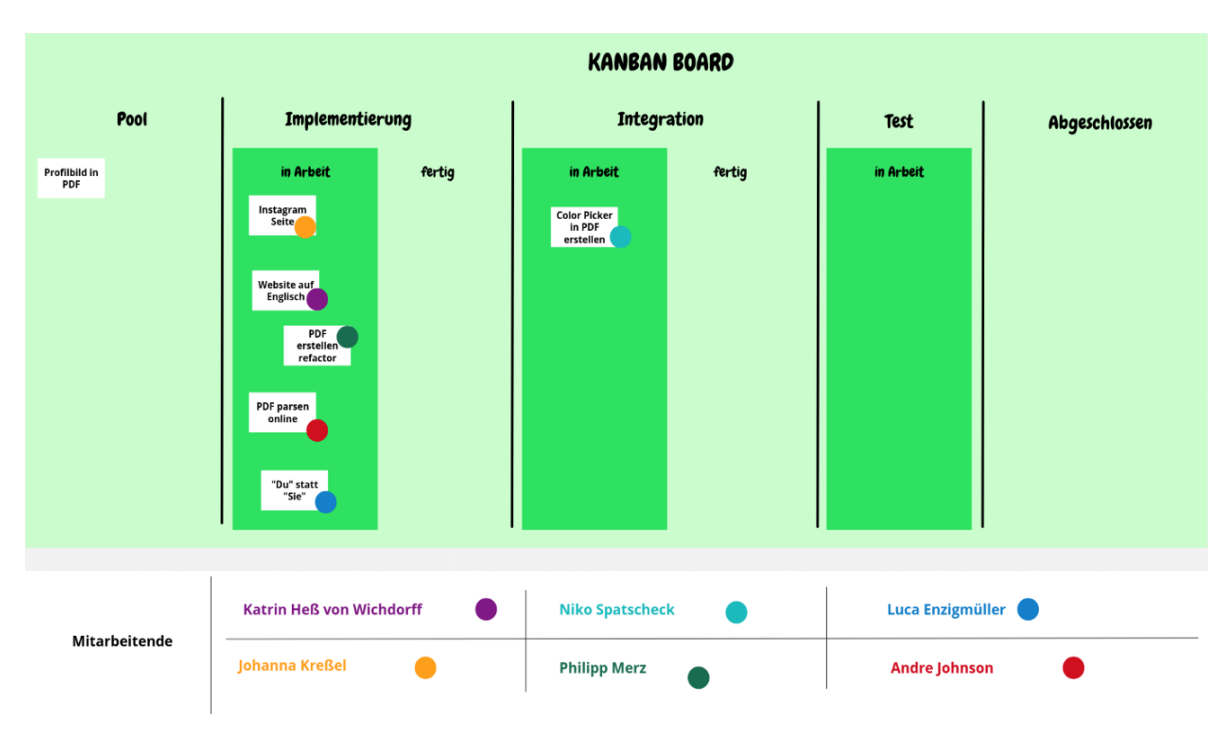

*Abbildung 59: Kanban Board während Sprint 3*

Die interessantere Neuerung in Sprint 3 ist der Einsatz das angesprochene **Kanban Boards**. Wie in den vorherigen Abschnitten beschrieben werden hier die Aufgaben im Sprint verwaltet und auf die Teammitglieder aufgeteilt. Großer Vorteil gegenüber dem bisherigen Taskboard von Scrum ist, dass hier auch ohne viele Absprachen in Daily Scrums ersichtlich ist, wie weit jede Aufgabe bearbeitet ist und jedes Teammitglied sofort sehen kann, welche Aufgaben auf Bearbeitung warten und nach dem Pull-Prinzip begonnen werden können.

## **8.3 Reflexion**

Der dritte Sprint war vor allem vom nahenden Semesterende mit Vorbereitung auf die Projektiade und der Abgabe des Projektberichtes geprägt. Deswegen fokussierten sich die Sprintziele stärker darauf Kleinigkeiten auszubessern und Fehler zu beheben, statt große neue Features zu implementieren. Der Umstieg auf das Kanban Board lief sehr gut, vor allem da hierfür das Conceptboard verwendet wurde. Es war also keine Gewöhnungsphase an ein neues Tool notwendig, sondern man konnte mit den Ausführungen der Vorlesung sofort die Verwendung verstehen und loslegen. In Zeiten von Klausurvorbereitung und diversen Abschlussabgaben, sowie -präsentationen aus anderen Vorlesungen (genau genommen auch für diese Veranstaltung) wurde es zunehmend schwierig regelmäßige Termine zu finden, um die Aufgabenverteilung gemeinsam zu besprechen. Hier war das Kanban Board eine große Hilfe, weil es erlaubt auch ohne direkte Absprache zu sehen, welche Aufgaben in Bearbeitung sind und an welcher Stelle noch Arbeit nötig ist.
## **9 Tooleinsatz mit Bewertung**

Die verwendeten Tools können in drei Kategorien eingeteilt werden: Kommunikation, Organisation und Entwicklung.

#### **9.1 Kommunikation**

Das erste Tool, das hier genannt werden sollte ist die Videokonferenzsoftware **Zoom**. Mit ihr wurde die Vorlesung durchgeführt, wozu auch die gemeinsamen Workshops während der Vorlesung gehören. Generell kam Zoom immer zum Einsatz, wenn eine Besprechung mit Präsenztreffen unpraktisch war, wie es beispielweise auch bei den zweiwöchentlichen Treffen mit den Auftraggebern von Viind und NICERecs der Fall war. Das ein oder andere Treffen im Kernteam wurde aber auch online abgehalten, wenn es nicht viel zu besprechen gab und sich eine Anreise nicht gelohnt hätte oder wenn einzelne Mitglieder wegen Krankheit zuhause blieben. Ein großer Gewinn ist in Zoom die Möglichkeit der Bildschirmübertragung. Damit konnten Personen sehr leicht Anderen ihren Programmierfortschritt zeigen und sich gegenseitig bei sehr spezifischen Problemen aushelfen.

Neben der synchronen Kommunikation über Zoom wurde auch eine **WhatsApp-Gruppe** zur asynchronen Kommunikation genutzt. Dazu gehören unter anderem die Planung von Terminen für Besprechungen, sowie auch allgemeine Dinge, wie Fragen zum Inhalt der Vorlesung. Für die Abstimmung mit den Aufraggebern, inklusive technischer Fragen, für die kein eigenes Meeting nötig war, wurde über einen **Slack** Kanal kommuniziert.

### **9.2 Organisation**

Die Organisation des Projektes wurde am Anfang noch hauptsächlich über das **Concept Board**, dass in der Vorlesung vorgestellt wurde erledigt. Hier wurden unter anderem die Personas und die Sprintziele definiert. Parallel wurde auch **Jira** verwendet und spätestens ab dem zweiten Sprint hauptsächlich hier die User Stories und Zuteilungen der Tasks an Personen organisiert. Nette Features sind hier die automatische Aufsummierung der Story Points eines Sprints und die Möglichkeit die anderen verwendeten Tools zentral zu verwalten. Ungünstig ist allerdings, dass es nicht einfach möglich scheint die User Stories und Tasks von abgeschlossenen Sprints zu sehen. Hier sollte darauf geachtet werden rechtzeitig Backups zu erstellen, vor allem für die Retrospektive.

Der Programmcode wurde über ein privates **GitHub** Repository verwaltet. Die meisten Teammitglieder verfügten bereits über ein GitHub Account und über Erfahrung für dessen

Nutzung. Da es sich hier um einen etablierten Standard handelt, konnten auch andere Tools wie Jira und die im nächsten Abschnitt folgenden Entwicklungsumgebungen damit arbeiten

## **9.3 Entwicklung**

Auf Empfehlung von Michael Gabler von Viind erfolgte das Deployment im Rahmen der Vorlesung auf dem Cloud-Dienst **Heroku** von Salesforce. Großer Nachteil ist hierbei, dass es sich hier um ein US-Unternehmen handelt und damit teilweise gegen das Projekt-Ziel der DSGVO-Konformität verstößt. Letztendlich wurde für die Präsentation der MVPs trotzdem darauf zurückgegriffen, da zu dieser Phase die höchste Priorität war, ein präsentierfähiges Produkt zu haben, für das man nicht die gesamte Software auf dem eigenen Rechner installieren muss. Nur so war es auch möglich einem breiteren Publikum an Testpersonen den aktuellen Stand des Publikums über einen einfachen Weblink zu zeigen. Als kurzer Einschub sei hier auch der **Shortlink-Dienst der Universität Würzburg** erwähnt, der aus der automatisch generierten Heroku-URL viel direkteren Link go.uniwue.de/easyrecruiting erstellte. Vorteil von Heroku ist die Möglichkeit kostenlos unsere Website zu hosten, da erst ab einer deutlich höheren Useranzahl kostenpflichtige Abonnements nötig wären. Für reine MVP- und Feedback-Präsentation ist dieses Limit aber mehr als ausreichend. Der Deploymentprozess selbst ist auch recht komfortabel, da Heroku mit einer Kombination von Kommandozeilenprogramm und Git-Protokoll arbeitet. Das bedeutet auch, dass es nicht notwendig war das Projekt speziell auf Heroku zuzuschneiden, sondern es möglich ist jederzeit auf andere Dienste umzuziehen. Für einen späteren Einsatz mit größerem Publikum ist geplant auf andere Anbieter umzusteigen, die einen DSGVO-konformen Umgang mit den Userdaten garantieren können. Eine Idee hierfür ist es das Kubernetes-Cluster von Viind zu nutzen und damit auch eigene Garantien zum

Umgang mit den Daten machen zu können.

Die Software, die die zentrale easy Recruiting Website bereitstellt ist in **Flask** geschrieben. Dies ist ein **Python** Framework, mit dem Webserver geschrieben werden können. Mit Hilfe von **Jinja** Templates werden HTML-Seiten definiert, die dann vom Server mit verschiedenen Texten gefüllt werden können. Das Design der Website baut auf **Bootstrap** auf, womit recht schnell ein professionelles Aussehen möglich ist. Flask kann die eingegebene Lebenslaufdaten entgegennehmen und dann ein fertiges PDF zurückgeben. Das PDF wird mit **FPDF**, einer weiteren Python Bibliothek erstellt. Diese Architektur ist insgesamt besonders komfortabel, weil durch die gemeinsame Programmiersprache Python alle Komponenten nahtlos miteinander kommunizieren können. Auch das Auslesen eines PDFs erfolgt mit einer Python

Bibliothek, nämlich **PyPDF2**. Diese Lösung ist nicht perfekt, da während der Projektentwicklung ein anderes Verhalten auf Windows Geräten auftrat, als auf Linux Geräten. Diese Probleme führten letztendlich auch dazu, dass Die Website auf Heroku mit seinen Linux Instanzen nicht in der Lage ist PDFs erfolgreich zu verarbeiten. Langfristig wäre hier eine nachhaltigere Lösung notwendig, die auch mit weiteren PDF Layouts umgehen kann und daher sowieso einen neuen Aufbau der Parsing Architektur benötigen würde.

Im zweiten Sprint wurde begonnen eine Chatbot Infrastruktur aufzubauen. Diese basierte auf dem **Rasa** Framework, welches praktischerweise auch mit Python programmiert werden kann. Dieses Framework wird auch von Viind verwendet, hier konnte also auf die vorhandene Expertise zurückgegriffen werden. Rasa bietet verschiedene Schnittstellen an, über die spätere Endnutzer mit dem Chatbot kommunizieren können. Dazu zählen unter anderem Telegram, Facebook Messenger und Slack. Im Projekt wurde aber nur die Web-Schnittstelle verwendet. Diese ermöglichte es uns auf der easy Recruiting Website ein Chatsymbol zu platzieren, welches ein kleines Fenster öffnet, über das mit dem Chatbot Nachrichten ausgetauscht werden können. Rasa passt also durch die Verwendung von Python als Programmiersprache und die Möglichkeit in einer Website verwendet zu werden perfekt in unsere Gesamtarchitektur.

Intern verwendet Rasa einen Machine Learning Ansatz mit Tensorflow von Google. Das bedeutet, dass die "Programmierung" des Chatbots dadurch erfolgt, dass mehrere Beispiele von gewünschten Konversationen zwischen Bot und User erstellt und als Trainingsdaten übergeben werden, um dem Chatbot die gewünschten Konversationen beizubringen. Zusätzlich dazu können feste Regeln und Abläufe definiert werden, beispielweise, dass der Chatbot auf Begrüßungen selbst auch mit einer Begrüßung antworten soll. Dieser Machine Learning Ansatz ist sehr praktisch für interdisziplinäre Teams, weil er es auch Teammitgliedern ohne Programmiererfahrung, und vor allem ohne Machine Learning Erfahrung erlaubt, an der Gestaltung des Chatbots mitzuwirken, indem diese Beispielkonversation als Trainingsdaten erstellen.

Im easy Recruiting Projekt wurde der Chatbot nur so weit implementiert, dass er einfache Fragen, wie "Wie geht es dir?" stellt und auf die Antwort reagiert. Dabei handelt es sich um das standardmäßige Verhalten, das von Rasa mitgeliefert wird und nur zur Demonstration dient. Nach dem zweiten Sprint und der Präsentation des zweiten MVPs wurde die Idee des Chatbot für die weiteren Sprints vorerst verworfen, weil von den Testusern und den Teammitgliedern nur ein geringer Mehrwert gesehen wurde, gegenüber einer statischen Anzeige von Bewerbungstipps. Die Idee ist also sehr vielversprechend, hatte aber bisher eine eher niedrige

Priorität.

Als integrierte Entwicklungsumgebungen (IDE) wurden **PyCharm** von JetBrains und **Visual Studio Code** von Microsoft eingesetzt. Beide sind standardmäßig als kostenlose OpenSource Varianten erhältlich und sind damit besonders gut für die Ziel unsers Projektes geeignet. Beide sind sehr etabliert und unterstützen die Programmierung in Python, es ist letztendlich eine Frage von Präferenz, welche der beiden verwendet wird.

## **10 Lessons learned und Ausblick**

#### **10.1 Erfahrungen in der Teamarbeit**

Die Mitglieder des Projektteams lassen sich am besten anhand ihrer Programmiererfahrung aufteilen. Durch die Mischung von Informatik-, Wirtschaftsinformatik- und Managementstudierenden unterscheidet sich dieses Projekt von denen die es bisher in den Studiengängen gab. Bei diesen hatte es üblicherweise Teams gegeben, deren Mitglieder aus nur einem Studiengang kamen. Jetzt in diesem Projekt haben die Mitglieder durch ihre unterschiedlichen Studienerfahrungen auch verschiedene Wissensstände bezüglich der verwendeten Techniken im Projekt. Als neue Disziplin musste die Kommunikation im Team also auch darauf ausgelegt werden gegenseitiges Verständnis für die verwendeten Technologien und die Machbarkeit von Ideen zu schaffen. Dies wird im späteren Berufsleben sicherlich nicht anders sein. Hier konnten also alle Teammitglieder viel Erfahrungen sammeln.

Eine weitere Schwierigkeit, die sich durch die diversen Studiengänge ergab ist, dass wegen der verschiedenen Stundenpläne nur wenige Zeiten für regelmäßige Treffen in Frage kamen und deswegen dringende Themen nur schriftlich oder stark verzögert und damit oft nur unzureichend geklärt werden konnten. Dadurch sind manchmal auch Probleme entstanden, die durch klarere Verteilung von Verantwortlichkeiten und bessere Kommunikation hätten vermieden werden können. Das ist also eine Lektion, die man auf jeden Fall aus diesem Projekt mitnehmen kann.

### **10.2 Erfahrungen in der Kommunikation mit den Auftraggebern**

Von Beginn an war die Kommunikation mit den Auftraggebern sehr gut. Schon bei den Pitches vor Semesterbeginn haben die beiden Auftraggeber Michael Gabler von Viind und Damian Berghof von NICERecs damit überzeugt, dass sie das Konzept der gesamten Veranstaltung verstanden haben und schon konkrete Vorstellungen hatten, was als Projekt erarbeitet werden kann. Da gab es andere Präsentationen, die deutlich weniger überzeugen konnten. Tatsächlich hat sich dieser Eindruck auch bestätigt, und es gab nie Konflikte zwischen unseren Erwartungen als Kernteam am Projekt und denen der Aufraggeber.

Beim ersten Treffen haben die Auftraggeber ihre Rollen wir folgt vorgestellt: Damian Berghof ist Ansprechpartner für inhaltliche Fragen zum Recruiting Prozess und Michael Gabler steht für technische Fragen, zum Beispiel zum Deployment, zur Verfügung. Die Kommunikation zwischen allen Beteiligten erfolgte über Slack und über Zoom.

Gegen Ende von Sprint 1 war jedoch nichts mehr von Damian Berghof zu hören. Weder

schriftlich auf Slack, noch in den vereinbarten gemeinsamen Zoom-Treffen. Das wäre auch eine Erklärung dafür, dass von Seiten der Auftraggeber wenig Einspruch gegen unsere Ideen kam, aber auch vorher haben beide ihre Zustimmung ausgedrückt. Ab da war Michael Gabler hauptsächlicher Ansprechpartner, wenn Absprachen mit "den Auftraggebern" nötig waren.

Nennenswerte Erkenntnisse in diesem Themengebiet sind auf jeden Fall die frühzeitige Kommunikation von Problemen und Unsicherheiten, damit diese früh aus dem Wege geräumt werden können, statt sich lange aufzustauen. Dafür ist es auf jeden Fall wichtig, dass die relevanten Personen dafür auch kurzfristig Zeit haben, um außerhalb eines geplanten Jour-Fix sich abzusprechen. In unserem Projekt hat das auf jeden Fall gut geklappt.

#### **10.3 Neu erlernte Skills**

Die meisten neuen Erkenntnisse lassen sich definitiv im Bereich des agilen Projektmanagement ansiedeln, beispielweise in Scrum und in Kanban. Hier konnten viele Erkenntnisse erworben werden, vor allem durch den praktischen Einsatz in einem echten Projekt. DieseThemen wurden bereits in den vorherigen Kapiteln ausführlich behandelt. Nicht nur die Arbeit im eigenen Team führte zu neuen Erkenntnissen und Erfahrungen, sondern auch die zahlreichen Einblicke in die anderen Projekte der Veranstaltung zeigten wie Probleme und Aufgaben, die oft ähnlich zu unseren eigenen waren auf andere Art und Weise gelöst wurden. Beispiele dafür sind die Erstellung von Click-Dummys mit Figma und die Verwendung anderen Managementtools wie Trello.

Teilweise gab es schon Kompetenzen im Bereich Webentwicklung und Python Codierung. Hier konnten die Teammitglieder sich gegenseitig die verwendeten Technologien näherbringen

#### **10.4 Möglichkeiten der Weiterführung**

Es gibt viele Möglichkeiten das Projekt noch weiterzuführen. Vor allem zu Beginn des ersten Sprints gab es sehr viele Ideen, wie easy Recruiting zu einem vollwertigen und konkurrenzfähigen Produkt aufgebaut werden kann. Dazu gehörten zum Beispiel der Ausbau des Chatbots, der schon im zweiten Sprint begonnen wurde. Hier ist die Idee, dass zunächst der Chatbot interaktiv Hilfe und Tipps geben kann bei der Erstellung des Lebenslaufs. Langfristig war auch geplant, nach Vorbild der Viind Chat-Lösungen, die Möglichkeit zu bieten, den kompletten Erstellungsprozess über einen Chatbot zu ermöglichen. Das bisher nur angeschnittene Rasa Framework bietet enorme Potenziale, um das alles möglich zu machen und würde alleine schon ein komplettes Projekt füllen.

Für die Website selbst war anfangs noch die Erkennung von unplausiblen Eingaben geplant.

Dabei geht es beispielsweise um Fälle, in denen ein Enddatum vor dem Startdatum ist oder wenn eine Mail-Adresse ungültig ist. Im breiteren Sinne wären auch direkte Vorschläge für einzelne Felder möglich, wie es bisher schon durch die Tipps der einzelnen Kategorien angedeutet ist. Eine weitere Funktion, die noch viel Aufmerksamkeit verdient ist die Verarbeitung von PDF-Dateien. Bisher ist es nur möglich PDFs zu lesen, die auch von easy Recruiting erstellt wurden. Dabei wurde ein Ansatz gewählt, der die verschiedenen Textfelder an der Position und in der Reihenfolge erwartet, an der sie auch erstellt werden würde. Für einen neuen Ansatz, der beliebige PDF-Dateien verarbeiten kann, wären allgemeinere Heuristiken erforderlich, um diese Informationen zu extrahieren, vielleicht auch mit Machine Learning Techniken für Natural Language Processing. Vor allem für gescannte PDFs, die letztendlich mit einem Foto von einem Lebenslauf gleichzusetzen sind, müsste sogar noch eine Texterkennung eingebaut werden. Hier besteht also auch noch enormes Potenzial zur Weiterarbeit. Umgekehrt hat auch die PDF-Erstellung das Potenzial mit mehr Flexibilität und mehr Designmöglichkeiten ergänzt zu werden.

Insgesamt ist festzustellen, dass praktische jedes Feature im bisherigen Produkt sinnvoll erweitert werden kann. Durch die agile Vorgehensweise (Stichwort "Prinzip der keinen Pyramide"), müssten für solche Funktionen oft neue Fundamente verlegt werden, die zusammengenommen fast einer kompletten Neufassung der Codebasis gleichkäme.

#### **10.5 Empfehlungen für zukünftige Projekte**

Aus den Erfahrungen des Projektes lassen sich einige Dinge ableiten, die auch in Zukunft beibehalten werden sollten und manches, was vermieden werden sollte.

Großes Glück hatten wir insgesamt in der Teamzusammenstellung. Das betrifft zum einen das Kernteam aus sechs Studierenden, die bis zum Ende bei der Sache dabei waren, und zum anderen auch die Auftraggeber, die das Projekt unterstützend begleitet haben. Beides sind Faktoren, die wohl nicht bei allen Teams der Veranstaltung so gegeben waren. Dies sollte also auch in Zukunft erstrebt und wertgeschätzt werden.

Bewährt hat sich auch die Arbeit in Kleingruppen, in unserem Fall sortiert anhand der Aufgaben Programmierung und Content Erstellung. Aber auch Treffen von nur zwei Personen können sinnvoll sein, um schnell und flexibel Probleme und Aufgaben zu bearbeiten.

Aus der Projektarbeit kann gelernt werden, dass man anstreben sollte, möglichst frühzeitig Verantwortlichkeiten für bestimmte Ausgaben zu verteilen. Sowohl für einzelne Tasks eines Sprints, als auch für organisatorische Aufgaben. Ansonsten riskiert man, dass Dinge vergessen

werden, weil alle dachten jemand anderes macht es oder man erkennt zwar noch rechtzeitig was fehlt, hat dann aber mehr Zeitdruck, als nötig gewesen wäre.

Durch den Aufbau der Veranstaltung konnte noch eine Lektion gelernt werden, die eigentlich recht intuitiv erscheint, nämlich dass zu Beginn eines Projektes feste Rollen, wie Projektleiter\*in, und die verwendeten Projektmanagementprinzipien definiert werden. Da unser Projekt den Zweck hatte, dass alle Mitglieder Erfahrungen in den verschiedenen Rollen und Prozessen sammeln, war es sinnvoll, dass beides sich nach ein paar Wochen wiederholt ändert, aber es hat tatsächlich zu einem erhöhten bürokratischen Aufwand geführt, der in einem größeren Projekt vermieden werden sollte.

# **11 Anhang**

#### **Weiteres Relevantes aus der Vorlesung**

Hier folgt ergänzend relevantes und interessantes Praxiswissen, das im Projektbericht an anderer Stelle keinen Platz gefunden hat. Insbesondere beinhaltet dieses Kapitel informative Graphiken und Zusammenfassungen über das traditionelle und agile Projektmanagement. Der Anhang ist geordnet nach den Vorlesungsterminen, um den Inhalt leichter wiederfinden zu können.

## **11.1) Stakeholdermatrix**

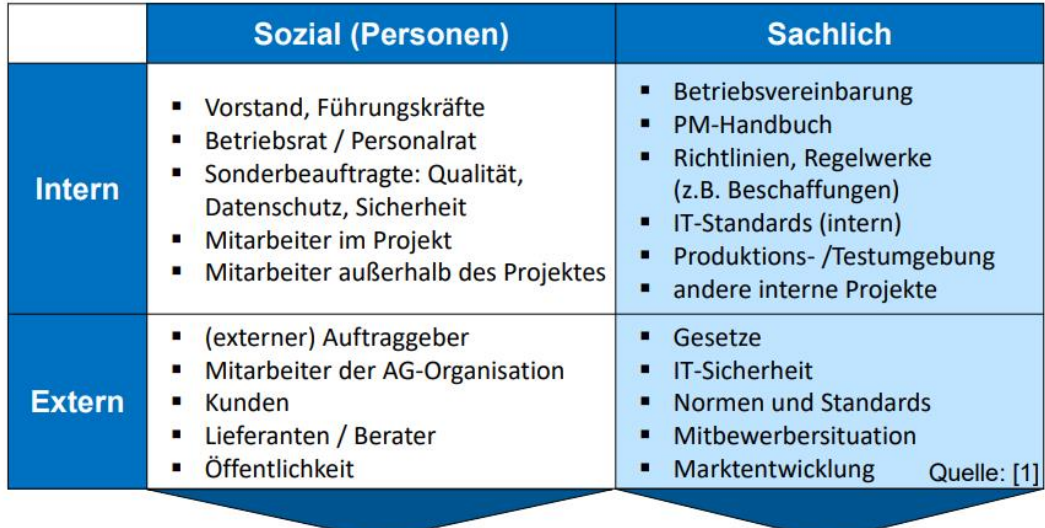

## **11.2) Kommunikationsbaukasten**

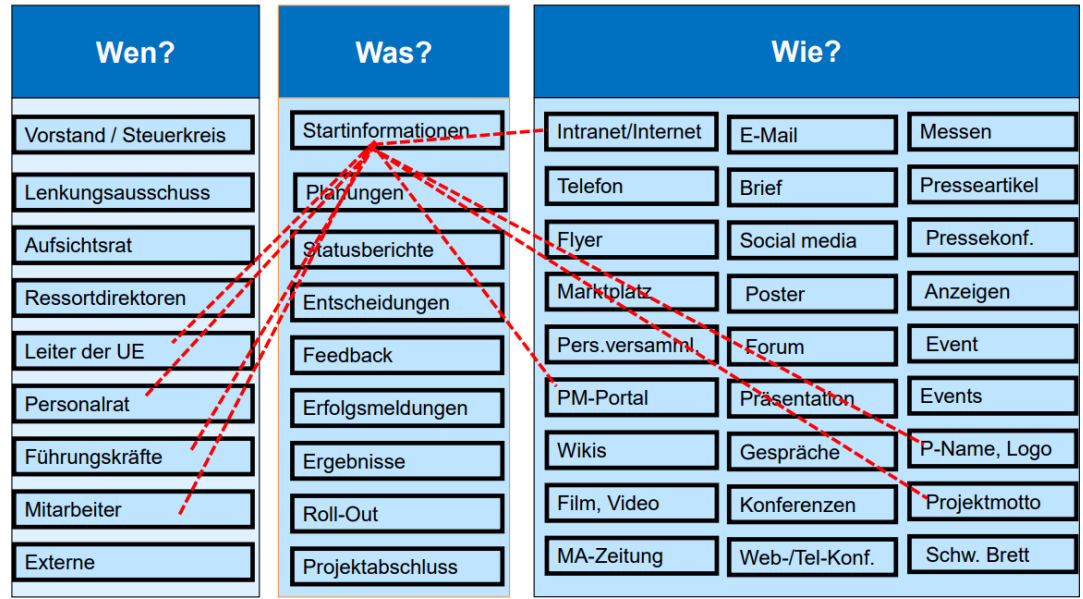

## **11.3) Kommunikationsmodelle**

### **11.3.1) Sender-Empfänger Modell nach Shannon-Weaver**

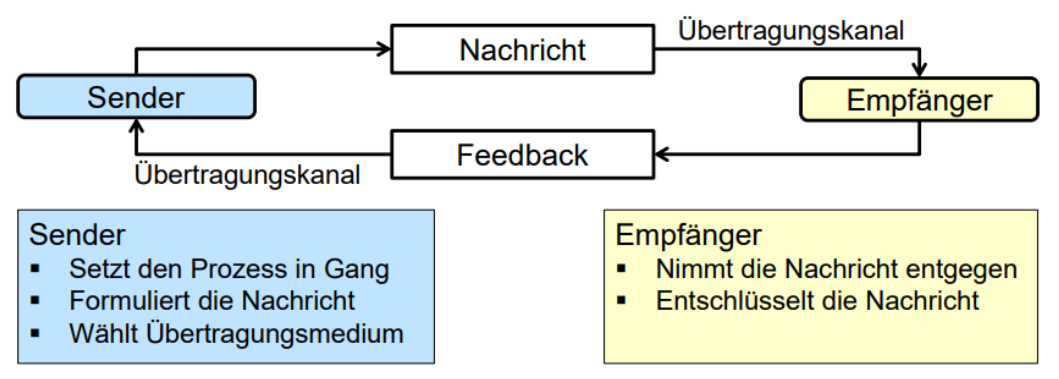

Übertragungskanal: Verbindung zwischen Sender und Empfänger Feedback: Empfänger sendet ein Signal (Reaktion) zurück

Schwächen des Sender-Empfänger Modells

- Nicht geeignet für Aufzeigen menschlicher Kommunikation
- $\mathbf{r}$  . Beziehungen zwischen kommunizierenden Personen werden nicht erfasst

### **11.3.2) 5 Axiome von Paul Watzlawick**

- 1. Man kann nicht *nicht* kommunizieren.
- 2. Jede Kommunikation hat einen *Inhalts* und einen Beziehungsaspekt. Der Beziehungsaspekt bestimmt den Inhaltsaspekt.
- 3. Kommunikation ist immer Ursache und Wirkung. Wenn zwei Personen sprechen oder handeln, so bedingt das Verhalten der einen Person das Verhalten der anderen. Dabei erleben beide oft das Verhalten der anderen Person als Ursache des eigenen Verhaltens.
- 4. Menschliche Kommunikation bedient sich digitaler und analoger Modalitäten. Digital: Inhaltsaspekt einer Nachricht Analog: Nonverbale Äußerungen, wie z. B. Lächeln, Wegblicken,... Es ist nicht wichtig, was A sagt, sondern wie es bei B ankommt.
- 5. Kommunikation ist entweder symmetrisch oder komplementär. je nachdem ob die Beziehung zwischen den Partner auf Gleichheit oder auf Unterschiedlichkeit beruht.

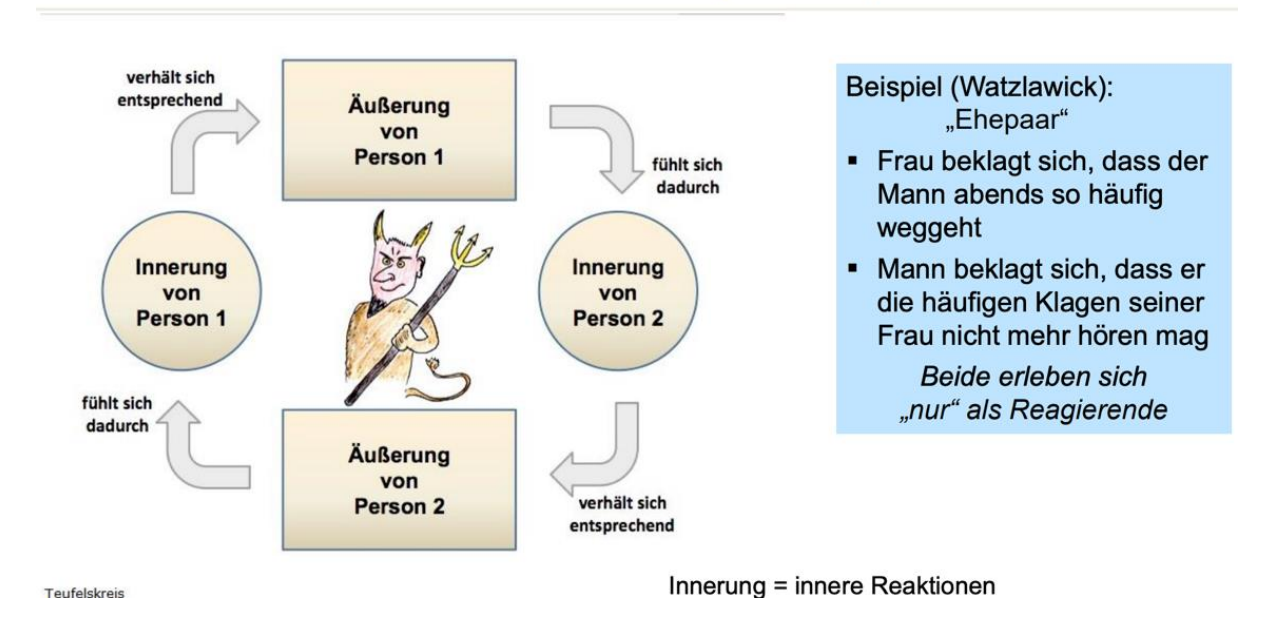

## **Teufelskreismodell (Axiom 3)**

#### **11.3.3) Eisberg-Modell nach Siegmund Freud**

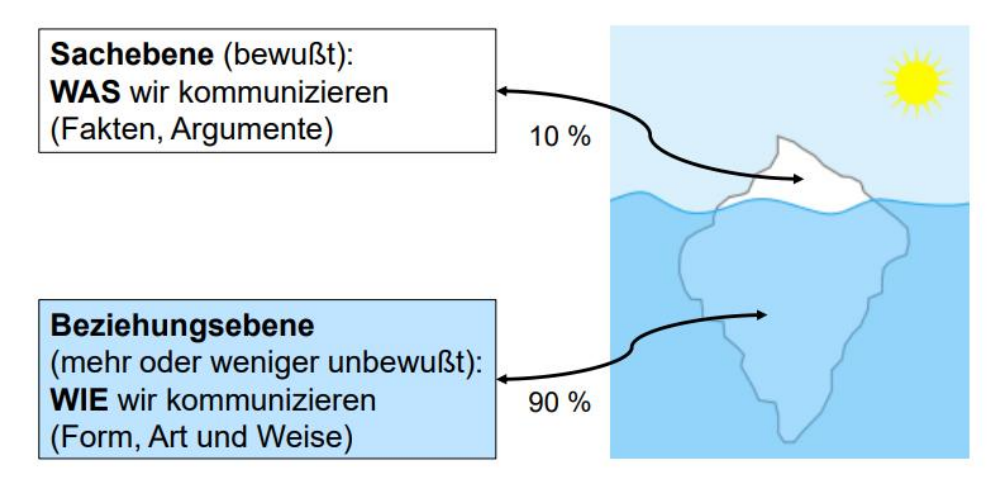

Projektleiter, die sich nur auf die Sachebene (= Inhaltsebene) konzentrieren, übersehen die menschlichen Bedürfnisse, Erwartungen und Gefühle (= Beziehungsebene)  $\rightarrow$  Stakeholdermanagement

## **11.3.4) 4-Ohren-Modell nach Schulz von Thun**

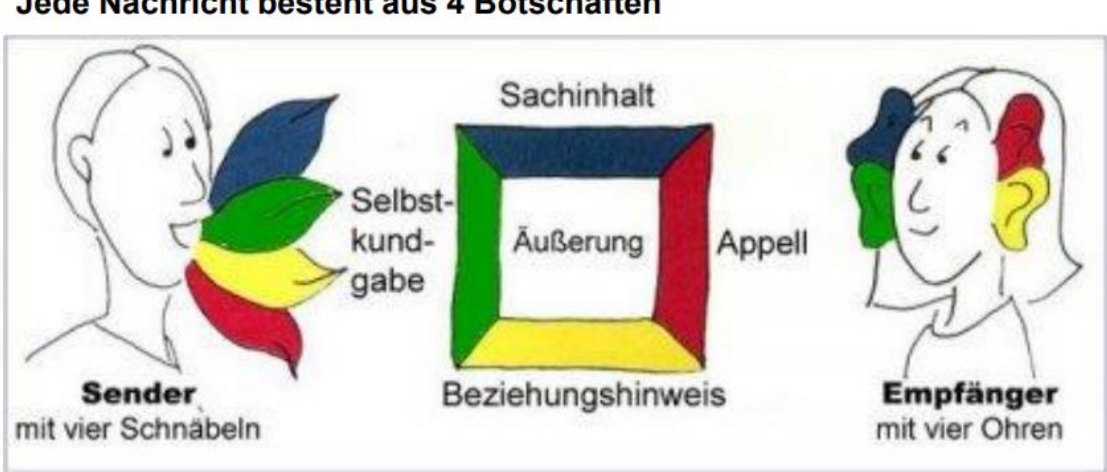

Erweiterung und Verfeinerung des Sender-Empfänger Modells: Jede Nachricht besteht aus 4 Botschaften

## **11.3.5) Johari Fenster**

Modell zum Abgleich der Eigen- und Fremdwahrnehmung und zur Verbesserung der Kommunikation

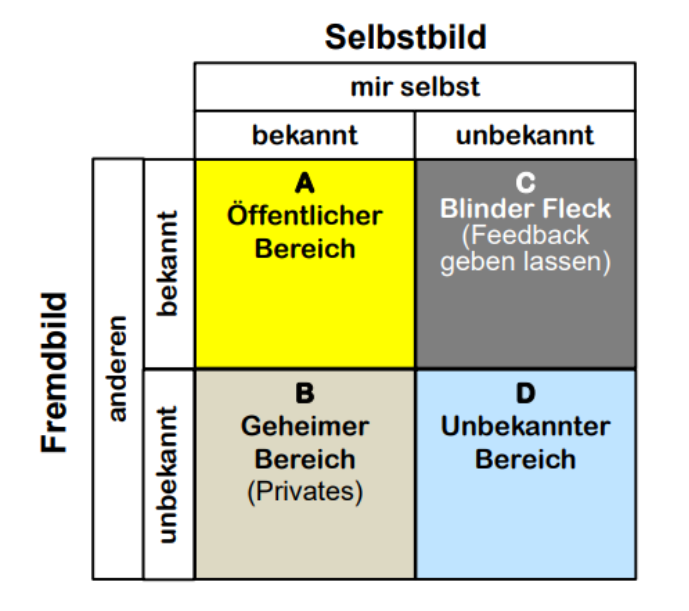

- **Bereich A: mir selbst bekannt** und auch für die anderen wahrnehmbar
- **Bereich B: meine Privatbereich**
- Bereich C: mein "blinder Fleck", unbewusste Verhaltensweisen. die andere an mir wahrnehmen
- **Bereich D:** für alle Beteiligten nicht sichtbar (Beispiel: meine unbewussten Glaubenssätze)

## **11.4) Innere Landkarte**

- Jeder hat sein eigenes Weltbild, Einstellungen und Glaubenssätze: = "Innere Landkarte"
- Aufnahme und Wahrnehmung von Informationen hängt der Inneren Landkarte des Empfängers ab
- Bei der Kommunikation geht man automatisch davon aus, dass der Gegenüber dieselbe Landkarte besitzt → **Ursache für viele Kommunikationsprobleme**: Unfähigkeit die Innere Landkarte des Gegenübers zu sehen und zu verstehen

#### **Selektive Wahrnehmung:**

Umgang mit Informationen durch den Empfänger: Entsprechend der eigenen Inneren Landkarte wird die Information verarbeitet:

▪ **Umdeutung** Abweichenden Informationen werden so weit umgedeutet, bis sie in das bereits vorhandene Bild passen

▪ **Selektive Wahrnehmung** Alle vom Weltbild abweichenden Informationen werden ausgefiltert. Es werden nur diejenigen Informationen wahrgenommen, die dem inneren Weltbild entsprechen

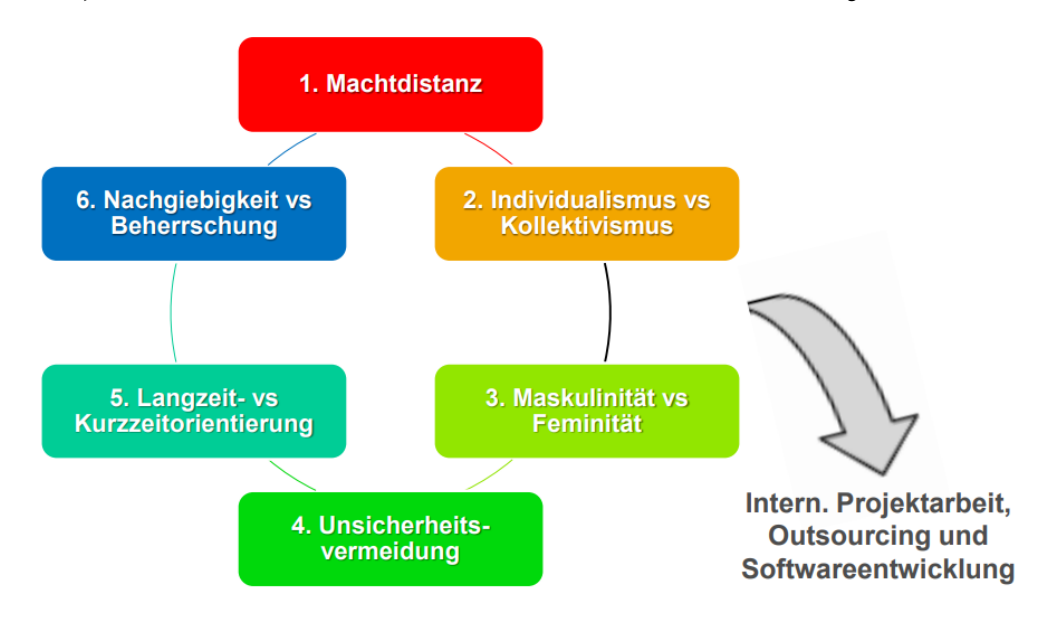

## **11.5) Kulturelle Unterschiede in internationalen Projekten**

# **11.6) Zielhierarchie**

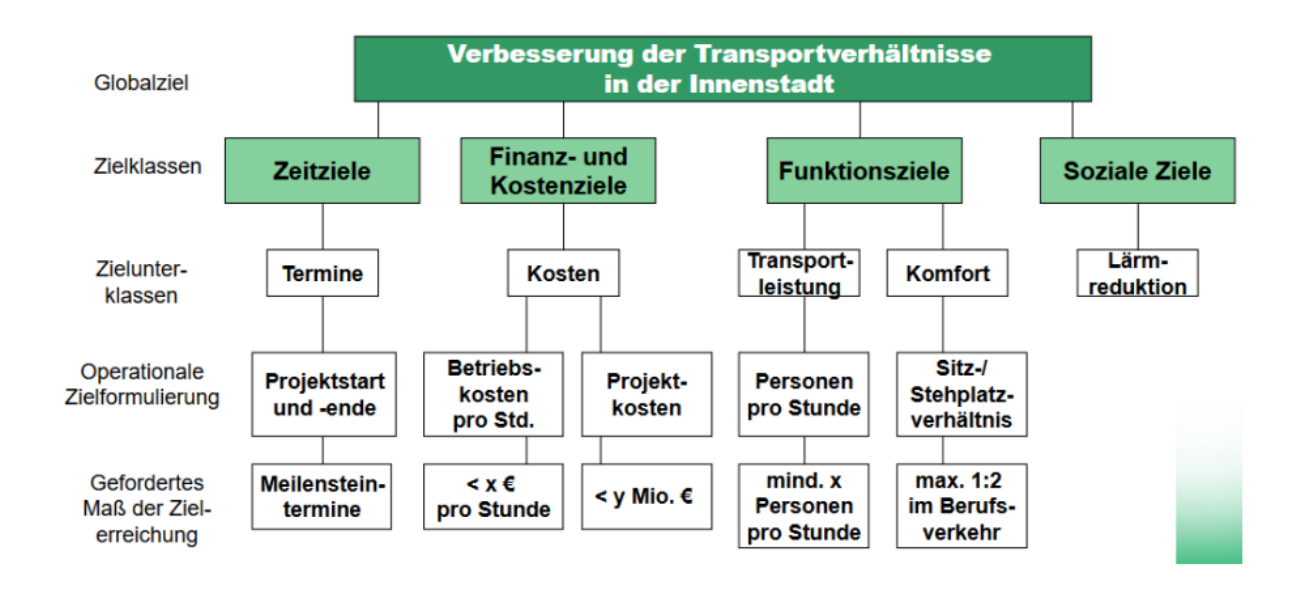

## **11.7) Beispiele für Gliederungsprinzipien von Projektstrukturplänen**

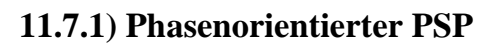

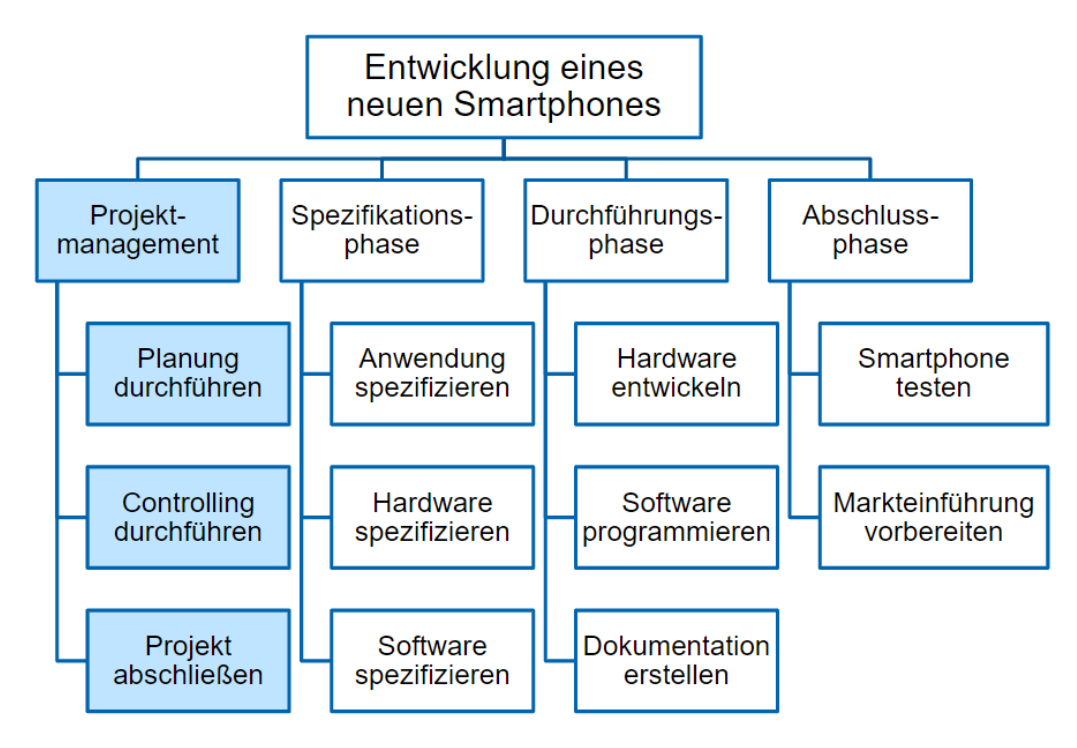

## **11.7.2) Objektorientierter PSP**

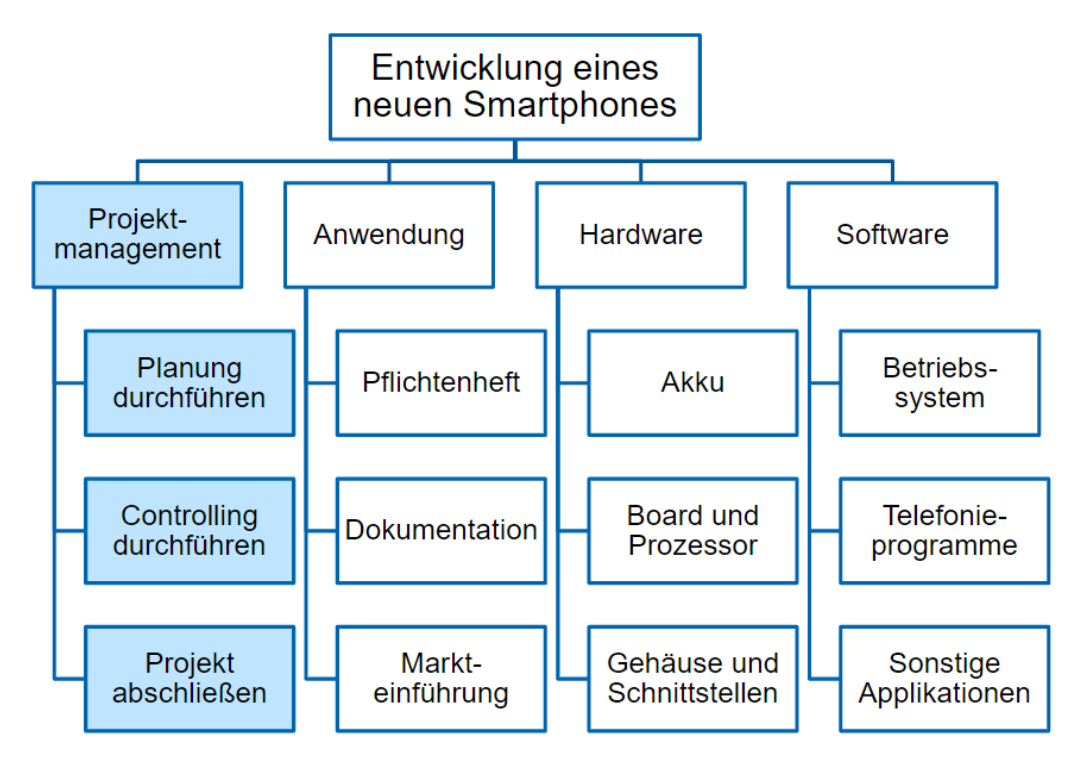

### **11.7.3) Funktionsorientierter PSP**

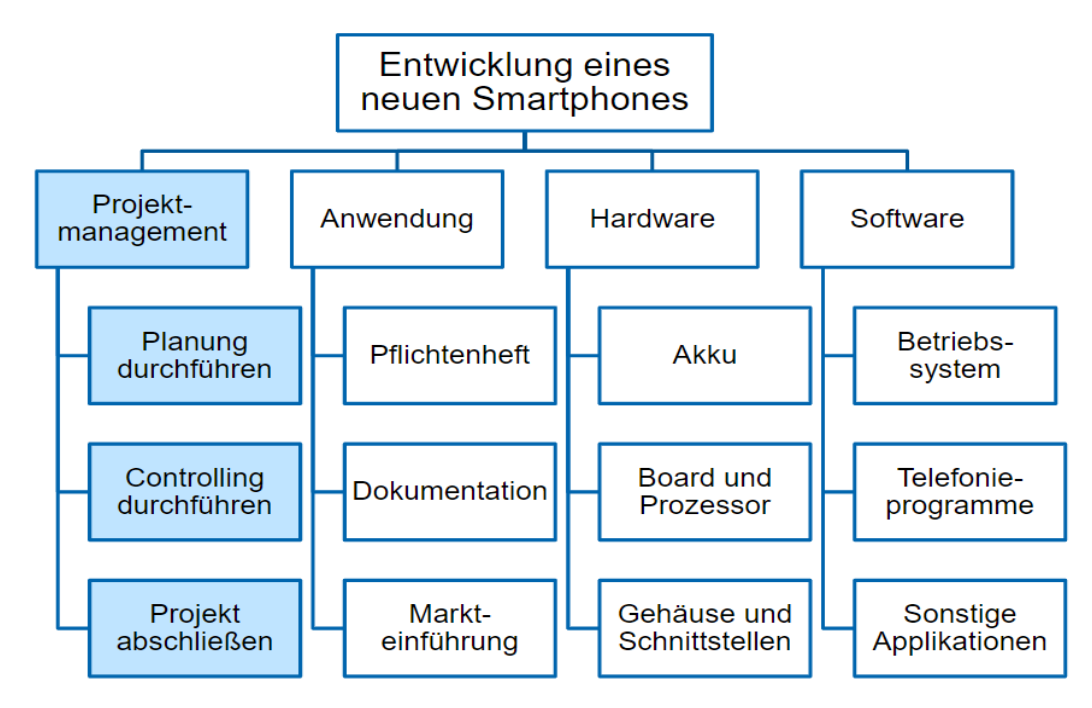

## **11.7.4) Gemischtorientierter PSP**

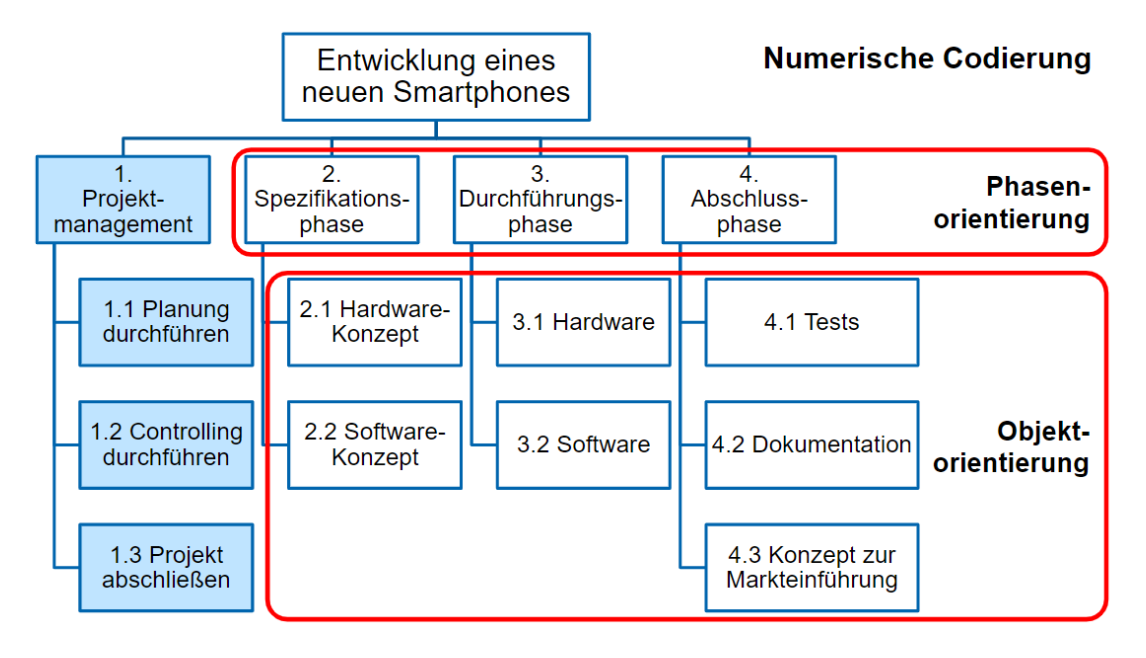

## **11.8) Projektplanung**

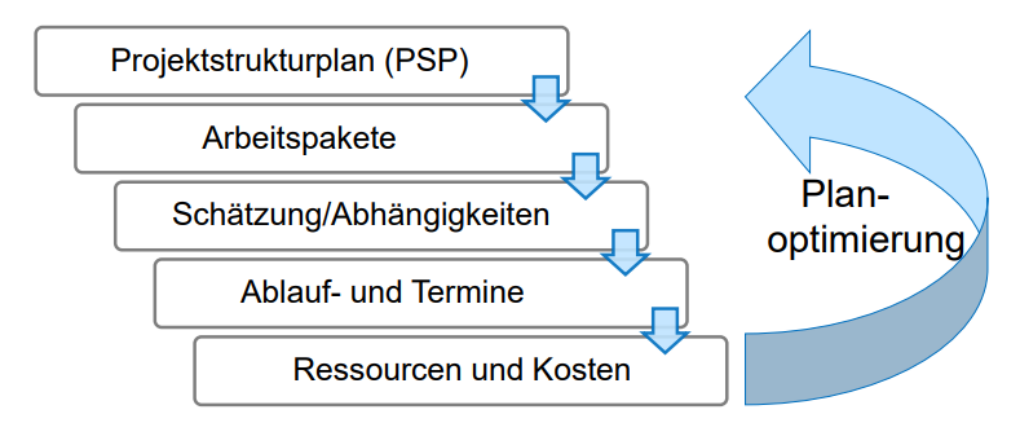

Ergänzende Planungen, u.a.

- Kommunikationsplan (interner/externer) mit Berichtswegen Ō,
- ò, Qualitätsplanung
- Chancen- und Risikomanagement ٠
- Tooleinsatzplanung Ō,

# **11.9) Weitere Möglichkeiten zu Gestaltung des Kanban Boards**

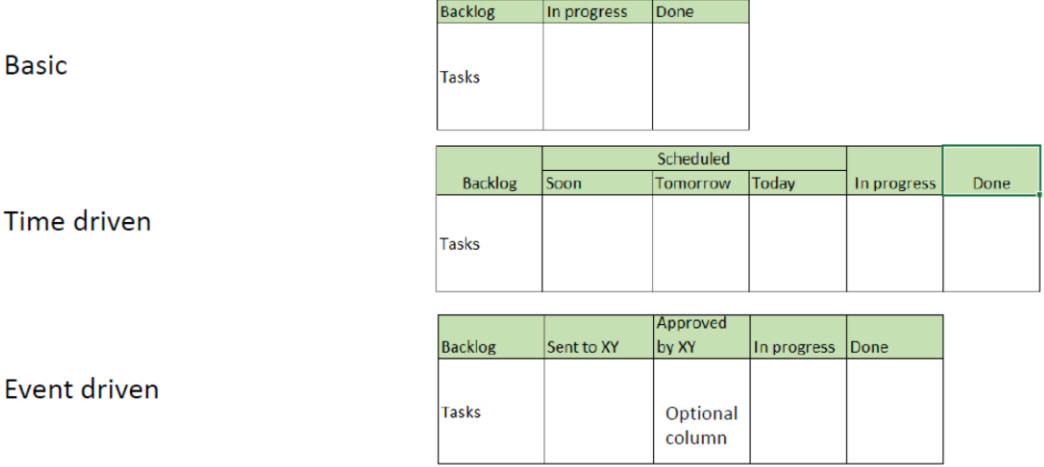

#### Product development

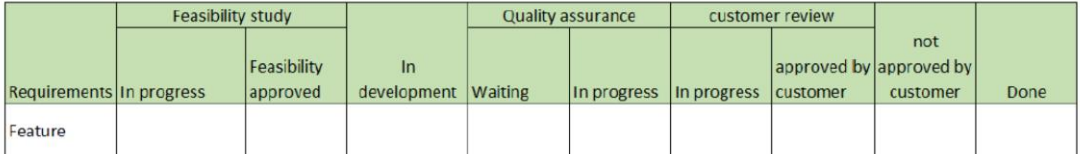

#### CRM - Customer relationship management

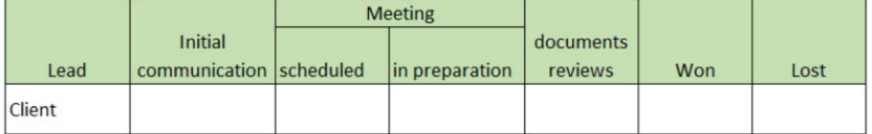

#### Writing specifications

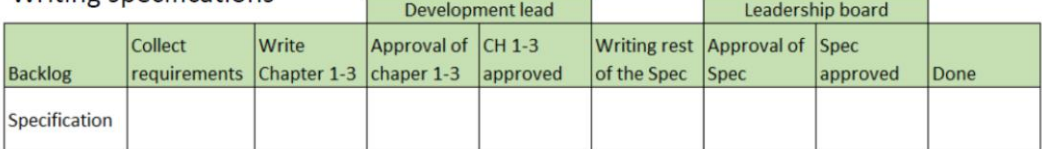

# **11.10) Vergleich Kanban & Scrum**

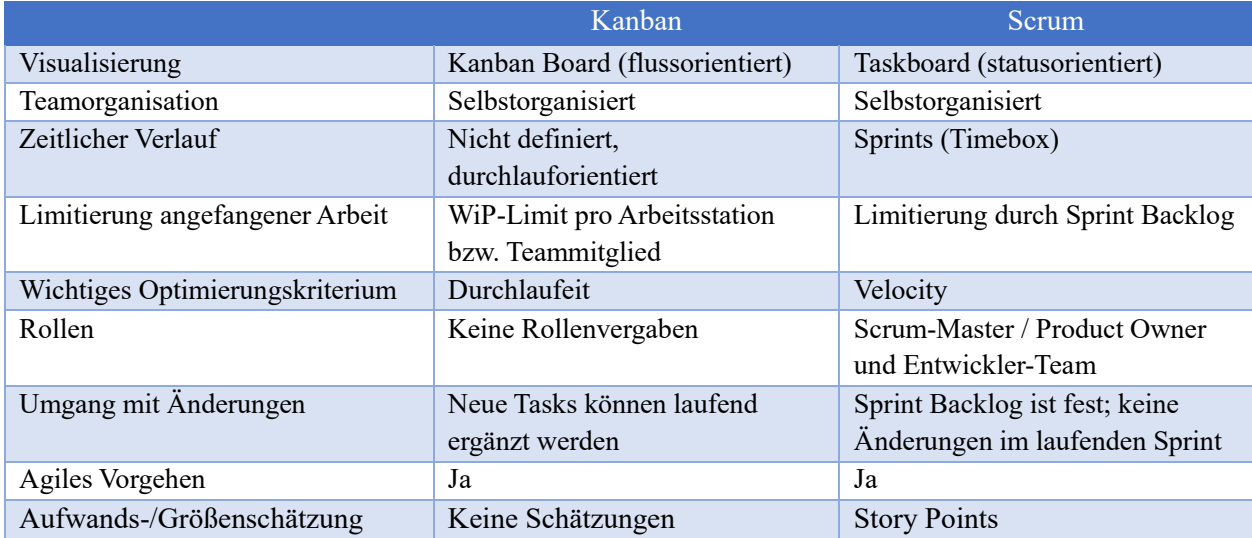